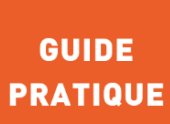

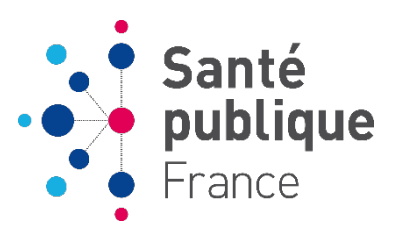

## **MARS 2024**

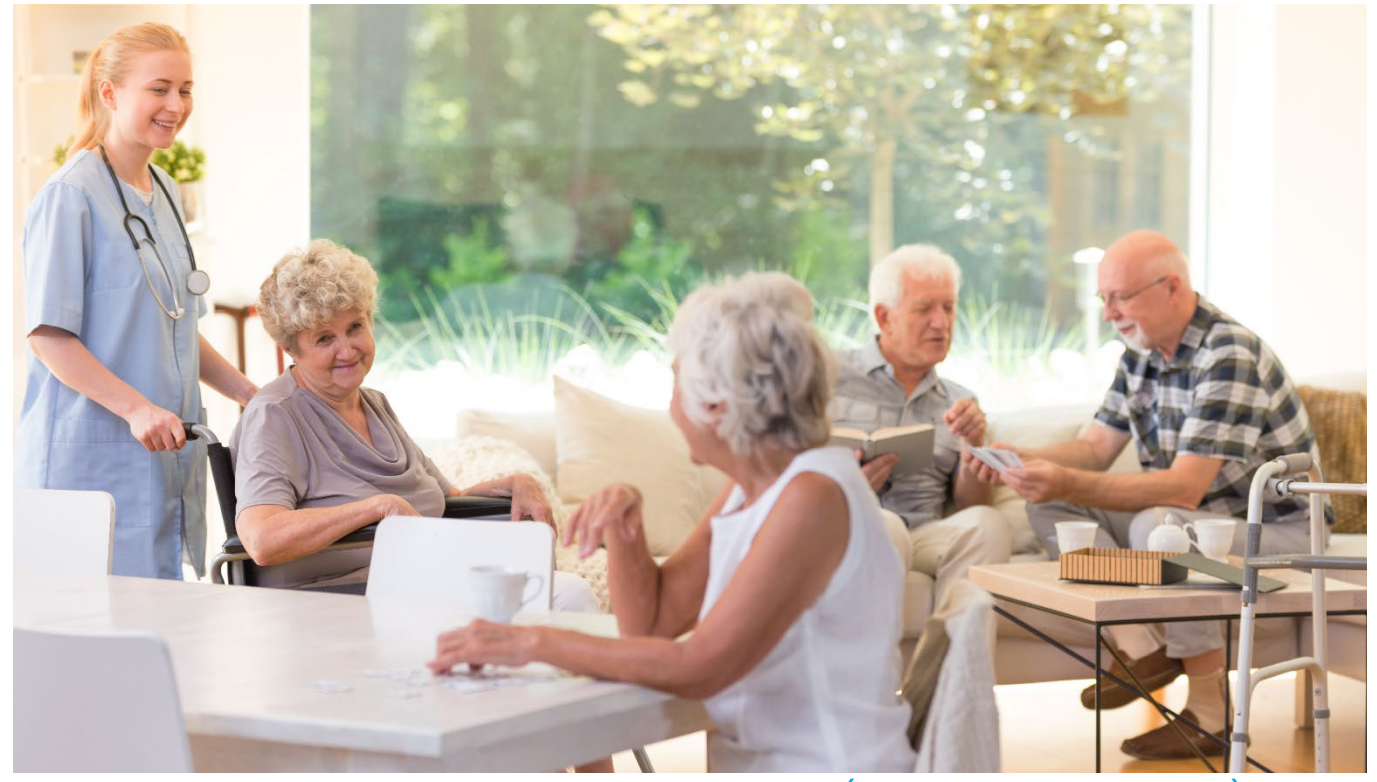

## MÉTHODE ET REPÈRES

# **ENQUÊTE NATIONALE DE PRÉVALENCE 2024 DES INFECTIONS ASSOCIÉES AUX SOINS ET DES TRAITEMENTS ANTI-INFECTIEUX EN ÉTABLISSEMENTS D'HÉBERGEMENT POUR PERSONNES ÂGÉES DÉPENDANTES**

Guide de l'enquêteur, version 2. Mai - juin 2024

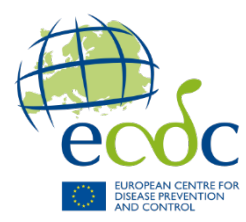

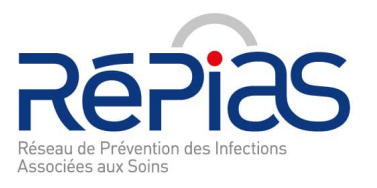

## <span id="page-1-0"></span>Résumé

#### **Enquête nationale de prévalence 2024 des infections associées aux soins et des traitements anti-infectieux en établissements d'hébergement pour personnes âgées dépendantes**

Guide de l'enquêteur

À la suite de la précédente enquête nationale de prévalence (ENP) Prev'Ehpad 2016, une nouvelle ENP des infections associées aux soins (IAS) et des traitements anti-infectieux (AI) en établissements d'hébergement pour personnes âgées dépendantes (Ehpad) sera réalisée en maijuin 2024. Cette ENP 2024 en Ehpad constitue un temps fort en matière de surveillance et de prévention des infections associées aux soins, d'antibiorésistance et de bon usage des antibiotiques.

L'Enquête nationale de prévalence 2024 est réalisée dans le cadre du projet européen HAI-Net HALT-4 du Centre européen de prévention et de contrôle des maladies (ECDC) et coordonnée au niveau national par Santé publique France. Elle est pilotée par le Réseau de prévention des infections associées aux soins (RéPias) et réalisée en collaboration avec les Centres d'appui pour la prévention des infections associées aux soins (CPias).

L'ENP 2024 vise à produire des indicateurs de référence aux niveaux national et régional, sous la forme de mesure de la prévalence des infections associées aux soins et des traitements anti-infectieux en Ehpad, permettant d'orienter et d'évaluer les politiques nationales et régionales de prévention des infections et de l'antibiorésistance. Elle participe en outre à fournir des données françaises pour l'enquête européenne coordonnée par l'ECDC.

L'enquête poursuit également des objectifs de sensibilisation et de mobilisation de l'ensemble des professionnels des établissements médico-sociaux participant à la prévention et au contrôle des infections associées aux soins, au bon usage des antibiotiques et à la lutte contre l'antibiorésistance. Elle fournit ainsi des éléments de réflexion pour améliorer les actions à mettre en place dans leur établissement pour prévenir le risque infectieux.

Ce guide, destiné en priorité aux enquêteurs de l'Enquête nationale de prévalence dans les Ehpad et à leur direction, fournit un outil standardisé pour sa réalisation. Il décline :

- les nouveautés méthodologiques de cette enquête pour l'année 2024, portant sur les évolutions relatives aux établissements ciblés, aux modalités de recueil des données et des variables à documenter. Cette enquête est ouverte à tous les établissements volontaires ciblés ;
- l'organisation de l'enquête en termes de participation des établissements, de recueil et de saisie des données, de composition et de répartition des rôles au sein de l'équipe chargée de l'enquête dans les établissements. L'application PrevIAS dédiée aux enquêtes de prévalence des IAS et des traitements AI est mise à disposition des établissements pour la saisie des données et la restitution des résultats pour chaque établissement participant ;
- la définition des variables et leur codage pour le remplissage des questionnaires « établissement » et « résident ». Les sites des infections associées aux soins et les traitements anti-infectieux ciblés ont été mis à jour pour les besoins de cette enquête.

La qualité des indicateurs produits dans le cadre de cette enquête dépend en grande partie de la participation et de la qualité des données recueillies par les établissements.

**MOTS CLÉS :** INFECTIONS ASSOCIÉES AUX SOINS, ANTI-INFECTIEUX, ANTIBIORÉSISTANCE, ÉTABLISSEMENT MÉDICO-SOCIAL, ÉTABLISSEMENT D'HÉBERGEMENT POUR PERSONNES ÂGÉES DÉPENDANTES, PRÉVALENCE, FRANCE, GUIDE

### <span id="page-2-0"></span>**Abstract**

#### **National point prevalence survey of healthcare-associated infections and antimicrobial use in long term care facilities (HALT) in France, 2024** Interviewer's guide

After the last point prevalence survey (PPS) of healthcare-associated infections (HAI) and antimicrobial use in nursing homes in France in 2016 (Prev'Ehpad 2016), the 2024 PPS will be a highlight of HAI and antibiotics resistance surveillance and prevention this year.

The objective of PPS 2024 is to produce reliable and updated indicators of HAI and antimicrobial use in hospital at the national and regional level. These reference data help to guide and assess national and regional policy. The aim is also to provide reference data to European centre for disease prevention and control (ECDC). The PPS 2024 in long term care facilities aims are also to raise awareness and mobilize health professionals.

This guide provides a standardized tool for long term care facilities to identify targets for quality improvement. This guide is intended for investigators of nursing homes PPS team. It describes:

- Methodological changes compared to the 2016 PPS as evolution on long term care facilities eligible to participate in the PSS, on method of data collection and on the variables to be collected;
- Survey organization in terms of long term care facilities participation, data collection and processing, composition of the investigation teams in long term care facilities. The computer application called "PrevIAS" dedicated to PPS in acute care hospital and long term care facilities is provided to investigation teams. The PPS is open to any terms of long term care facilities even if a representative sample of nursing homes with stratification on region and capacity of facility is drawn;
- Definition of hospital and patient variables and the coding of variables. Healthcareassociated infections definition, antimicrobial list and codes for antimicrobial resistance phenotype were updated.

**KEY WORDS:** HEALTHCARE-ASSOCIATED INFECTIONS, ANTI-INFECTIVE AGENTS, ANTIBIOTIC RESISTANCE, NURSING HOME, LONG TERM CARE FACILTY, PREVALENCE, FRANCE, HANDBOOK

**Citation suggérée :** *Enquête nationale de prévalence 2024 des infections nosocomiales et des traitements antiinfectieux en établissements d'hébergement pour personnes âgées dépendantes. Guide de l'enquêteur*. Saint-Maurice : Santé publique France, 2024. 87 p. Disponible à partir de l'URL : [https://www.santepubliquefrance.fr](http://www.santepubliquefrance.fr/)

ISSN : 2647-4816 - ISBN-NET : 979-10-289-0878-2 - RÉALISÉ PAR LA DIRECTION DE LA COMMUNICATION, SANTÉ PUBLIQUE FRANCE - DÉPÔT LÉGAL : MARS 2024

### <span id="page-3-0"></span>Groupe de travail

**Marion ANGIBAUD** CPias Bretagne<br> **Didier ARMAINGAUD** Groupe Clariane **Didier ARMAINGAUD**<br>Isabelle ATTALI **Anne BERGER-CARBONNE** Santé publique France<br> **Caroline BERVAS** CPias Nouvelle-Aquitain **François BERTIN-HUGAULT** Groupe Orpea<br> **Hervé BLANCHARD** CPias Île-de-France **Hervé BLANCHARD Sandrine CANOUET**<br> **Catherine CHAPUIS**<br>
Catherine CHAPUIS<br>
CALC POSSIGNS CONDITION **Margaux CHARTIER** CPias Bretagne<br> **Côme DANIAU** Santé publique **François DEPARIS** Groupe associatif Arpavie **Yann LE STRAT** Santé publique France **Cécile MOURLAN<br>Coralie NOËL Adeline PAUMIER** Santé publique France<br> **Muriel PÉFAU** CPias Nouvelle-Aquitain **Muriel PÉFAU** CPias Nouvelle-Aquitaine<br> **CPias Pays de la Loire**<br>
CPias Pays de la Loire **Céline POULAIN**<br> **Anne SAVEY**<br>
CPias Auvergne-Rhône

### Groupe de pilotage

- **Pascal ASTAGNEAU** Mission nationale Spicmi **Anne BERGER-CARBONNE** Santé publique France<br> **Gabriel BIRGAND** Mission nationale Prime **Julien MORIN** MMPIA **Cécile MOURLAN Catherine MORVAN** CPias Océan Indien **Michèle NION-HUANG** Santé publique France **Pierre PARNEIX** Mission nationale Matis **Emmanuel PIEDNOIR**<br> **Loïc SIMON**<br>
CRAtb Normandie - Spilf<br>
Mission nationale Spares **Loïc SIMON**<br> **Nission nationale Spares**<br> **Nathalie VAND DER MÉE**<br>
Mission nationale Spiadi **Béatrice VAN OOST**
- **Groupe ACPPA CPias Nouvelle-Aquitaine** Hospices civils de Lyon **Santé publique France Sylvain DIAMANTIS** Centre hospitalier Melun – Groupe Hospitalier Sud IdF **Chantal ERAULT** Direction générale de la cohésion sociale - DGCS **Gaëtan GAVAZZI** CHU Grenoble – SFGG et Spilf **Anaïs MACHUT**<br>CPias Auvergne-Rhône-Alpes<br>Cécile MARIE<br>Cécile MARIE ARS Auvergne-Rhône-Alpes<br>CPias Occitanie Centre hospitalier Melun – Groupe Hospitalier Sud IdF **Ivana NOVAKOVA** Groupe associatif Adef Résidences **Anne SAVEY** CPias Auvergne-Rhône-Alpes
- **Raoul BARON** Société française d'hygiène hospitalière SF2H<br>
Meriem BEJAOUI Haute Autorité de santé **Haute Autorité de santé Mission nationale Primo**<br>MMPIA **Mission nationale Spiadi<br>Cnam**

## <span id="page-4-0"></span>Abréviations

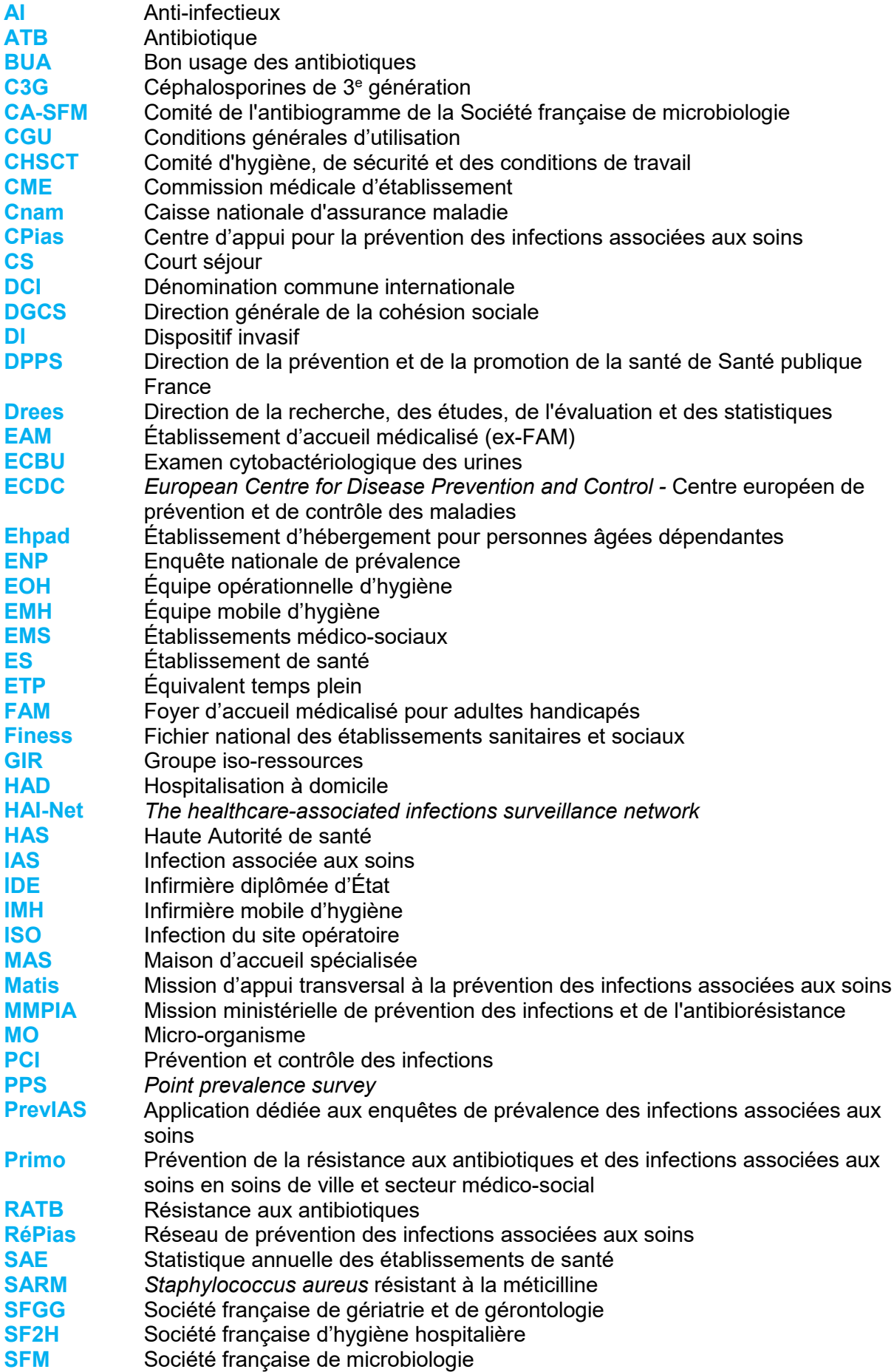

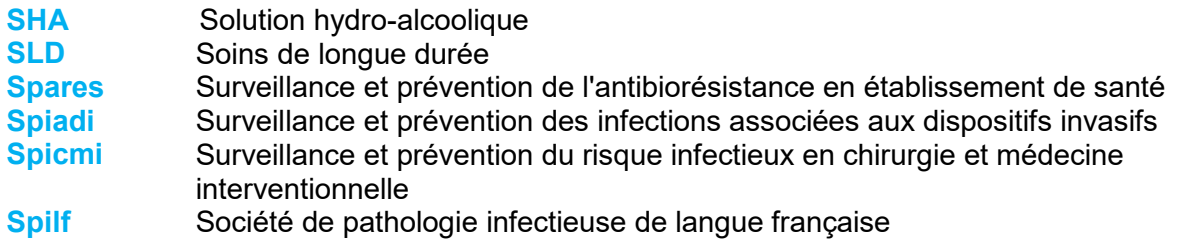

## Sommaire

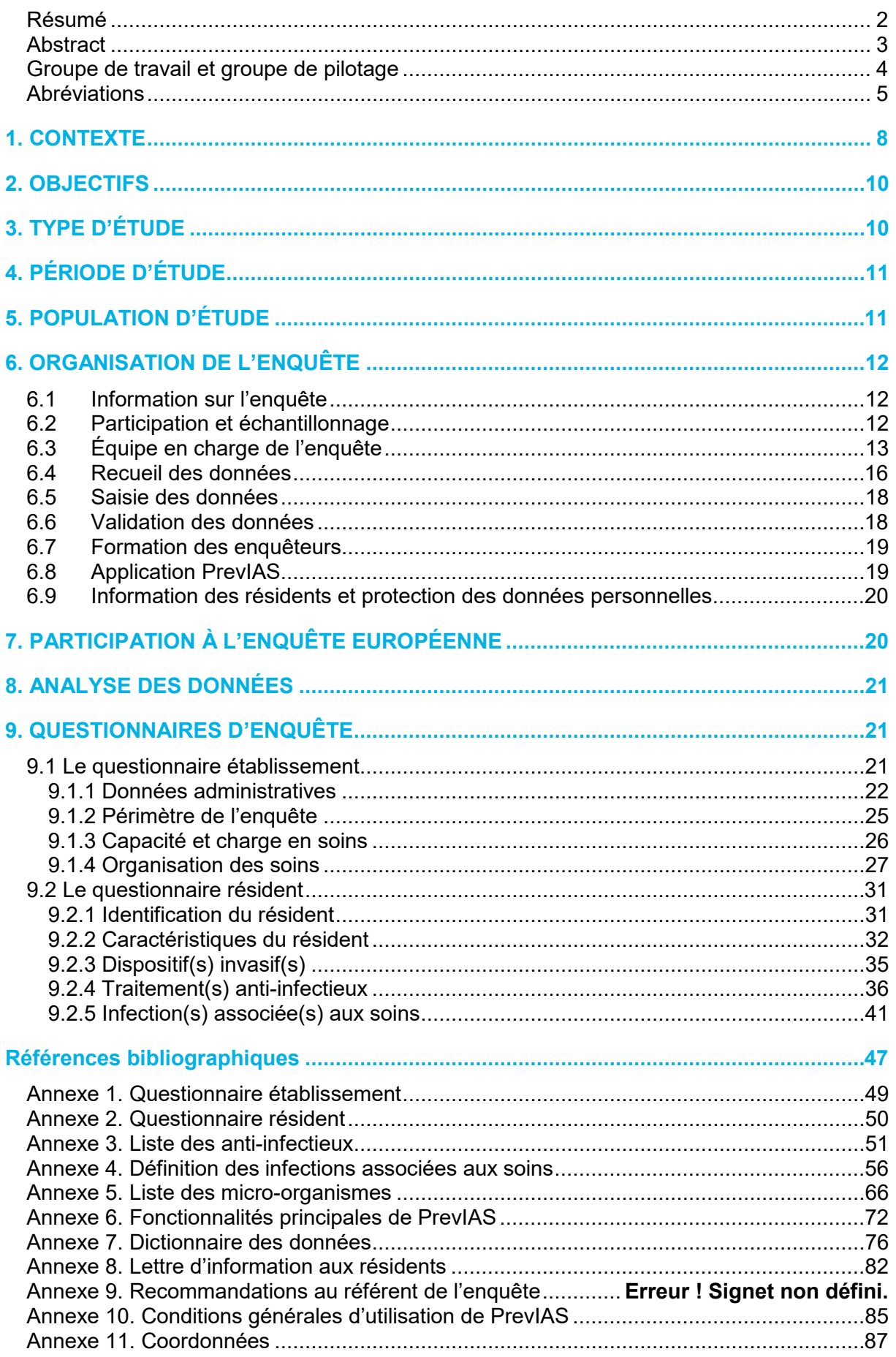

## <span id="page-7-0"></span>**1. CONTEXTE**

**.** 

Le risque infectieux en établissements d'hébergement pour personnes âgées dépendantes (Ehpad) résulte de mécanismes complexes et intriqués, liés tant à l'état de santé et de dépendance des résidents qu'aux soins qui leur sont prodigués, à la vie en collectivité et autres facteurs institutionnels [1-3]. Par ailleurs, du fait de leur grande fragilité et des échanges permanents avec le secteur sanitaire ou la ville, les résidents peuvent également être porteurs ou infectés par des bactéries multirésistantes aux antibiotiques [4-6]. Les Ehpad sont donc engagés à la fois dans les enjeux de la maîtrise du risque infectieux et de l'antibiorésistance bactérienne [7-12].

Les deux précédentes enquêtes nationales de prévalence (ENP) des infections associées aux soins (IAS) et des traitements anti-infectieux (AI) en Ehpad ont été réalisées en France en 2010 [13] et 2016 [14].

Ces enquêtes, réalisées dans le cadre du projet européen HAI-Net HALT<sup>[1](#page-7-1)</sup> coordonné par le Centre européen de prévention et de contrôle des maladies (ECDC), ont fourni une description précise et actualisée de la réalité des IAS et de la consommation d'antibiotiques dans les Ehpad français. Elles ont produit des données de référence sur les IAS les plus fréquentes, les groupes de résidents les plus susceptibles d'être infectés et traités par antibiotiques (ATB), les informations utiles pour prioriser les mesures de prévention et de contrôle des infections et de bon usage des antibiotiques. En particulier la dernière enquête Prev'Ehpad 2016, réalisée en mai-juin 2016 sur un échantillon de 367 Ehpad et 28 277 résidents, a estimé la prévalence des résidents atteints d'une infection à 2,9 % (IC95 % [2,6-3,3]) et celle des résidents sous antibiothérapie à 2,8 % (IC95 % [2,5-3,1]) [14].

En 2023-2024, l'ECDC coordonne au niveau européen la réalisation d'une nouvelle enquête de prévalence des infections associées aux soins et de la consommation d'antibiotiques dans les établissements de soins de longue durée (*Long term care facilities* - *LTCF*) : HALT-4 [15]. En France, la stratégie nationale 2022-2025 de prévention des infections et de l'antibiorésistance du ministère des solidarités et de la santé [16], incite à l'évaluation et l'évolution du risque infectieux ainsi qu'à l'identification des leviers pour favoriser le bon usage des antibiotiques dans le secteur médico-social et en particulier dans les Ehpad.

La réalisation de cette nouvelle enquête nationale de prévalence 2024 en Ehpad est l'occasion de mobiliser l'ensemble des professionnels pour agir sur la prévention et le contrôle des infections associées aux soins, l'antibiorésistance et le bon usage des antibiotiques, ceci contribuant à l'amélioration de la sécurité des soins des résidents. L'enquête vise à fournir des indicateurs de prévalence actualisés des infections associées aux soins et de la consommation d'anti-infectieux en Ehpad.

Cette enquête nationale de prévalence 2024 en Ehpad est coordonnée par Santé publique France en collaboration avec les Centres d'appui pour la prévention des infections associées aux soins (CPias) et pilotée par le Réseau de prévention des infections associées aux soins (RéPias)<sup>[2](#page-7-2)</sup>.

L'élaboration du protocole de l'ENP 2024 en Ehpad s'est attachée à assurer la comparabilité des résultats avec ceux de l'enquête Prev'Ehpad 2016 [17] tout en tenant compte des nouvelles recommandations nationales et européennes (*cf.* Encadré p. 7).

Ce guide est destiné aux équipes chargées de l'ENP 2024 dans les établissements ciblés par l'enquête ainsi qu'aux responsables de ces établissements.

SANTÉ PUBLIQUE FRANCE / Enquête nationale de prévalence 2024 des infections associées aux soins et des traitements anti-infectieux en établissements d'hébergement pour personnes âgées dépendantes. Guide de l'enquêteur / p. 8

<span id="page-7-1"></span><sup>1</sup> Plus d'information sur les enquêtes *Healthcare-associated infections in long-term care facilities* (HALT) de l'ECDC (*European Centre for Disease Prevention and Control*) [https://www.ecdc.europa.eu/en/healthcare-associated-infections-long-term-care](https://www.ecdc.europa.eu/en/healthcare-associated-infections-long-term-care-facilities)<u>[facilities](https://www.ecdc.europa.eu/en/healthcare-associated-infections-long-term-care-facilities)</u>

<span id="page-7-2"></span> $2$  Le Réseau de prévention des infections associées aux soins (RéPias) devient le Réseau de prévention des infections et de l'antibiorésistance (RéPIA).

### **Les nouveautés par rapport à l'enquête Prev'Ehpad 2016**

Par rapport au protocole de l'enquête Prev'Ehpad 2016, le protocole de l'ENP 2024 intègre des nouveautés de manière à tenir compte des recommandations nationales et européennes. Les nouveautés de l'enquête nationale de prévalence 2024 sont les suivantes :

- Comme en 2016, un échantillon d'Ehpad est constitué. Toutefois, **l'analyse portera sur l'ensemble des EMS ciblés participants à l'enquête**. **L'ensemble des EMS ciblés sont donc encouragés à participer à l'enquête**, qu'ils soient tirés au sort ou non tirés au sort. (cf. § 6.2 p. 12).
- Les établissements ciblés sont l'ensemble des EHPAD comprenant un hébergement médicalisé de personnes âgées dépendantes proposant un accueil complet internat. Cependant, les établissements médico-sociaux hors Ehpad qui proposent un accueil avec hébergement complet comportant des soins médicaux ou infirmiers qualifiés peuvent également réaliser l'enquête ; les foyers d'accueil médicalisé pour adultes handicapés (**FAM**), les établissements d'accueil médicalisé (**EAM**) et les maisons d'accueil spécialisées (**MAS**) sont prioritairement ciblés par cette enquête (*cf.* § 5 p. 11).
- **L'application de saisie des données** est l'application nationale **PrevIAS** dédiée aux enquêtes nationales de prévalence des infections associées aux soins et des traitements anti-infectieux en établissements de santé et en établissements médico-sociaux. L'application a fait l'objet d'importantes évolutions en 2023 pour améliorer ses performances et son ergonomie (*cf.* § 6.8 p. 19).
- **Tous les résidents éligibles à l'enquête** doivent faire l'objet d'**un questionnaire résident complété** (et pas uniquement pour les résidents présentant une infection associée aux soins ou traités par anti-infectieux le jour de l'enquête). Les données agrégées (*i.e.* les « dénominateurs résidents éligibles ») ne sont plus recueillies dans un tableau et reportées dans le questionnaire établissements. Elles sont recueillies dans les questionnaires résident, calculées automatiquement par l'application à partir des données individuelles et restituées dans le rapport automatisé de résultats mis à disposition par PrevIAS pour chaque établissement (*cf.* § 6.4 p. 16).
- Le questionnaire établissement fait l'objet de nouvelles questions : le nombre de jours d'hébergement au cours de l'année 2023 ; la présence d'une unité adaptée dans l'Ehpad ; la consommation totale annuelle de solution hydro-alcoolique au cours de l'année 2023 en litres ; la formalisation d'une procédure de réévaluation du traitement antibiotique au moment de l'enquête ; la version des recommandations du Comité de l'antibiogramme de la Société française de microbiologie (CA-SFM) utilisée par le laboratoire de microbiologie de référence de l'établissement. À l'inverse, les questions suivantes ont été supprimées : le nombre de résidents éligibles ; le nombre de résidents absents pour hospitalisation ; le nombre de prescripteurs, le nombre d'équivalent temps plein des personnels (médecin coordonnateur, personnel correspondant à l'option tarifaire « soins » et « dépendance ») ainsi que l'ensemble des données agrégées correspondant aux « dénominateurs résidents éligibles » (*cf.* § 9.1 p. 21).
- Le questionnaire résident fait l'objet de nouvelles questions : la date de l'enquête ; l'accueil du résident en unité adaptée ; la présence d'escarre chez le résident et le grade ; la désorientation ; la mobilité ; l'incontinence ; le type de cathéter (*cf.* § 9.2 p. 31). Le GIR du résident n'est plus recueilli.
- Les infections associées aux soins ciblées par cette enquête sont définies en cohérence avec le protocole européen de l'ECDC (*cf.* § 9.2.5 p. 41). Par rapport à l'enquête Prev'Ehpad, elles intègrent les bactériémies, les épisodes fébriles inexpliqués, les gastro-entérites, l'Herpès simplex ou zona et les infections fongiques, les infections buccales et candidoses buccales, les angines à streptocoque du groupe A et les infections à Covid-19. Pour les infections à *Clostridioides difficile*, il est demandé de préciser le degré de certitude que l'infection soit acquise dans l'établissement. Il est possible de renseigner jusqu'à 3 infections et 3 micro-organismes par infection.
- **La sensibilité des micro-organismes** est complétée **pour l'ensemble des MO isolés d'infection** (et non uniquement en cas d'infection urinaire diagnostiquée par examen cytobactériologique des urines dans l'enquête Prev'Ehpad 2016) et selon un codage modifié. La sensibilité d'un microorganisme est codée de manière indépendante pour chaque antibiotique testé.
- **Les anti-infectieux** ciblés sont définis en cohérence avec le protocole européen (*cf.* § 9.2.4 p. 36). Les antimycosiques, les antituberculeux, les antifongiques et les antiviraux contre la Covid-19 sont ciblés par l'enquête en plus de l'ensemble des antibiotiques à usages systémiques, des imidazolés per os antiparasitaires, et des antibiotiques intestinaux non systémiques. Il est possible de renseigner jusqu'à 4 anti-infectieux. Par rapport à l'enquête Prev'Ehpad, les nouveautés suivantes ont été apportées : la durée de l'anti-infectieux porte sur la durée prévue de la prescription en intention de traiter remplace la durée effective du traitement depuis le début de la prescription jusqu'au jour de l'enquête qui était demandée dans l'enquête Prev'Ehpad 2016 ; la liste des diagnostics associés aux traitements a été mise à jour ; le lieu de prescription du traitement antiinfectieux remplace la question sur le statut du prescripteur.

## <span id="page-9-0"></span>**2. OBJECTIFS**

L'ENP 2024 en Ehpad a pour objectif principal de :

- Produire des indicateurs de prévalence des infections associées aux soins (IAS) et des traitements anti-infectieux (AI) en Ehpad à différentes échelles géographiques (locale, régionale, nationale) :
	- o Mesurer, un jour donné, la prévalence des IAS et des traitements AI prescrits aux résidents des Ehpad français ;
	- o Décrire les caractéristiques principales des Ehpad, la population des résidents et les dispositifs invasifs présents, les IAS recensées et les traitements AI prescrits aux résidents ;
- Produire des indicateurs de tendance permettant de mesurer l'évolution temporelle de la prévalence des IAS et des traitements AI en Ehpad.

L'ENP 2024 en Ehpad poursuit également les objectifs suivants :

- Mobiliser l'ensemble des professionnels et des prescripteurs des Ehpad sur un projet de surveillance ;
- Renforcer la culture de sécurité des soins des résidents ;
- Mettre les indicateurs de prévalence à disposition de l'ensemble de la communauté des acteurs des soins en Ehpad ;
- Dégager des priorités d'actions en matière de politique de prévention des infections et de bon usage des antibiotiques ;
- Contribuer à l'évaluation des politiques régionales et nationales de lutte contre les IAS et l'antibiorésistance ;
- Contribuer à l'enquête européenne par la transmission d'une partie des données à l'ECDC.

## <span id="page-9-1"></span>**3. TYPE D'ÉTUDE**

L'enquête nationale de prévalence est une **enquête transversale à visée descriptive**, réalisée un jour donné parmi les résidents des Ehpad et des autres Établissements médicosociaux (EMS) ciblés par l'enquête.

Comme pour l'enquête Prev'Ehpad 2016, l'enquête est réalisée par sondage sur un échantillon représentatif d'Ehpad français. Cependant, l'ensemble des Ehpad et des autres EMS ciblés sont encouragés à participer à l'enquête (*cf.* § 5 p. 11).

Les données sont recueillies par **questionnaires standardisés** comprenant le recueil des données concernant l'établissement (*cf.* § 9.1 p. 21) et des données individuelles concernant les résidents (*cf.* § 9.2 p. 31).

## <span id="page-10-0"></span>**4. PÉRIODE D'ÉTUDE**

La période le recueil des données s'étend du **mercredi 15 mai au vendredi 28 juin 2024 inclus**.

Chaque établissement participant réalise l'enquête **un jour donné au cours de cette période** (Figure 1). Toutefois, selon la taille de l'établissement et le nombre d'enquêteurs disponibles, le recueil des données pour un établissement pourra se prolonger sur une semaine ; l'important étant que, pour chaque secteur ou unité de vie, l'enquête se déroule sur une seule journée.

## <span id="page-10-1"></span>**5. POPULATION D'ÉTUDE**

#### • **Établissements ciblés**

L'enquête est proposée à **tout Ehpad** (catégorie 500 de la base Finess) :

- **comprenant un hébergement médicalisé de personnes âgées dépendantes** ;
- **proposant un accueil complet internat** ;
- **de France métropolitaine et d'outre-mer** ;
- public, privé à but non lucratif ou privé à caractère commercial ;
- rattaché ou non à un établissement de santé :
- disposant ou non de spécialiste en hygiène, prévention et contrôle des infections.

En 2023, en France, plus 7 300 Ehpad proposent près de 600 000 places d'hébergement complet.

Dans une **démarche pilote**, l'enquête est également ouverte à d'**autres établissements médico-sociaux (EMS) que les Ehpad**. Ces établissements doivent **proposer un accueil avec hébergement complet de résidents** nécessitant une surveillance 24 h/24 pour recevoir des soins médicaux ou infirmiers qualifiés et/ou des soins à la personne et une assistance pour les activités de la vie quotidienne. Les établissements accueillants des adultes handicapés prioritairement ciblés sont : les **foyers d'accueil médicalisés (FAM)** (catégorie 437 de la base Finess) ou les **établissements d'accueil médicalisés (EAM)** (catégorie 448) ainsi que les **maisons d'accueil spécialisées (MAS)** (catégorie 255). Les **établissements sans aucun type de soins infirmiers (***i.e.* **sans infirmiers(ières) diplômés(ées) d'État (IDE) exerçant dans l'établissement) sont exclus**. La **participation à l'enquête est volontaire et sa faisabilité est évaluée au cas par cas** au regard des ressources disponibles et des compétences nécessaires à la réalisation de l'enquête.

#### • **Résidents éligibles**

Sont **éligibles à l'enquête** tous les résidents de l'établissement :

- En hébergement complet au moment de l'enquête ;
- ET présents à 8 h 00 du matin le jour de l'enquête dans l'établissement (indiqué dans le registre administratif) ;
- ET présents au moment du passage de l'enquêteur dans le secteur ou l'unité de vie enquêté ;

 OU temporairement absents pour consultation, examens médicaux, traitements ambulatoires chroniques ;

 OU absents dans le cadre d'une sortie temporaire avec la famille/visiteurs ; OU transférés dans un autre secteur ou unité de vie de l'établissement enquêté (le résident sera alors inclus au titre du secteur ou de l'unité de vie dans lequel il est transféré).

#### Sont **exclus de l'enquête**, les résidents :

- En accueil de jour ou en accueil temporaire ;
- OU absents à 8 h 00 du matin le jour de l'enquête ;
- OU sortis au moment de l'enquête parce que sortis définitivement de l'établissement ; OU admis en établissement de santé pour une durée de plus de 24 heures ;
- OU qui demandent à ne pas participer à l'enquête.

## <span id="page-11-0"></span>**6. ORGANISATION DE L'ENQUÊTE**

### <span id="page-11-1"></span>6.1 Information sur l'enquête

Les Ehpad, les FAM/EAM et les MAS seront contactés par les CPias en amont de l'enquête afin de les solliciter pour mettre en œuvre l'enquête dans leur établissement. Les Ehpad tirés au sort seront spécifiquement incités à participer à l'enquête.

Les ARS et les fédérations d'ESMS seront également informées de la réalisation de cette enquête au cours de réunions et seront des relais d'information auprès des établissements.

Les sites internet de Santé publique France, du RéPias et des CPias diffuseront des informations sur l'enquête.

L'ensemble des établissements (tirés au sort et non tirés au sort) seront contactés par e-mail début mai 2024, pour les informer des modalités de première connexion à l'application PrevIAS (*cf.* annexe 6).

## <span id="page-11-2"></span>6.2 Participation et échantillonnage

 $\overline{a}$ 

**Tous les Ehpad et les autres EMS ciblés (FAM, EAM, MAS)** sont invités à participer à l'enquête sur la base du volontariat.

La participation à l'ENP 2024 comprend **la réalisation de l'enquête dans l'ensemble des secteurs et unités de vie de l'établissement participant**. Elle inclut le recueil, la saisie et la validation des données du questionnaire établissement et de l'ensemble des questionnaires résident.

Un **échantillon d'Ehpad tiré au sort** est plus particulièrement incité à participer. Le choix de recourir à un échantillon d'établissements est fondé sur des arguments statistiques : la participation d'un échantillon d'établissements stratifiés et incités à participer améliore la représentativité des données et la puissance statistique de l'étude. Le nombre d'établissements nécessaires compte tenu des hypothèses retenues<sup>[3](#page-11-3)</sup> conduit à tirer au sort un échantillon de 940 Ehpad.

<span id="page-11-3"></span> $3$  Effectif de résidents en Ehpad en France égal à 594 700 (Drees 2019), prévalence des résidents infectés par une IAS estimée à 2,93 % (Prev'Ehpad 2016), précision absolue égale à 0,00293, médiane de résidents par Ehpad égale à 78 (Prev'Ehpad 2016), participation estimée à 51 % (Prev'Ehpad 2016), erreur  $\alpha$ =0,05 et effet plan de sondage estimé à  $\rho$ =3.

Un **plan de sondage** est réalisé. La base de sondage est élaborée à partir de la base de données du fichier national des établissements sanitaires et sociaux (Finess). Les établissements sont stratifiés sur la capacité de l'établissement et la région.

## <span id="page-12-0"></span>6.3 Équipe en charge de l'enquête

La **composition de l'équipe** qui a la charge de l'enquête peut varier selon l'organisation et la taille de l'établissement. Il est néanmoins souhaitable que chaque établissement participant constitue une équipe comprenant :

- Un référent de l'enquête ;
- Un ou plusieurs enquêteurs :
- Un correspondant médical de l'établissement.

La **répartition des tâches** proposée peut varier selon la composition de l'équipe. Par exemple, le référent de l'enquête peut être également enquêteur. L'essentiel étant de confronter les avis des professionnels de santé de l'établissement participant.

Si l'EMS dispose d'un temps de praticien ou d'infirmier hygiéniste, ces personnes seront systématiquement associées à l'organisation de l'enquête.

Un hygiéniste de l'équipe mobile d'hygiène (EMH) qui accompagne l'établissement ou un hygiéniste de l'équipe opérationnelle d'hygiène (EOH) pour les Ehpad rattachés à un ES collabore et apporte leur soutien à l'équipe en charge de l'enquête dans l'établissement.

#### • **Le référent de l'enquête**

Dans chaque établissement participant, **une personne référente est responsable de la réalisation de l'enquête**, de sa préparation jusqu'à la diffusion des résultats.

Le référent de l'enquête peut être le **médecin coordonnateur**, l'**infirmier coordonnateur**, le **cadre de l'établissement** ou l'**hygiéniste de l'établissement ou du groupe**.

**Avant l'enquête**, le référent de l'enquête :

- Informe le directeur de l'établissement du déroulement de l'enquête, ainsi que le délégué à la protection des données si l'établissement ou le groupe d'établissements en dispose ;
- Informe les responsables et personnels de chaque secteur ou unité de vie concerné par l'enquête sur les tâches des personnes en charge de l'enquête ;
- Organise la diffusion de l'information aux résidents et aux familles au moment de leur inclusion (*cf.* annexe 8) ;
- Identifie, coordonne et forme les enquêteurs dans l'établissement ;
- Assure le rôle d'administrateur de l'établissement dans l'application PrevIAS ;
- Déterminer le périmètre de l'enquête (*cf.* § 9.1.2 p. 25).

#### **Le jour de l'enquête**, le référent de l'enquête :

- Établit une liste par secteur ou unité de vie des résidents éligibles à l'enquête ;
- S'assure de la bonne application des critères d'éligibilité des résidents ;
- Transmet aux enquêteurs de chaque secteur ou unité de vie la liste des résidents éligibles à l'enquête ;
- Complète le questionnaire établissement sur support papier avec l'appui de son administration et vérifie que les données prérenseignées dans PrevIAS sont exactes ;
- Coordonne le recueil des données des questionnaires résident dans chaque secteur ou unité de vie de l'établissement ;
- Anime en tant que de besoin les échanges nécessaires au recueil des données ;
- Facilite l'accès aux enquêteurs des sources d'information (dossier soignant et médical) permettant de documenter les questionnaires résident.

#### **Le plus proche possible du jour de l'enquête**, le référent de l'enquête :

- S'assure de la validation clinique des diagnostics d'infection et des prescriptions d'antiinfectieux par le correspondant médical ;
- Vérifie que le nombre de questionnaires résident complétés par secteur ou unité correspond au nombre de résidents éligibles ;
- Valide le contenu des questionnaires résident : il vérifie les données aberrantes, complète les données manquantes ;
- Vérifie que les enquêteurs qui effectuent la saisie dans PrevIAS disposent d'un compte utilisateur ;
- Organise la saisie des questionnaires résident dans PrevIAS et la validation des données ;
- Effectue la saisie du questionnaire établissement dans PrevIAS ;
- Assure le relai auprès du CPias et de Santé publique France de toute demande concernant l'enquête.

**Après la saisie des données**, le référent de l'enquête :

- Garantit la protection des données personnelles : la confidentialité et la sécurité des données collectées sur support papier et numérique (*cf.* annexe 9) ;
- Archive les questionnaires résident sur support papier pendant toute la durée de l'enquête et les supprime à la clôture de l'enquête ;
- Exporte les données saisies dans PrevIAS (*cf.* annexe 7) et édite le rapport automatisé de résultats à partir de PrevIAS (*cf.* annexe 6) ;
- Organise la restitution des résultats à tous les secteurs ou les unités de vie participants et à la direction de l'établissement ;
- Propose des pistes d'amélioration, des plans d'actions et programme de PCI et BUA dans l'établissement.
- **Le(s) enquêteur(s)**

Selon la taille et l'organisation de l'établissement, **un ou plusieurs enquêteurs** seront impliqués dans l'enquête.

Les enquêteurs sont des professionnels de santé de l'établissement : de préférence le **médecin coordonnateur** ou l'**infirmier coordonnateur**, l'**hygiéniste de l'établissement ou du groupe**, le **cadre infirmier** ou l'**infirmière coordonnatrice** (IDEC) ou les **infirmières** (IDE) **de l'établissement**.

L'enquêteur doit avoir reçu une **formation par le référent de l'enquête** dans son établissement.

L'enquêteur documente les questionnaires résident à partir de **plusieurs sources d'information qu'il cherche à confronter** : le dossier soignant, le dossier médical, les entretiens avec le personnel de santé du secteur ou de l'unité de vie enquêtée.

Dans la situation où l'enquêteur ne fait partie du secteur ou de l'unité de vie qu'il est amené à enquêter, il sera **accompagné dans l'unité ou le secteur par un professionnel de santé (cadre infirmier ou une infirmière) qui exerce dans l'unité enquêtée**. Il contribuera au recueil d'information de par sa connaissance de l'état de santé des résidents (caractéristiques des résidents, dispositifs invasifs, prescriptions antibiotiques, symptômes infectieux, etc.).

#### **Avant l'enquête**, l'enquêteur :

- Prend contact si nécessaire avec le correspondant paramédical du ou des secteurs ou unités de vie dans lesquels il est amené à enquêter ;
- S'assure avoir recu la formation à l'enquête :

#### **Le jour de l'enquête**, l'enquêteur :

- Récupère auprès du référent de l'enquête la liste des résidents éligibles à l'enquête et commence à préparer les questionnaires résident sur support papier ;
- Informe les résidents enquêtés ou leur représentant légal, lors du passage dans les chambres et dans les lieux de vie, avec l'appui d'un professionnel de santé de l'unité si nécessaire ;
- Complète le questionnaire résident sur support papier de chaque résident éligible à l'enquête dans le ou les secteurs ou unités de vie qu'il est amené à enquêter ;
- Renseigne, avec l'appui d'un professionnel de santé de l'unité si nécessaire, les caractéristiques de tous les résidents éligibles à l'enquête dans le ou les secteurs ou unités de vie qu'il est amené à enquêter ;
- Renseigne, avec l'appui d'un professionnel de santé de l'unité si nécessaire, les dispositifs invasifs présents chez les résidents le jour de l'enquête et complète la section « Dispositif(s) invasif(s) » du questionnaire des résidents concernés ;
- Renseigne, avec l'appui d'un professionnel de santé de l'unité si nécessaire, les traitements AI chez les résidents le jour de l'enquête et complète la section « Traitement(s) anti-infectieux » du questionnaire des résidents concernés ;
- Renseigne, avec l'appui d'un professionnel de santé de l'unité si nécessaire, les IAS présentes chez les résidents le jour de l'enquête et complète la section « Infection(s) associée(s) aux soins » du questionnaire des résidents concernés ;
- Établit la liste des résultats microbiologiques en attente pour les IAS identifiées ;
- Fait confirmer les diagnostics de chaque infection et/ou les indications de chaque traitement anti-infectieux et la réévaluation des prescriptions d'anti-infectieux par le correspondant médical ;
- Remet les questionnaires complétés sur support papier de l'ensemble résidents des secteurs ou unités de vie enquêtés au référent de l'enquête.

#### **Le plus proche possible du jour de l'enquête**, l'enquêteur :

- Participe à la saisie des questionnaires résident dans PrevIAS.
- **Le correspondant médical**

Dans la mesure du possible, chaque établissement participant identifie un correspondant médical pour l'enquête. Le correspondant médical est soit le **médecin coordonnateur de l'établissement**, soit le **médecin traitant des résidents enquêtés**.

#### **Le jour de l'enquête**, le correspondant médical :

- Confirme le diagnostic des infections, l'indication et la réévaluation des prescriptions d'anti-infectieux recueillies par les enquêteurs dans les questionnaires résident.

**En l'absence de correspondant médical** identifié dans l'établissement participant pour valider les IAS et les traitements anti-infectieux renseignés dans les questionnaires résident, le référent de l'enquête le mentionne dans le questionnaire établissement en cochant « Non » à la question : « Validation des infections et des traitements anti-infectieux ».

## <span id="page-15-0"></span>6.4 Recueil des données

<u>.</u>

La période de recueil des données s'étend **du mercredi 15 mai au vendredi 28 juin 2024 inclus**.

La consultation du **dossier médical du résident** et les **comptes rendus (médical, infirmier, prescriptions, etc.)** permettent de renseigner les caractéristiques du résident. **Le correspondant paramédical du secteur ou de l'unité de vie enquêté** apporte les compléments d'information éventuellement nécessaires. **L'observation directe auprès du résident lors du passage dans les chambres** renseigne en particulier les dispositifs invasifs présents le jour de l'enquête.

Le recueil des informations s'effectue à l'aide de deux questionnaires sur support papier (*cf.* annexe 1 & 2) :

- le **questionnaire établissement** comporte 4 sections. Il recueille des données à l'échelle de l'établissement, ou du groupe d'établissements dans le cas d'un groupement multisites, indispensables à l'analyse stratifiées des données individuelles. Les caractéristiques administratives, la capacité de l'établissement, sa charge en soins et l'organisation des soins sont recueillies dans le questionnaire établissement.
- le **questionnaire résident** comporte 5 sections. Il décrit l'identification et les caractéristiques du résident, ses éventuels dispositifs invasifs à demeure le jour de l'enquête, les traitements anti-infectieux administrés le jour de l'enquête et les infections associées aux soins actives le jour de l'enquête.

**Un questionnaire résident est renseigné pour chaque résident éligible à l'enquête, qu'il présente ou non une IAS ou un traitement AI.** Pour cette enquête, les données agrégées (*i.e.* « dénominateurs résidents éligibles ») sont calculées automatiquement à partir des données individuelles de l'ensemble des résidents éligibles recueillies dans des questionnaires résident et saisies dans l'application PrevIAS. Les données agrégées sont reportées dans le rapport automatisé de résultats pour l'établissement. Cette modalité de recueil et de saisie permet de limiter les erreurs de calcul et de transcription des données agrégées, d'effectuer des contrôles à la saisie des données individuelles et de conserver l'intégralité des données pour l'analyse statistique multivariée $^4$  $^4$ .

#### **Les données individuelles de l'ensemble des résidents éligibles sont recueillies par blocs de variables** (Figure 1) :

- Pour les résidents qui ne présentent ni dispositif invasif, ni traitement anti-infectieux, ni infection associée aux soins, seules les données sur l'« **Identification du résident** » et les « **Caractéristiques du résident** » sont complétées ;
- Pour les résidents présentant au moins un dispositif invasif le jour de l'enquête, la section supplémentaire « **Dispositif(s) invasif(s)** » est complétée ;
- Pour les résidents présentant au moins un traitement anti-infectieux à usage systémique, la section supplémentaire « **Traitement(s) anti-infectieux** » est complétée ;
- Pour les résidents présentant au moins une infection associée aux soins active le jour de l'enquête, la section supplémentaire « **Infection(s) associée(s) aux soins** » est complétée.

<span id="page-15-1"></span><sup>4</sup> Dans l'enquête Prev'EHPAD 2016, la fiche récapitulative comportant le tableau de données individuelles pour tous les résidents éligibles était à usage interne des établissements et a servi uniquement au calcul des dénominateurs. La perte des données individuelles a exclu de l'analyse la réalisation de modèles multivariées tenant compte des caractéristiques des résidents.

Il est conseillé de **préparer à l'avance les questionnaires résident sur support papier**, pour l'ensemble des résidents présents dans le secteur ou l'unité de vie le jour de l'enquête.

**Figure 1 : Logigramme pour le recueil, la saisie et la validation des données de l'ENP 2024 en Ehpad**

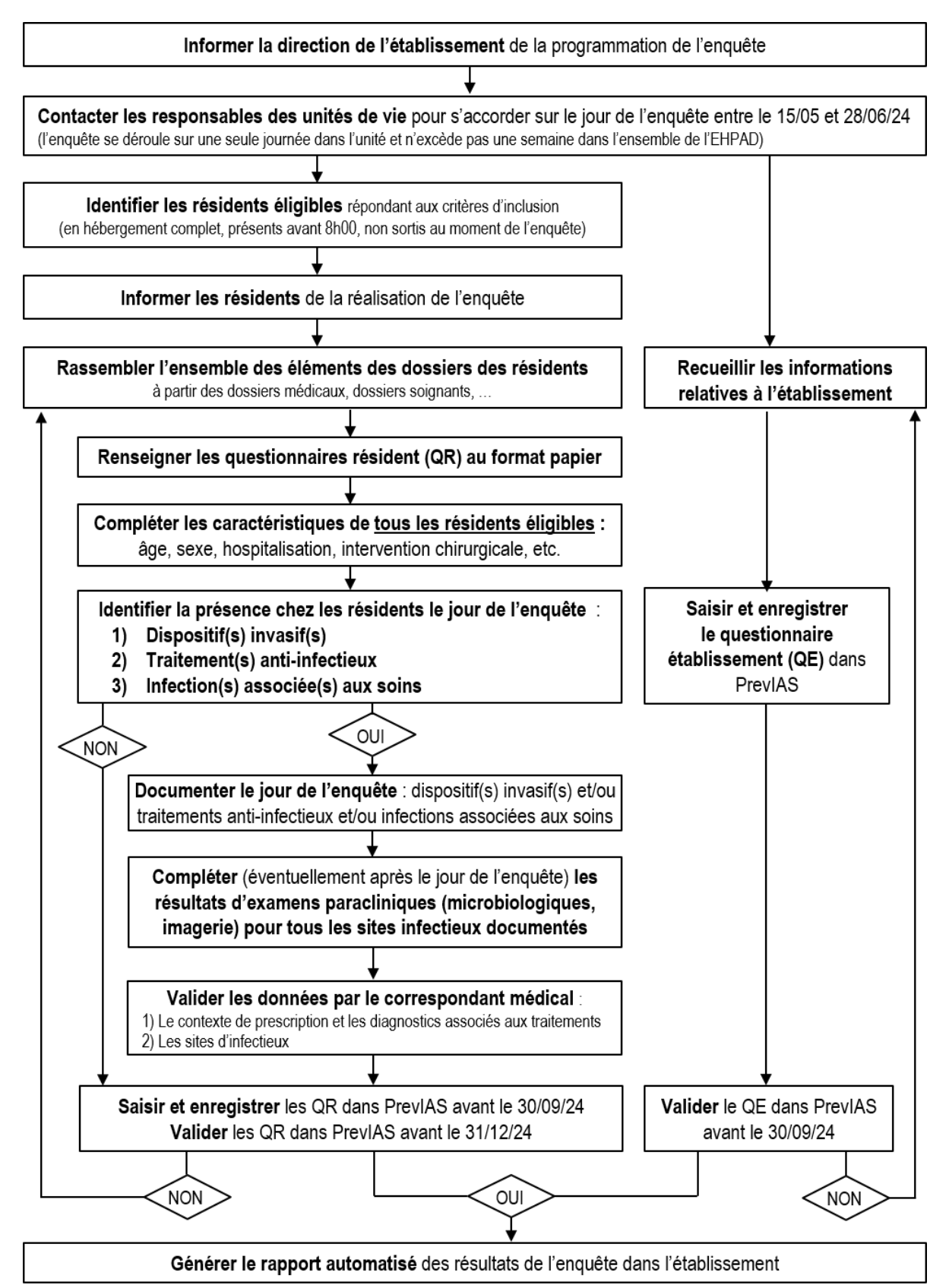

## <span id="page-17-0"></span>6.5 Saisie des données

Les données du questionnaire établissement et des questionnaires résident de l'ENP 2024 sont saisies en ligne à l'aide de l'**application PrevIAS** à partir de l'URL : [https://previas.santepubliquefrance.fr.](https://previas.santepubliquefrance.fr/)

La **saisie des questionnaires résident** est possible **dès que le questionnaire établissement a été enregistré une première fois**, même si celui-ci n'est pas complet. Il n'est pas nécessaire de valider le questionnaire établissement pour commencer la saisie des questionnaires résident.

La **période de saisie des données des questionnaires résidents** dans l'application PrevIAS se prolonge **jusqu'au 30 septembre 2024 inclus**. Au-delà de cette date, il ne sera plus possible de saisir de nouveaux questionnaires résident dans l'application PrevIAS.

**Le questionnaire établissement doit être validé** dans l'application PrevIAS **avant le 30 septembre 2024.**

La plupart des variables des questionnaires établissement et résident sont obligatoires dans l'application PrevIAS. **Toute valeur manquante sera bloquante pour la validation des questionnaires**. En l'absence d'information disponible à une variable, le codage en valeur inconnue reste possible.

Les établissements ont la **possibilité de modifier les données saisies dans le questionnaire établissement et les questionnaires résident tout au long de l'enquête** (du 15 mai au 31 décembre 2024). Si le référent de l'enquête souhaite modifier un questionnaire préalablement validé dans PrevIAS, il a la possibilité de demander le déblocage de ce questionnaire afin de pouvoir le modifier (*cf.* annexe 6).

Les CPias sont les contacts privilégiés des établissements concernant l'ENP 2024 notamment pour préciser les modalités de recueil et de remplissage des questionnaires (*cf.* annexe 11). Les CPias sont également chargés d'inciter les établissements à la participation à l'enquête et de relancer les établissements pour la saisie et la validation de leurs données.

Pour toute question ou difficulté pour l'utilisation de l'application PrevIAS, veuillez contacter le service support : previas-support@santepubliquefrance.fr.

### <span id="page-17-1"></span>6.6 Validation des données

Il est possible de modifier et de valider les questionnaires résident **jusqu'au 31 décembre 2024, date de clôture de l'enquête**.

**La participation à l'ENP 2024 comprend la validation du questionnaire établissement et de l'ensemble des questionnaires résident dans PrevIAS** (Figure 1). Il n'y a pas d'autre démarche supplémentaire à effectuer pour finaliser la participation d'un établissement à l'enquête. Seuls les questionnaires validés dans PrevIAS seront exploités pour l'analyse des données.

Il est nécessaire de veiller à la qualité des données recueillies. La mobilisation d'une équipe en charge de l'enquête présentant des compétences complémentaires et qui collabore au recueil des données contribue à leur qualité. Par exemple, pour assurer un recueil de données de qualité sur les IAS, la confrontation des avis des professionnels de santé est essentielle pour garantir une sensibilité (identification de l'ensemble des IAS présentes le jour de l'enquête), une spécificité (exclusion des infections qui ne sont pas associées aux soins) et une fiabilité satisfaisante (concordance entre les avis des enquêteurs quant au codage des IAS assurant la reproductibilité de la détection des IAS).

Le retour au dossier du résident pour compléter et/ou valider les données saisies sera possible, à tout moment de l'enquête, à l'aide de la correspondance entre le coupon comportant le nom et prénom et l'identifiant du résident (*cf.* § 9.2.1 p. 31).

Des contrôles à la saisie, réalisés à l'aide de règles de validation, permettent d'assurer la conformité des données. Ces contrôles s'exécutent automatiquement au moment de la saisie d'un champ, de l'enregistrement et de la validation d'un questionnaire. Des messages indiquent les éventuels contrôles qui ne sont pas vérifiés. Une fonctionnalité dans PrevIAS permet également d'identifier les éventuels doublons saisis (*cf.* annexe 6).

### <span id="page-18-0"></span>6.7 Formation des enquêteurs

Le réseau des CPias met en œuvre des **formations des référents de l'enquête dans les établissements**, sur la base de documents élaborés par le groupe de travail national. Ces formations sont dispensées en priorité aux Ehpad de l'échantillon. Les modalités d'organisation de ces formations sont laissées à l'initiative des CPias, selon leur expérience et l'organisation des établissements.

Les documents nécessaires à l'enquête sont disponibles sur le site de Santé publique France et du RéPias :

- Le guide de l'enquêteur ;
- La lettre d'information des résidents ;
- Les questionnaires établissement et résident ;
- Le document de réponses aux questions (FAQ) élaboré et mis à jour au cours de l'enquête ;
- Le manuel d'utilisation de PrevIAS.

Ces documents ainsi que les documents de formation (méthode d'enquête ; étude de cas cliniques ; application PrevIAS) sont également disponibles sur l'application PrevIAS à partir du menu « Guides et outils ».

Les présentations de formation seront remises par les CPias aux référents de l'enquête qui assurent la formation des enquêteurs au niveau de chaque établissement.

Lors de l'enquête, chaque CPias (*cf.* annexe 11) fournira dans sa région une **assistance méthodologique** aux établissements qui participent à l'enquête. Celle-ci se fera en lien avec les EMH ou IMH de la région.

### <span id="page-18-1"></span>6.8 Application PrevIAS

L'application PrevIAS accessible à partir de l'URL [https://previas.santepubliquefrance.fr](https://previas.santepubliquefrance.fr/) est utilisée **pour la saisie des données, leur validation et la restitution des résultats aux établissements**.

Sur la base du retour d'expérience de l'ENP 2022 en établissements de santé, PrevIAS a fait l'objet d'**importantes évolutions pour améliorer ses performances et son ergonomie**.

Les principales fonctionnalités pour la prise en main de l'application PrevIAS sont décrites en annexe (*cf.* annexe 6). Un guide d'utilisation complet de PrevIAS est également disponible sur le site de Santé publique France pour la prise en main de l'outil. Santé publique France assure les formations sur l'application PrevIAS aux CPias.

Santé publique France et les CPias assurent, conjointement et de manière coordonnée, l'assistance aux référents de l'enquête dans les établissements pour l'utilisation de l'application PrevIAS (*cf.* annexe 11).

### <span id="page-19-0"></span>6.9 Information des résidents et protection des données personnelles

L'ENP est un traitement de données à caractère personnel de santé, sous la responsabilité de Santé publique France. Le traitement est mis en œuvre conformément à la méthodologie de référence de la commission nationale informatique et liberté (Cnil) MR-004 relative aux traitements de données de santé mis en œuvre dans le cadre d'une recherche n'impliquant pas la personne humaine, d'une étude ou évaluation dans le domaine de la santé. Le traitement est enregistré sur le répertoire public du Health Data Hub. Les établissements participant n'ont pas de démarche spécifique à effectuer auprès de la Cnil.

Une **information individuelle** est communiquée auprès des résidents inclus dans l'ENP ou de leurs représentants légaux au moment de la réalisation de l'enquête (*cf.* annexe 8). Elle est mise en œuvre par l'équipe en charge de l'enquête sous la supervision du référent de l'enquête dans l'établissement. Une information collective peut être également réalisée par un affichage dans les lieux de vie.

Les données saisies dans l'application PrevIAS sont **indirectement identifiantes**. C'est pourquoi, il est demandé aux utilisateurs de l'application d'accepter les CGU lors de leur première connexion (*cf.* annexe 10).

Les questionnaires résident sur support papier sont stockés, tout au long de l'enquête, dans une armoire accessible uniquement au référent de l'enquête dans l'établissement. La destruction des questionnaires résident sur support papier est effectuée par les établissements lorsque les données sont définitivement validées dans l'application PrevIAS, au plus tard à la clôture de l'enquête le 31 décembre 2024.

Le stockage, le transfert et la conservation des données informatiques sont réalisés selon des modalités garantissant la confidentialité des personnes interrogées et l'intégrité des données.

Des recommandations à l'attention des référents de l'enquête dans les établissements concernant le traitement des données à caractère personnel sont présentées en annexe 9.

## <span id="page-19-1"></span>**7. PARTICIPATION À L'ENQUÊTE EUROPÉENNE**

Comme pour l'enquête Prev'Ehpad, l'ENP 2024 en Ehpad contribuera à la participation française à l'enquête de prévalence européenne HALT-4 [15]. Un sous-échantillon stratifié par région sera tiré au sort par sondage aléatoire à partir des Ehpad participants.

Les données transmises à l'ECDC seront anonymisées de manière à garantir la confidentialité des établissements participants.

## <span id="page-20-0"></span>**8. ANALYSE DES DONNÉES**

L'analyse portera sur l'ensemble des données des établissements participants (tirés au sort et non tirés au sort). Seuls les questionnaires validés dans PrevIAS seront exploités pour l'analyse des données.

L'analyse des données comprend la production de résultats à plusieurs niveaux :

- La production d'un rapport automatisé des résultats au niveau de chaque établissement. Ce rapport automatisé généré par l'application PrevIAS à partir du menu « Rapport automatisé » s'applique uniquement aux questionnaires établissement et résident validés dans l'application PrevIAS. Le rapport automatisé peut être généré dès que l'enquête est finalisée dans l'établissement (*cf.* annexe 6).
- La production de synthèses régionales des résultats.
- La production d'un rapport de résultats au niveau national.

L'analyse nationale et régionale des données tiendra compte du plan de sondage.

Compte tenu de la clôture de l'enquête au 31 décembre 2024, la restitution des premiers résultats nationaux est envisagée à partir du 2<sup>e</sup> trimestre 2025.

## <span id="page-20-1"></span>**9. QUESTIONNAIRES D'ENQUÊTE**

Ce chapitre définit les informations à recueillir pour compléter le questionnaire établissement et le questionnaire résident, les modalités de codage des variables et les sources de données à solliciter.

Un dictionnaire de données est disponible en annexe 7 et permet d'interpréter les données exportées depuis l'application PrevIAS.

### <span id="page-20-2"></span>9.1 Le questionnaire établissement

Le questionnaire établissement est complété pour chaque établissement participant.

Il est recommandé que le questionnaire établissement soit renseigné **pour un seul établissement au sens du Finess géographique** (*i.e.* un questionnaire établissement correspond à un seul Finess géographique).

Cependant, l'activité de certains établissements est structurée de manière que plusieurs établissements au sens du Finess géographique ne soient pas distingués. L'enquête est alors réalisée pour un **groupement d'établissements** rapprochés géographiquement ou groupement multisites appartenant le plus souvent à la même entité juridique (*i.e.* présentant le même Finess juridique) et dont les données sont regroupées dans un seul questionnaire établissement (*cf.* § 9.1.2 p. 25).

Le référent de l'enquête détermine, en amont du recueil des données, le **périmètre de l'enquête**, c'est-à-dire l'établissement ou les établissements qui feront l'objet d'une saisie groupée de leurs données dans un seul questionnaire établissement. Si l'enquête est réalisée

pour un groupement d'établissements, le référent de l'enquête dans l'établissement prend contact avec Santé publique France à l'adresse [previas-support@santepubliquefrance.fr](mailto:previas-support@santepubliquefrance.fr) afin de déterminer les conditions du groupement des établissements.

Le questionnaire complet au format papier est disponible en annexe 1. Pour son impression, il est préférable d'utiliser la version au format PDF disponible sur le site de Santé publique France. Le questionnaire équivalent au format informatique est implémenté dans PrevIAS pour la saisie à partir du menu « Questionnaire établissement ».

Dans l'application PrevIAS, des métadonnées sont affichées dans un bandeau au-dessus du questionnaire établissement. Elles portent sur le statut de l'enquête (à venir / en cours de saisie / en cours de validation / clôturée), le statut du questionnaire établissement (enregistré / validé / débloqué / en demande de déblocage), l'année de l'enquête et la participation de l'établissement dans l'échantillon (participation requise) ou hors échantillon (participation non requise). Ces champs ne sont pas modifiables (*cf.* annexe 6).

#### <span id="page-21-0"></span>9.1.1 Données administratives

Les variables de cette section correspondent aux données administratives de l'établissement **au moment de l'enquête**.

Certains **champs sont prérenseignés** dans l'application PrevIAS à partir des données de la base Finess du ministère des solidarités et de la santé.

Le référent de l'enquête vérifie les données administratives de l'établissement prérenseignées et les corrige ou les complète si nécessaire.

Les champs portant sur l'option tarifaire et le rattachement à un établissement de santé sont modifiables directement dans le questionnaire établissement.

Les champs portant sur la raison sociale, le nom et le code postal de la commune de l'établissement, le département, la région, le statut juridique, la catégorie d'établissement et le nom et prénom de l'administrateur local de l'établissement dans PrevIAS, ne sont pas directement modifiables dans le questionnaire établissement. Seul l'utilisateur disposant du profil d'administrateur peut apporter d'éventuelles modifications à ces données à partir du menu « Administration / Gestion des établissements ». Les modifications apportées sont alors reproduites dans les champs du questionnaire établissement.

Les numéros Finess géographique et juridique ne peuvent pas être modifiés ni dans le questionnaire établissement ni par l'administrateur dans le menu « Administration / Gestion des établissements ». Dans le cas d'une erreur portant sur les numéros Finess de l'établissement, le référent de l'enquête contacte le support applicatif de PrevIAS pour signaler les modifications à apporter.

#### • **Raison sociale**

La raison sociale correspond au nom de l'établissement.

Le champ est prérenseigné dans PrevIAS à partir des données du référentiel Finess. En cas d'erreur sur le nom de l'établissement enquêté, l'administrateur local de l'établissement modifie l'information au niveau du menu « Administration / Gestion des établissements » de l'application PrevIAS.

#### • **Finess géographique**

Le numéro Finess géographique de l'établissement correspond au numéro du fichier national des établissements sanitaires et sociaux attribué à l'entité géographique. Ce numéro est constitué de 9 caractères. Le champ est prérenseigné dans PrevIAS à partir des données de la base Finess. En cas d'erreur sur le numéro de Finess géographique de l'établissement enquêté, l'administrateur local de l'établissement contacte le support applicatif de PrevIAS.

Si le questionnaire établissement est complété pour un groupement d'établissements (*cf.* § 9.1.2 p. 25), l'établissement principal sous lequel le questionnaire établissement est déclaré doit être représentatif du groupement d'établissements enquêtés. Il s'agira de 1) l'établissement dont la catégorie et le statut juridique sont représentatifs de l'activité du groupe d'établissements enquêtés et de 2) l'établissement qui regroupe le plus grand nombre de lits d'hébergement complet parmi les établissements du groupement enquêté.

#### • **Finess juridique**

Le numéro du Finess juridique de l'établissement correspond au numéro du fichier national des établissements sanitaires et sociaux attribué à l'entité juridique. L'entité juridique peut comporter plusieurs établissements au sens du Finess géographique.

Le numéro du Finess juridique est constitué de 9 caractères. Le champ est prérenseigné dans PrevIAS à partir des données de la base Finess. En cas d'erreur sur le numéro de Finess juridique de l'établissement enquêté, l'administrateur local de l'établissement contacte le support applicatif de PrevIAS.

#### • **Région**

La région de l'établissement enquêté est prérenseignée dans PrevIAS à partir du département.

En cas d'erreur sur la région de l'établissement, l'administrateur local de l'établissement modifie l'information au niveau du menu « Administration / Gestion des établissements » de l'application PrevIAS.

#### • **Département**

Le département de l'établissement enquêté est prérenseigné dans PrevIAS à partir des données de la base Finess.

En cas d'erreur sur le département de l'établissement, l'administrateur local de l'établissement modifie l'information au niveau du menu « Administration / Gestion des établissements » de l'application PrevIAS.

#### • **Code postal**

Le code postal de la commune de l'établissement est prérenseigné dans PrevIAS. Il est importé à partir des données de la base Finess du site du ministère des solidarités et de la santé.

Il s'agit d'un champ à 5 chiffres. En cas d'erreur sur le code postal de l'établissement enquêté, l'administrateur local de l'établissement modifie le code Insee (et non le code postal) au niveau du menu « Administration / Gestion des établissements » de l'application PrevIAS.

#### • **Commune**

Le nom de la commune de l'établissement est prérenseigné dans PrevIAS. Il est importé à partir des données de la base Finess.

En cas d'erreur sur le nom de la commune de l'établissement enquêté, l'administrateur local de l'établissement modifie l'information au niveau du menu « Administration / Gestion des établissements » de l'application PrevIAS.

#### • **Statut juridique**

Le statut juridique de l'établissement est associé à l'entité juridique. Il s'agit soit d'un établissement du secteur « **Public** » (rattaché ou non à un ES), soit d'un établissement du secteur « **Privé à but non lucratif »** ou privé d'intérêt collectif (**ESPIC**), soit d'un établissement « **Privé à caractère commercial** ».

Le champ est prérenseigné dans PrevIAS à partir des données de la base Finess. En cas d'erreur sur le statut juridique de l'établissement enquêté, l'administrateur local de l'établissement modifie l'information au niveau du menu « Administration / Gestion des établissements » de l'application PrevIAS.

#### • **Catégorie d'établissement**

La catégorie d'établissement caractérise le cadre réglementaire dans lequel s'exerce l'activité de l'établissement et se réfère à l'organisation et aux missions de l'établissement. La catégorie d'établissement permet de distinguer les **EHPAD** « **Établissements d'hébergement pour personnes âgées dépendantes** », des autres EMS qui souhaitent réaliser l'ENP.

Les **autres EMS** que les Ehpad comme les **FAM/EAM** et les **MAS** sont réunis sous l'appellation « **Autre établissement social ou médico-social** ».

Le champ est prérenseigné dans PrevIAS à partir des données de la base Finess. En cas d'erreur sur la catégorie de l'établissement enquêté, l'administrateur local de l'établissement modifie l'information au niveau du menu « Administration / Gestion des établissements » de l'application PrevIAS.

#### • **Option tarifaire**

Cette question est renseignée uniquement pour les Ehpad.

Parmi les options tarifaires pour le financement des soins, cocher celle qui est sélectionnée par l'Ehpad : tarif « **Global** » ou tarif « **Partiel** ». Cocher « **Inconnu** » si l'information n'est pas disponible.

Le champ est prérenseigné dans PrevIAS à partir des données de la base Finess. En cas d'erreur sur l'option tarifaire, apporter la modification dans le champ correspondant dans le questionnaire établissement.

Le tarif partiel couvre toutes les charges mentionnées au I de l'article R. 314-166 du CASF, notamment celles relatives aux interventions du médecin coordonnateur, du personnel médical, de pharmacien et d'auxiliaires médicaux assurant les soins (à l'exception des diététiciens), une part des charges de personnel afférentes aux aides-soignants, aides médico-psychologiques et accompagnants éducatif et social ainsi que les rémunérations ou honoraires des infirmiers libéraux.

Outre les prestations couvertes par le tarif partiel, le tarif global inclut la majorité des dépenses de soins : les rémunérations ou honoraires des médecins spécialistes en médecine générale et en gériatrie et des auxiliaires médicaux libéraux (masseurs kinésithérapeutes notamment), ainsi que les examens de biologie courante et de radiologie légère, autres que ceux nécessitant un recours à des équipements matériels lourds. Le recours à une pharmacie à usage intérieur (PUI) est fréquent.

#### • **Rattachement à un établissement de santé**

Cocher « **Oui** » si l'établissement est rattaché à un établissement de santé, c'est-à-dire que l'institution partage la même direction qu'un établissement de santé. Cocher « **Non** » dans le cas contraire. Cocher « **Inconnu** » si l'information n'est pas disponible.

Le champ est prérenseigné dans PrevIAS à partir des données de la base Finess. En cas d'erreur sur le rattachement à un établissement de santé, apporter la modification dans le champ correspondant dans le questionnaire établissement.

#### • **Administrateur local**

Chaque établissement participant désigne un administrateur local dans l'application PrevIAS (*cf.* annexe 6).

Le référent de l'enquête vérifie que le nom et prénom de l'utilisateur de PrevIAS désigné comme administrateur local dans le questionnaire établissement correspond bien à l'administrateur souhaité. Il est recommandé que le référent de l'enquête soit l'administrateur local dans PrevIAS pour l'établissement. Pour changer d'administrateur, le référent de l'enquête dans l'établissement se rapproche de l'utilisateur administrateur actuellement désigné afin qu'il effectue la modification au niveau du menu « Administration / Gestion des établissements » de l'application PrevIAS.

Si aucun administrateur n'est désigné dans l'application, le référent de l'enquête contacte le support applicatif en indiquant le NOM, le prénom et l'email de la personne choisie pour être l'administrateur local dans PrevIAS en précisant la raison sociale et les numéros de Finess géographique et juridique de l'établissement pour lequel il sera administrateur.

#### <span id="page-24-0"></span>9.1.2 Périmètre de l'enquête

Cette section précise le périmètre de mise en œuvre de l'enquête en définissant le ou les établissements du groupement multisites dont les données sont renseignées dans le questionnaire établissement.

Avant la réalisation de l'enquête, le référent de l'enquête détermine le périmètre de l'enquête. Dans le cas d'un groupement d'établissements et avant de compléter le questionnaire établissement, il prend contact avec Santé publique France à l'adresse [previas](mailto:previas-support@santepubliquefrance.fr)[support@santepubliquefrance.fr](mailto:previas-support@santepubliquefrance.fr) afin de déterminer les conditions de regroupements d'établissements.

Le référent de l'enquête complète cette section du questionnaire établissement.

#### • **Groupement d'établissements**

Indiquer si les données recueillies dans le questionnaire établissement portent sur un seul établissement ou un groupe d'établissement multisites.

Cocher « **Un seul établissement** » si le questionnaire établissement est renseigné pour un seul établissement au sens du Finess géographique dont les caractéristiques sont indiquées dans la section « Données administratives » ;

Cocher « **Un groupement d'établissements** » si le questionnaire établissement est renseigné pour un groupement multisites, c'est-à-dire si les données de l'ensemble des établissements du groupement sont saisies dans le présent questionnaire établissement. Un groupement d'établissements correspond le plus souvent à tout ou partie des sites géographiques d'une même entité juridique. Les établissements présentent une proximité géographique et une homogénéité d'organisation des soins (*cf.* § 9.1.4 p. 27). Il n'est pas possible de regrouper des établissements appartenant à des départements différents même si ceux-ci présentent le même Finess juridique. Le questionnaire de l'établissement principal est celui dans lequel les données de l'ensemble des établissements secondaires du groupement sont complétées ;

Si les données recueillies dans le questionnaire établissement portent sur un seul établissement ou un groupe d'établissement multisites, **indiquer tous les établissements secondaires du groupement dont les données sont renseignées dans le questionnaire de l'établissement principal** en indiquant leur raison sociale, leur numéro du Finess géographique et leur numéro du Finess juridique.

L'application PrevIAS ne prévoit pas de limite dans le nombre d'établissements pouvant être regroupés dans un même questionnaire établissement (le questionnaire sur support papier prévoit 5 lignes).

Déclarer un groupe d'établissements dans cette section du questionnaire signifie que l'ensemble des données recueillies dans l'ensemble des sections suivantes du questionnaire établissement sont recueillies pour le groupe d'établissements (capacité, charge en soins et organisation des soins).

#### <span id="page-25-0"></span>9.1.3 Capacité et charge en soins

La capacité autorisée, préremplie dans l'application PrevIAS, est vérifiée par le référent de l'enquête à partir des données fournies par son administration.

Le recueil des données sur la charge en soins de l'établissement est effectué par le référent de l'enquête à partir des données fournies par son administration. À l'exception du nombre de jours d'hébergements annuel qui porte sur l'année 2023, les estimations du GIR et PATHOS moyens pondérés, à renseigner uniquement pour les Ehpad, correspondent aux données les plus récentes par rapport à la date de l'enquête (ou par rapport au premier jour de l'enquête pour les établissements qui réalisent l'enquête sur plusieurs jours).

Si les données sont recueillies pour un groupe d'établissements, la capacité et la charge en soins correspondent à celles de l'ensemble des établissements du groupement.

#### • **Capacité autorisée**

La **capacité autorisée de l'établissement en nombre de lits d'internat complet au moment de l'enquête**. Les places en accueil de jour et en séjour temporaire sont exclues de ce décompte.

Le champ est prérenseigné dans PrevIAS à partir des données de la base Finess.

Si les données sont recueillies pour un groupe d'établissements, la capacité correspondant au nombre de lits d'internat complet dans l'ensemble des établissements du groupement doit être renseignée.

• **Nombre de jours annuel d'hébergement en 2023**

Renseigner le **nombre de jours d'hébergement complet** (permanent ou temporaire) **ou partiel** (accueil de jour, de nuit, de week-end) **de l'établissement enquêté ou du groupe d'établissement au cours de l'année 2023** (information au 31 décembre 2023).

Si le recueil et la saisie sont réalisés pour un groupe d'établissements, le nombre de jours d'hébergement annuel à renseigner correspond à celui de l'ensemble des établissements du groupement.

#### • **GIR moyen pondéré**

Cette question concerne uniquement les Ehpad.

Renseigner la **dernière estimation connue du GIR moyen pondéré de l'Ehpad par rapport à la date de l'enquête**. Cet indicateur du niveau moyen de dépendance des résidents de l'Ehpad peut prendre une valeur située entre 350 et 1 000.

Si les données sont recueillies pour un groupe d'établissements, le GIR moyen pondéré correspond à celui de l'ensemble des Ehpad du groupement.

#### • **PATHOS moyen pondéré**

Cette question concerne uniquement les Ehpad.

Renseigner la **dernière estimation connue du PATHOS moyen pondéré de l'Ehpad par rapport à la date de l'enquête**. Cet indicateur du niveau moyen des besoins en soins requis par les résidents de l'Ehpad peut prendre une valeur située entre 100 et 400.

Si les données sont recueillies pour un groupe d'établissements, le PATHOS moyen pondéré correspond à celui de l'ensemble des Ehpad du groupement.

#### <span id="page-26-0"></span>9.1.4 Organisation des soins

Le recueil de l'ensemble des informations de cette section portant sur l'organisation des soins et la politique de l'établissement en matière de prévention et contrôle des infections est effectué par le référent de l'enquête dans l'établissement. À l'exception de la consommation totale annuelle de SHA qui porte sur l'année 2023, les données renseignées sur l'organisation des soins correspondent aux informations les plus récentes par rapport à la date de l'enquête (ou par rapport au premier jour de l'enquête pour les établissements qui réalisent l'enquête sur plusieurs jours).

Si les données sont recueillies pour un groupe d'établissements, les informations sur l'organisation des soins correspondent à celles de l'ensemble des établissements du groupement.

#### • **Présence d'un médecin coordonnateur**

Cocher « **Oui** » si **un médecin coordonnateur est nommé dans l'établissement** ou le groupe d'établissements au moment de l'enquête.

Cocher « **Non** » dans le cas où la structure ne dispose pas de temps de médecin coordonnateur. La réponse inconnue n'est pas admise.

#### • **Présence d'une IDEC**

Cocher « **Oui** » si un (ou une) **infirmier(ère) diplômé(e) d'état de coordination (IDEC) ou cadre ou référent(e) paramédicale exerce** dans l'établissement ou dans le groupe d'établissement au moment de l'enquête.

Cocher « **Non** » dans le cas où l'établissement ne dispose pas d'infirmière coordinatrice.

Cocher « **Inconnu** » si l'information n'est pas disponible.

#### • **Présence d'un correspondant en hygiène**

Cocher « **Oui** » si au moins un correspondant ou référent en hygiène est **identifié parmi le personnel de l'établissement** ou du groupe d'établissements au moment de l'enquête.

Cocher « **Non** » dans le cas contraire.

Cocher « **Inconnu** » si l'information n'est pas disponible.

#### • **Accès à une expertise en hygiène**

Cocher « **Oui** » si l'établissement ou le groupe d'établissement dispose, au moment de l'enquête, de l'accès à une expertise en hygiène.

Cocher « **Non** » dans le cas contraire.

Cocher « **Inconnu** » si l'information n'est pas disponible.

On entend par accès à une expertise en hygiène, la possibilité d'obtenir une intervention d'un professionnel de santé spécialisé en hygiène dédiée ou contractualisée ou au moyen d'une convention comme celle d'une équipe opérationnelle in situ ou interétablissements ou d'une équipe mobile d'hygiène (EMH). Exclure le recours au personnel des CPias.

• **Accès à un référent en antibiothérapie**

Cocher « **Oui** » si l'établissement ou le groupe d'établissements dispose, au moment de l'enquête, d'un accès à un référent en antibiothérapie.

Cocher « **Non** » dans le cas contraire.

Cocher « **Inconnu** » si l'information n'est pas disponible.

On entend par accès à un référent en antibiothérapie, la possibilité d'obtenir rapidement un conseil thérapeutique ou diagnostique (téléphonique ou consultation) auprès d'un médecin ou pharmacien d'un établissement de santé spécialisé (par exemple, un infectiologue, un réanimateur) ou formé en antibiothérapie (par exemple, un diplôme d'étude spécialité complémentaire (DESC) ou un diplôme universitaire (DU) d'antibiothérapie, une attestation de formation en maladies infectieuses) ou l'accès à une équipe multidisciplinaire en antibiothérapie (EMA) ou encore l'accès à un numéro d'appel dédié selon l'organisation locale. Exclure le recours au personnel des CRAtb.

Un référent en antibiothérapie peut également proposer des actions de bon usage des antibiotiques, l'élaboration d'indicateurs de suivi et de mise en œuvre de ces mesures.

• **Procédure de réévaluation des prescriptions antibiotiques**

Cocher « **Oui** » si l'établissement ou le groupe d'établissements dispose, au moment de l'enquête, d'une **procédure formelle de réévaluation de l'antibiothérapie** (a minima sur les ATB à large spectre et de dernier recours).

Cocher « **Non** » dans le cas contraire.

Cocher « **Inconnu** » si l'information n'est pas disponible.

La formalisation d'une telle procédure suggère l'existence de tout document de bonnes pratiques relatives à l'utilisation des antibiotiques précisant notamment les modalités de révision des prescriptions d'antibiotiques à l'initialisation ou au renouvellement éventuel. Cette procédure vise la maîtrise de la consommation d'antibiotiques et la réduction de l'émergence de bactéries résistantes. Elle comporte des éléments de mise en œuvre notamment en termes de personnes en charge de son application et doit être adoptée et validée par l'équipe de direction de l'établissement.

#### • **Présence d'unité adaptée**

Cette question concerne uniquement les Ehpad.

Cocher « **Oui** » si l'Ehpad ou le groupe d'Ehpad comporte, au moment de l'enquête, **au moins une unité d'hébergement complet aménagée, adaptée à la prise en charge des résidents atteints de maladie d'Alzheimer ou apparentée ou pour la prise en charge des résidents en situation de perte d'autonomie**. Il peut s'agir d'une unité de soins adaptés (USA), d'une unité de vie protégée (UVP), d'un CANTOU, d'une unité grands dépendants (UGD), d'une unité grands fragiles (UGF), d'une unité Cocooning ou d'une unité d'hébergement renforcée (UHR).

Cocher « **Non** » dans le cas contraire. La réponse inconnue n'est pas admise.

• **Consommation totale annuelle de SHA (en litres)**

Renseigner la **quantité de solution ou produit hydro-alcoolique, en litres**, **utilisée** (ou achetée si l'information sur la quantité utilisée est difficile à obtenir) **par l'établissement enquêté pour l'hygiène des mains des soignants et/ou des résidents au cours de l'année 2023** (information au 31 décembre 2023).

Si le recueil et la saisie est réalisée pour un groupe d'établissements, la consommation totale annuelle de SHA à renseigner correspond à celle de l'ensemble des établissements du groupement.

#### • **Version du CA-SFM utilisée**

**.** 

**Indiquer la version des recommandations du Comité de l'antibiogramme de la société française de microbiologie (CA-SFM)**[5](#page-28-0) **utilisée par le laboratoire de microbiologie de référence de l'établissement** ou du groupe d'établissements, au moment de l'enquête, pour la définition des catégories cliniques pour l'interprétation des tests de sensibilité *in vitro*

<span id="page-28-0"></span><sup>5</sup> Pour plus d'information, consulter les recommandations 2020 du Comité de l'antibiogramme de la société française de microbiologie (SFM-EUCAST) sur le site : [https://www.sfm-microbiologie.org](https://www.sfm-microbiologie.org/)

(*cf.* § 9.2.5 p. 45). Cette question est nécessaire pour pouvoir assimiler les souches de sensibilités intermédiaires (I) des micro-organismes isolés d'infection, soit à des souches résistantes (R) si le laboratoire utilise une version du CA-SFM antérieure à 2020, soit à des souches sensibles (S) si le laboratoire utilise la version du CA-SFM de 2020 ou postérieure à 2020.

Le recueil de cette information est effectué par le référent de l'enquête auprès du laboratoire de microbiologie de référence de l'établissement médico-social ou de l'établissement de santé de rattachement.

Cocher « **Antérieure au CA-SFM 2020** » si la version du CA-SFM utilisée par le laboratoire de microbiologie est antérieure à 2020.

Cocher « **CA-SFM 2020 ou postérieure** » si la version du CA-SFM utilisée par le laboratoire de microbiologie date de 2020 ou est postérieure à 2020.

#### • **Accompagnement de l'établissement par un professionnel de l'hygiène pour la réalisation de l'enquête**

Cocher « **Oui** » si **la réalisation de l'enquête de prévalence dans l'établissement ou le groupe d'établissement a été accompagnée par un (ou plusieurs) professionnel(s) de santé spécialisé(s) en hygiène**. Le professionnel en hygiène doit avoir pris part à l'enquête en tant que membre ou soutien à l'équipe en charge de l'enquête (*cf.* § 6.3 p. 13).

Cocher « **Non** » dans le cas où aucun professionnel de l'hygiène n'a pris part à l'enquête de prévalence. La réponse inconnue n'est pas admise.

Si au moins un professionnel de santé spécialisé en hygiène a accompagné la réalisation de l'enquête de prévalence dans l'établissement ou le groupe, renseigner son appartenance. Plusieurs réponses sont possibles.

Cocher « **EMS** » si le professionnel de santé spécialisé en hygiène qui a accompagné l'enquête appartient à l'établissement médico-social enquêté ou au groupe d'établissements.

Cocher « **EMH** » si le professionnel appartient à l'équipe opérationnelle d'hygiène (EMH).

Cocher « **EOH** » si le professionnel appartient à l'équipe opérationnelle d'hygiène (EOH) de l'établissement de santé auquel l'établissement est rattaché.

Cocher « **CPias** » si le professionnel appartient au Centre d'appui pour la prévention des infections associées aux soins (CPias) de la région.

Cocher « **Autre** » si le professionnel de santé spécialisé en hygiène qui a accompagné l'enquête appartient à une autre équipe.

#### • **Validation des infections et des traitements anti-infectieux**

Cocher « **Oui** » si, dans le cadre de cette enquête de prévalence, **la validation des infections associées aux soins et des traitements anti-infectieux renseignés dans les questionnaires résident a été réalisée par un médecin** (médecin en charge du résident, médecin coordonnateur, médecin hygiéniste, …) (*cf.* § 6.3 p. 15).

Cocher « **Non** » dans le cas contraire. La réponse inconnue n'est pas admise.

## <span id="page-30-0"></span>9.2 Le questionnaire résident

**Un questionnaire résident est saisi pour chaque résident éligible inclus dans l'enquête**, qu'il présente ou non un dispositif invasif, qu'il soit atteint ou non d'une IAS ou qu'il soit traité ou non par un anti-infectieux (*cf.* § 6.4 p. 16).

Le questionnaire résident est constitué de blocs de questions à compléter selon l'état de santé du résident. Seules les sections portant sur l'identification et les caractéristiques des résidents sont complétées pour l'ensemble des résidents.

Le questionnaire complet au format papier est disponible en annexe 2. Pour son impression, il est préférable d'utiliser la version au format PDF disponible sur le site de Santé publique France. Le questionnaire équivalent au format informatique est implémenté dans PrevIAS pour la saisie à partir du menu « Questionnaire résident ».

Dans l'application PrevIAS, des métadonnées sont affichées dans un bandeau au-dessus du questionnaire résident. Elles portent sur le statut de l'enquête (à venir / en cours de saisie / en cours de validation / clôturée), le statut du questionnaire établissement (enregistré / validé / débloqué / en demande de déblocage), le statut du questionnaire résident (initié / enregistré / validé / débloqué / en demande de déblocage), l'année de l'enquête et la participation de l'établissement dans l'échantillon (participation requise) ou hors échantillon (participation non requise). Ces champs ne sont pas modifiables (*cf.* annexe 6).

La raison sociale et le numéro de Finess géographique de l'établissement du résident enquêté sont rappelés en haut de chaque questionnaire résident afin qu'il n'y ait pas d'ambiquïté sur l'établissement dans lequel le résident est inclus. Ces champs ne sont pas modifiables. Si l'enquête est réalisée dans un groupement d'établissements, le nom et le numéro de Finess géographique correspondent à celui de l'établissement principal (*cf.* § 9.1.2 p. 25).

#### <span id="page-30-1"></span>9.2.1 Identification du résident

#### • **Date de l'enquête**

Noter la **date du jour de l'enquête dans l'établissement** (ou le secteur ou unité de vie si l'enquête est réalisée sur plusieurs jours dans l'établissement) au format « **JJ/MM/AAAA** ». La réponse inconnue n'est pas admise.

La date de l'enquête est préremplie par défaut à partir du questionnaire résident précédent saisi dans l'application PrevIAS. Elle est modifiable si nécessaire.

#### • **ID résident**

L'identifiant (ID) du résident est **généré automatiquement par l'application** PrevIAS à l'enregistrement / validation du questionnaire saisi. Ce numéro d'identification est constitué de la manière suivante : *EMS2024-[ID Questionnaire Établissement]-[n° Questionnaire Résident]*.

Après avoir saisi le questionnaire résident dans PrevIAS, la personne en charge de la saisie **reporte dans le champ ID résident du questionnaire résident sur support papier, la partie de l'identifiant correspondant au n° du questionnaire résident**.

L'identifiant du résident permet de garantir l'anonymisation des données saisies dans l'application PrevIAS.

#### • **Coupon**

Le coupon est disponible **uniquement sur le questionnaire sur support papier**. Il permet d'**assurer la confidentialité des données saisies dans l'application PrevIAS**.

L'enquêteur **inscrit le nom et le prénom du résident sur le coupon au moment du recueil de données**. La correspondance entre, d'une part, l'identifiant du résident et, d'autre part, le nom et prénom du résident permet de retrouver ultérieurement le dossier d'un résident pour lequel des vérifications seraient nécessaires. Elle permet également de restituer aux résidents ayant participé à l'enquête et qui le souhaitent les données qui les concernent (*cf.* annexe 8).

#### <span id="page-31-0"></span>9.2.2 Caractéristiques du résident

Cette section renseigne les caractéristiques sociodémographiques (âge, sexe) et médicales (secteur ou unité de vie dans l'établissement, accueil en unité adaptée, antécédent d'hospitalisation et d'opération chirurgicale, présence d'escarre le jour de l'enquête et le grade, la désorientation, la mobilité, l'incontinence) chez le résident.

Le recueil de ces données est effectué par l'enquêteur à partir du dossier médical du résident avec la contribution d'un professionnel de santé du secteur ou de l'unité de vie enquêtée.

#### • **Année de naissance**

Renseigner l'**année de naissance du résident** (au format « **AAAA** »). Cocher « **Inconnu** » si l'information n'est pas disponible.

• **Sexe**

Cocher la case correspondant au sexe du résident : « **Féminin** » ou « **Masculin** ». La réponse inconnue n'est pas admise.

#### • **Code de l'unité de vie**

Noter le code ou le nom du secteur ou de l'unité de vie en usage interne à l'établissement. Ce champ est facultatif et limité à 30 caractères. Ce code est déterminé par le référent de l'enquête dans l'établissement.

Il peut être employé pour distinguer les différentes unités de vies et secteurs de l'établissement afin de faciliter la gestion des questionnaires résident et présenter les résultats par unité.

Cette information est préremplie par défaut à partir du questionnaire résident précédent saisi dans l'application PrevIAS. Elle est modifiable si nécessaire.

#### • **Accueil en unité adaptée**

Indiquer si **le résident est pris en charge dans une unité adaptée à la perte d'autonomie « psychique » et/ou « physique »**.

Cocher « **Oui - USA** » si le résident est pris en charge dans une unité de soins adaptés (USA) ou une unité protégée (UP) ou un CANTOU ou apparenté.

Cocher « **Oui - UGD** » si le résident est pris en charge dans une unité grand dépendant (UGD) ou une unité grand fragile (UGF) ou une unité Cocooning ou apparenté.

Cocher « **Oui - UHR** » si le résident est pris en charge dans une unité d'hébergement renforcée (UHR).

Cocher « **Non** » si le résident n'est pas pris en charge dans l'une ou l'autre de ces unités adaptées.

Cette question concerne uniquement les résidents des Ehpad qui comportent, au moment de l'enquête, au moins une des unités adaptées mentionnées dans le questionnaire établissement (*cf.* § 9.1.4 p. 29). Le champ sera pré-rempli avec la valeur « Non » pour les établissements hors Ehpad et les Ehpad qui ont mentionné dans le questionnaire établissement ne pas comporter d'unité adaptée.

• **Hospitalisation (dans les 3 mois)**

Cocher « **Oui** » si le résident a fait l'objet d'une **hospitalisation dans un établissement de santé au cours des 3 mois précédant le jour de l'enquête**. Ne considérer que les hospitalisations de plus de 24 heures dans un établissement de court séjour (avec services médicaux et/ou chirurgicaux).

Cocher « **Non** » dans le cas contraire.

Cocher « **Inconnu** » si l'information n'est pas disponible.

• **Intervention chirurgicale (dans les 30 jours)**

Cocher « **Oui** » si **le résident a été opéré dans les 30 jours précédant le jour de l'enquête**. Cocher « **Non** » dans le cas contraire.

Cocher « **Inconnu** » si l'information n'est pas disponible.

On entend par intervention chirurgicale la **mise en œuvre d'une (ou plusieurs) procédure(s) chirurgicale(s) effectuée(s) sur un résident lors d'un seul passage au bloc opératoire**. Une procédure chirurgicale est un traitement chirurgical défini par un code de la nomenclature de la classification commune des actes médicaux français (CCAM).

Sont exclus, les actes réalisés en interventionnel suivants :

- les interventions pour pose de voie d'abord vasculaire (voies veineuses centrales, sites implantables) ;
- les actes de radiologie interventionnelle ;
- les poses de pace-maker ;
- la mise en place d'une sonde d'entraînement ;
- les pansements de brûlures :
- les injections intra-vitréennes ;
- les actes d'endoscopie digestive ;
- les actes d'endoscopie, y compris la montée ou le changement de sonde JJ ;
- les biopsies de prostate ;
- les biopsies cutanées ;
- l'incision d'abcès cutanés superficiels (panaris, abcès de la marge anale, ...) ;
- les poses de drains ;
- les trachéotomies, les exérèses de lésions de l'arbre bronchique par laser :
- les interventions dentaires qui peuvent être réalisées ailleurs qu'au bloc opératoire.
- **Présence d'escarre le jour de l'enquête**

Cocher « **Oui** » si le résident présente une escarre le jour de l'enquête.

Cocher « **Non** » dans le cas contraire. La réponse inconnue n'est pas admise.

L'escarre est une lésion localisée au niveau de la peau et/ou des tissus sous-jacents, située en général sur une proéminence osseuse. Elle est le résultat d'un phénomène de pression, ou de pression associée à du cisaillement. Un certain nombre de facteurs favorisants ou imbriqués dans la survenue d'escarre y sont associés [18, 19].

#### • **Grade de l'escarre**

Si le résident présente une escarre le jour de l'enquête (*i.e.* coché « Oui » à la variable « Présence d'escarre le jour de l'enquête »), **préciser le grade (ou stade) de l'escarre codé de 1 à 4**.

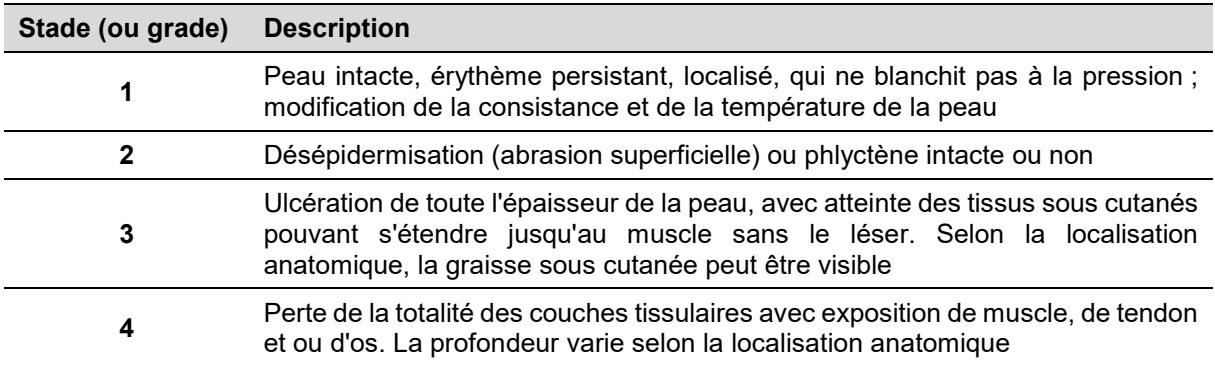

#### • **Désorientation**

Cocher « **Ou**i » si **le résident présente des périodes de confusion dans le temps, l'espace ou l'identification des personnes et/ou des troubles neurocognitifs**, en raison d'une maladie chronique ou d'une affection diagnostiquée par un spécialiste ou selon l'échelle d'évaluation utilisée dans l'Ehpad.

Cocher « **Non** » dans le cas contraire.

Cocher « **Inconnu** » si le degré de désorientation du résident n'est pas connu.

L'évaluation de la confusion et/ou des troubles neurocognitifs est celle du résident au moment de l'enquête et ne doit pas tenir compte de troubles cognitifs transitoires.

#### • **Mobilité**

Renseigner **la mobilité du résident au moment de l'enquête** en trois classes : « **Ambulant** », « **En fauteuil roulant** » ou « **Alité** ».

Cocher « **Inconnu** » si l'information sur la mobilité du résident n'est pas connue.

Un résident est ambulant ou mobile s'il peut marcher seul avec ou sans canne, béquilles ou déambulateur.

#### • **Incontinence**

Cocher « **Oui** » si le **résident présente une incontinence (urinaire et/ou fécale) hors sondage vésical au moment de l'enquête**.

Cocher « **Non** » dans le cas contraire.

Cocher « **Inconnu** » si l'information n'est pas connue.

#### <span id="page-34-0"></span>9.2.3 Dispositif(s) invasif(s)

La consultation des dossiers du résident (médical, infirmier) et un éventuel passage dans la chambre du résident permet de renseigner la présence d'un dispositif invasif chez le résident le jour de l'enquête. Un professionnel de santé du secteur ou de l'unité de vie apporte les compléments d'information nécessaires.

• **Présence d'au moins un dispositif invasif le jour de l'enquête**

#### Cocher « **Oui** » si **le résident présente au moins un dispositif invasif à demeure le jour de l'enquête**.

Cocher « **Non** » dans le cas contraire. La réponse inconnue n'est pas admise.

Les définitions des dispositifs invasifs (sondes urinaires et cathéters vasculaires) sont présentées dans les paragraphes ci-dessous.

Si le résident présente au moins un dispositif invasif le jour de l'enquête (*i.e.* codé « Oui » à la question « Présence d'au moins un dispositif invasif le jour de l'enquête »), préciser le type de dispositif invasif en complétant les champs « Sonde urinaire » et « Cathéter vasculaire ».

#### • **Sonde urinaire**

Cocher « **Oui** » si **le résident présente une sonde urinaire à demeure le jour de l'enquête**.

Cocher « **Non** » dans le cas contraire. La réponse inconnue n'est pas admise.

On entend par sonde urinaire, tout dispositif endo-urinaire : sonde vésicale, cathétérisme suspubien, sonde endo-urétrale ou tout autre matériel présent dans les voies urinaires. Les sondages évacuateurs ou intermittents et les dispositifs externes qui ne drainent pas l'urine directement de la vessie (*e.g.* étuis ou condoms urinaires) ne doivent pas être inclus.

#### • **Cathéter(s) vasculaire(s)**

#### Cocher « **Oui** » si **le résident présente au moins un cathéter vasculaire à demeure le jour de l'enquête**.

Cocher « **Non** » dans le cas contraire. La réponse inconnue n'est pas admise.

On entend par cathéter vasculaire, tout système de tube placé dans le corps pour accéder au système vasculaire, comme les cathéters intraveineux périphériques (court et Midline), les cathéters veineux centraux (d'insertion périphérique ou non), les systèmes d'accès vasculaires implantés (chambre à cathéter implantable), les cathéters sous-cutanés ou tout autre système d'accès intravasculaire (y compris les fistules artério-veineuses).

#### • **Type de cathéter vasculaire**

Si le résident présente au moins un cathéter vasculaire le jour de l'enquête (*i.e.* codé « Oui » à la question « Cathéter vasculaire »), **préciser le type de cathéter vasculaire** parmi les suivants :

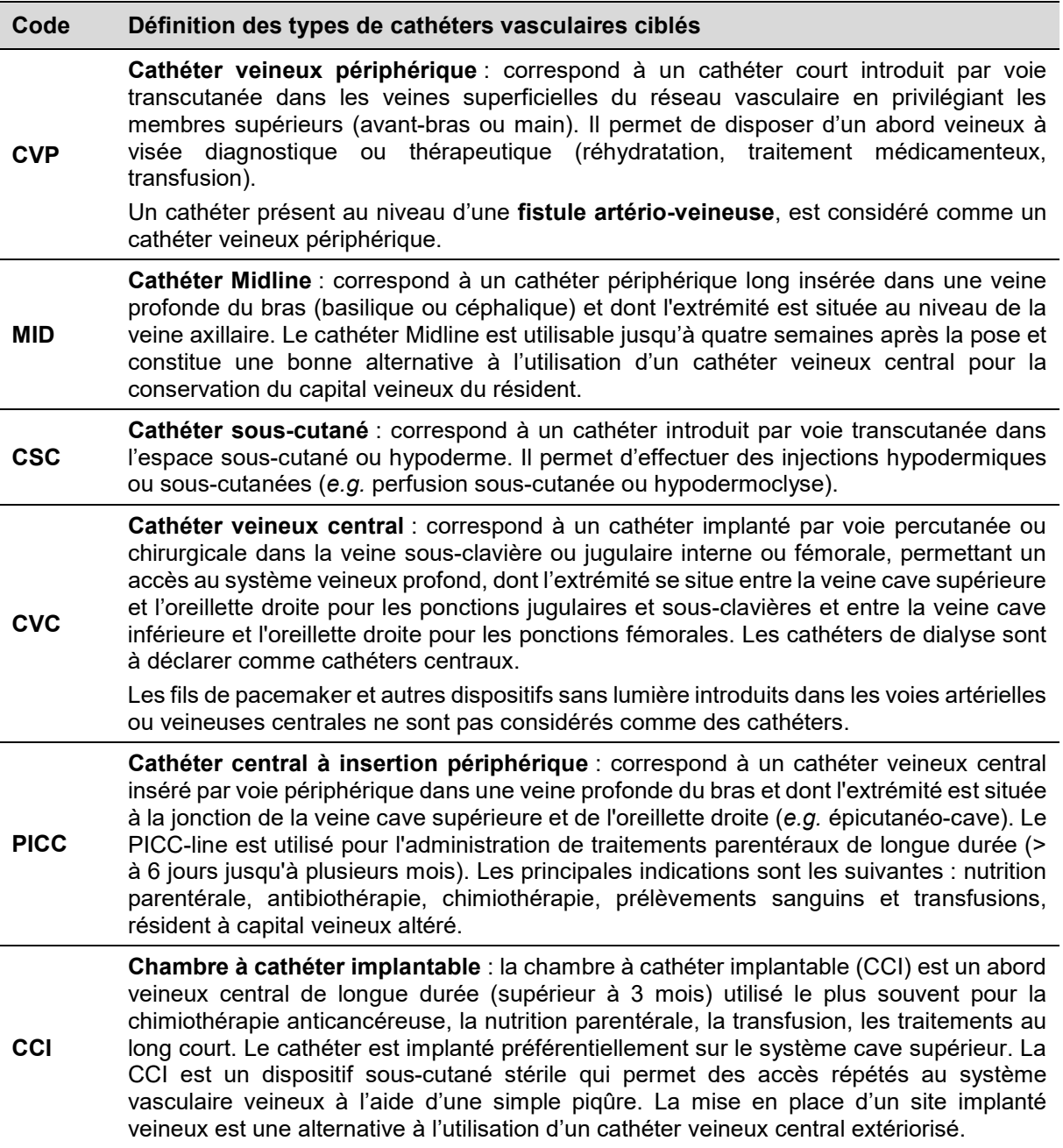

### <span id="page-35-0"></span>9.2.4 Traitement(s) anti-infectieux

**Tous les traitements anti-infectieux ciblés** dans le cadre de l'enquête **ET administrés par voie générale aux résidents le jour de l'enquête** doivent être rapportés et documentés. Les classes d'anti-infectieux ciblés par l'enquête sont les suivantes (*cf.* annexe 3) :

- Les antibiotiques à usage systémique (codes ATC J01) ;
- Les imidazolés per os antiparasitaires (codes ATC P01) ;
- Les antibiotiques intestinaux : fidaxomicine (codes ATC A07AA) ;
- Les antimycosiques (codes ATC J02) ;
- Les antituberculeux (codes ATC J04) ;
- Les antifongiques (codes ATC D01BA) ;
- Les antiviraux pour la Covid-19 (tous les autres antiviraux sont exclus).
La consultation du dossier du résident (médical, infirmier, prescriptions, etc.) et les échanges avec un professionnel de santé exerçant dans le secteur ou l'unité de vie permettent de renseigner la présence d'un traitement anti-infectieux en cours chez le résident. Le correspondant médical est également sollicité pour confirmer le contexte de prescription des anti-infectieux et le diagnostic associé aux traitements recueillis par l'enquêteur.

Afin de documenter les traitements anti-infectieux chez un résident le jour de l'enquête, les informations sont recueillies de la manière suivante :

- 1. Répertorier tous les traitements anti-infectieux administrés au résident le jour de l'enquête ;
- 2. Pour chaque traitement recensé, documenter la voie d'administration et la durée prévue du traitement en intention de traiter ;
- 3. Pour chaque traitement recensé, renseigner l'indication correspondante (*i.e.* contexte de prescription) ;
- 4. Pour les traitements curatifs d'infection, renseigner le diagnostic associé au traitement ;
- 5. Pour les traitements curatifs d'infection de plus de 72 heures, indiquer si une réévaluation a été réalisée ;
- 6. Pour chaque traitement recensé, indiquer le lieu de prescription.
- **Présence d'au moins un traitement anti-infectieux le jour de l'enquête**

#### Cocher « **Oui** » si **le résident reçoit au moins un traitement anti-infectieux parmi ceux ciblés et administré par voie générale le jour de l'enquête**.

Cocher « **Non** » dans le cas contraire. La réponse inconnue n'est pas admise.

Si le résident présente au moins un traitement anti-infectieux le jour de l'enquête (codé « Oui »), renseigner au moins un traitement anti-infectieux et documenter ce(s) traitement(s). Il est possible de renseigner jusqu'à 4 anti-infectieux par résident.

Les traitements différés (*i.e.* non administrés au résident le jour de l'enquête) pour une infection présente chez le résident le jour de l'enquête ne doivent pas être documentés.

### • **Nom de l'anti-infectieux**

Si le résident présente au moins un traitement anti-infectieux le jour de l'enquête, renseigner le nom de l'anti-infectieux c'est-à-dire sa **dénomination commune internationale (DCI) ou commerciale, ou le code ATC du traitement anti-infectieux administré au résident le jour de l'enquête**.

Il est obligatoire de documenter au moins un traitement, si le résident reçoit au moins un traitement anti-infectieux le jour de l'enquête (*i.e.* codé « Oui » à la question « Présence d'au moins un traitement anti-infectieux le jour de l'enquête »). Il est possible de documenter jusqu'à 4 traitements.

Le nom de l'anti-infectieux est recueilli par l'enquêteur avec l'appui d'un professionnel de santé exerçant dans le secteur ou l'unité de vie enquêtée.

La liste des anti-infectieux, par ordre alphabétique de DCI et noms commerciaux et par ordre alphabétique de codes ATC et familles d'anti-infectieux, figure en annexe 3.

Dans l'application PrevIAS, un menu déroulant liste les DCI et noms commerciaux accompagné des codes ATC correspondants. La recherche du nom de l'anti-infectieux à sélectionner peut être effectuée à partir de la saisie, même partielle, du code ATC, de la DCI ou du nom commercial.

#### • **Voie d'administration**

Pour chaque anti-infectieux, sélectionner **la voie d'administration de l'anti-infectieux** parmi celles mentionnées dans le tableau suivant.

Dans l'application PrevIAS, la sélection s'effectue à l'aide d'un menu déroulant détaillant le libellé de la voie d'administration et le code correspondant.

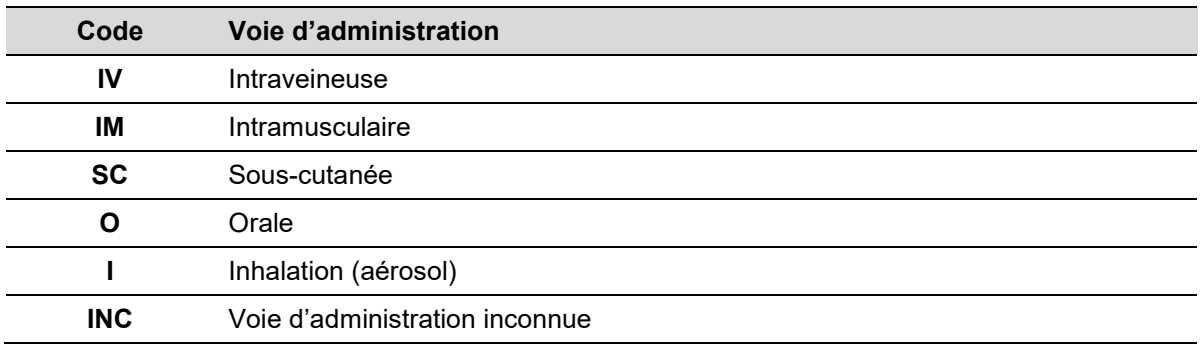

La voie d'administration de l'anti-infectieux est recueillie par l'enquêteur avec l'appui d'un professionnel de santé exerçant dans le secteur ou l'unité de vie enquêtée.

### • **Durée prévue du traitement (en jours)**

#### Renseigner la **durée prévue de la prescription d'anti-infectieux en intention de traiter.**

La durée est renseignée **en nombre de jours de prescription**. La durée indiquée est celle qui figure **dans le dossier du résident**. Elle sera éventuellement calculée à partir des dates de début et de fin du traitement si les dates sont indiquées dans le dossier du résident.

La durée prévue de la prescription d'anti-infectieux en intention de traiter diffère de la durée effective du traitement du début de la prescription jusqu'au jour de l'enquête.

Si la durée de la prescription n'est pas indiquée ou ne peut pas être calculée à partir des informations dans le dossier du résident, coder « INC » sur le questionnaire au format papier et cocher la case « Inconnu » sur le questionnaire numérique.

La durée prévue de la prescription est recueillie par l'enquêteur avec l'appui d'un professionnel de santé exerçant dans le secteur ou l'unité de vie enquêtée.

#### • **Contexte de prescription**

Pour chaque traitement anti-infectieux, renseigner **le contexte ou le motif de la prescription de l'anti-infectieux administré au résident le jour de l'enquête**, c'est-à-dire si le traitement est curatif d'une infection ou prophylactique.

Sélectionner « **Curatif** » si l'anti-infectieux est prescrit pour traiter une infection ; le résident présente alors des symptômes ou signes cliniques d'infection au moment de la prescription. Il peut s'agir soit d'un traitement documenté microbiologiquement (par exemple, après l'obtention d'un ECBU) soit d'un traitement empirique (ou probabiliste) initié sans connaissance de la nature et/ou de la sensibilité du ou des micro-organismes responsables de l'infection (*i.e.* avant que les résultats microbiologiques soient disponibles). Par exemple, un traitement anti-infectieux administré chez un malade ayant une neutropénie fébrile pour laquelle il n'y a pas de micro-organisme identifié sera considéré comme curatif.

Sélectionner « **Prophylactique** » si l'anti-infectieux est prescrit pour prévenir une infection ; le résident ne présente aucun symptôme ou signe clinique d'infection au moment de la prescription.

Sélectionner « **Indication inconnu**e » si le contexte de prescription de l'anti-infectieux n'est pas connu.

Le contexte de prescription est confirmé par le correspondant médical.

• **Diagnostic associé au traitement**

**Uniquement pour les traitements d'anti-infectieux curatifs d'infection et administrés au résident le jour de l'enquête**, renseigner **le diagnostic ou la cible ou l'indication du traitement parmi les sites infectieux ciblés** ci-dessous (ne pas se référer aux définitions des infections associées aux soins).

Le diagnostic ne doit pas être renseigné s'il s'agit d'un traitement prophylactique.

Le diagnostic de l'infection est celui qui figure dans le dossier du résident ou celui qui est rapporté par l'équipe soignante. Il s'agit de reporter l'infection que le prescripteur pense traiter, que celle-ci soit documentée ou non.

**Code Diagnostics associés aux traitements anti-infectieux URI** Infection urinaire basse (cystites, etc.) **PYE** Infection urinaire haute (pyélonéphrites aigues, abcès rénaux) **BAC** Bactériémie confirmée microbiologiquement (avec hémocultures positives) **BRO** Bronchite aiguë ou exacerbation de bronchite chronique **PNE** Pneumonie **DIG** Infection digestive gastro-intestinale (salmonellose, diarrhée associée aux antibiotiques) ou intra abdominale (péritonite, infection hépatobiliaire) **FEB** Fièvre inexpliquée, neutropénie fébrile non cliniquement ou microbiologiquement documenté ou autre forme de manifestation de l'infection chez un immunodéprimé (par exemple, chimiothérapie) sans localisation identifiée **GEN** Infection génitale (infection gynécologique, prostatites, orchite, épididymite, infection sexuellement transmissible) **OPH** Infection oculaire (endophtalmie) **ORL** Infection de l'oreille, de la bouche, du nez, de la gorge ou du larynx (ORL) **OST** infection ostéo-articulaire (arthrite septique y compris prothèse articulaire, ostéomyélite, ostéite) **PTM** infection de la peau et des tissus mous (cellulite, infection de plaies et d'escarre, infection des tissus mous profonds sans atteinte osseuse) **SNC** Infection du système nerveux central **SYS** Infection systémique **INC** Diagnostic inconnu

Le diagnostic est confirmé par le correspondant médical.

#### • **Réévaluation de l'antibiothérapie**

**Uniquement pour les traitements d'anti-infectieux curatifs de plus de 72 heures (>3 jours) et administrés au résident le jour de l'enquête**, indiquer si **l'antibiothérapie a fait l'objet d'une réévaluation par un médecin ET tracée dans le dossier du résident**  (médical, infirmier, prescriptions, etc.).

Sélectionner « **Oui - dans les 72 heures** » si une réévaluation de l'antibiothérapie dans les 72 heures après le début de la prescription a été réalisée par un médecin et tracée dans le dossier du résident.

Sélectionner « **Oui - au-delà de 72 heures** » si une réévaluation de l'antibiothérapie est réalisée au-delà de 72 heures après le début de la prescription par un médecin et tracée dans le dossier du résident.

Sélectionner « **Non** » si aucune réévaluation par un médecin n'a été réalisée ou si elle n'a pas été tracée dans le dossier du résident.

On entend par réévaluation du traitement anti-infectieux, la vérification le plus souvent entre la 48<sup>e</sup> heure et la 72<sup>e</sup> heure à partir de la dispensation initiale, par un médecin, de l'adéquation du traitement anti-infectieux vis-à-vis du ou des micro-organismes responsables de l'infection. La réévaluation s'appuie sur une argumentation microbiologique (nature du germe isolé et résultats de l'antibiogramme le cas échéant), la modification de la clinique (amélioration, stabilisation, aggravation des symptômes) et le résultat d'examens paracliniques complémentaires, la conformité du traitement à des protocoles d'antibiothérapie, l'obtention de l'avis du référent, l'adaptation aux données du suivi thérapeutique (tolérance du traitement). La réévaluation conduit à poursuivre, modifier ou arrêter le traitement avec une traçabilité dans le dossier du résident.

Pour les traitements anti-infectieux dont la durée en intention de traitée est supérieure à 3 jours et qui sont administrés aux résidents le jour de l'enquête depuis moins de 3 jours, compléter la réévaluation de l'antibiothérapie au  $3<sup>e</sup>$  jours après la date de l'enquête.

La réponse inconnue n'est pas admise pour les AI curatifs de plus de 3 jours en intention de traiter.

La réévaluation de l'antibiothérapie est recueillie par l'enquêteur avec l'appui d'un professionnel de santé exerçant dans le secteur ou l'unité de vie enquêtée.

### • **Lieu de prescription**

Renseigner le lieu de prescription de l'anti-infectieux administré au résident le jour de l'enquête. Le lieu de prescription correspond au **lieu où le prescripteur a initialement prescrit l'anti-infectieux**, c'est-à-dire le lieu à l'origine de la prescription.

Sélectionner « **EMS** » si l'anti-infectieux administré au résident le jour de l'enquête a été prescrit dans l'établissement médico-social enquêté (Ehpad ou autre établissement EMS : EAM, MAS). Le prescripteur peut être le médecin coordonnateur de l'établissement ou un médecin intervenant dans l'établissement.

Sélectionner « **ES** » si l'anti-infectieux administré au résident le jour de l'enquête a été prescrit dans un établissement de santé dans lequel le résident a été préalablement hospitalisé.

Sélectionner « **Autre lieu** » si l'anti-infectieux administré au résident le jour de l'enquête a été prescrit dans un autre lieu que l'établissement enquêté ou un établissement de santé (*e.g.* SOS médecin).

Sélectionner « **Lieu inconnu** » si l'information n'est pas disponible.

Le lieu de prescription du traitement anti-infectieux est recueilli par l'enquêteur avec l'appui d'un professionnel de santé exerçant dans le secteur ou l'unité de vie enquêtée.

### 9.2.5 Infection(s) associée(s) aux soins

**Toutes les infections associées aux soins présentes chez les résidents ET actives le jour de l'enquête** doivent être rapportées et documentées.

Une **infection est associée aux soins** si elle survient au cours ou au décours d'une prise en charge (diagnostique, thérapeutique, palliative, préventive ou éducative) d'un résident, et si elle n'était ni présente, ni en incubation au début de la prise en charge [20]. Ainsi, elle englobe tout évènement infectieux en rapport plus ou moins proche avec un processus, une structure (environnement), une démarche de soins, dans un sens très large et pas uniquement liée à un acte de soins. De manière spécifique, en Ehpad, la notion de « prise en charge » inclut les soins de la vie quotidienne (nursing, prévention des complications), l'hébergement (restauration collective, vie en collectivité) et l'accompagnement (activités thérapeutiques, occupationnelles, loisirs).

Si le **caractère associé aux soins de l'infection n'est pas connu**, on considère comme associées aux soins **toutes les infections dont les symptômes débutent au-delà de 48 heures** (*i.e.* à compter du 3e jour) **après l'admission ou la réadmission du résident dans l'Ehpad**. Les infections déjà présentes ou en incubation au moment de l'admission ou de la réadmission du résident sont exclues.

Une **infection est active le jour de l'enquête** lorsque des signes et/ou des symptômes de l'infection sont présents le jour de l'enquête.

Une **infection est également considérée comme active le jour de l'enquête** lorsque le traitement anti-infectieux par voie générale de l'infection est toujours en cours le jour de l'enquête ou pas encore instauré (notamment lorsque les les signes et/ou symptômes de l'infection ne sont plus présents).

Pour les infections ne nécessitant pas de traitement de cette nature (*e.g.* infection locale sur cathéter), la guérison sera laissée à l'appréciation du correspondant médical.

Un logigramme pour la définition de cas est proposé page 56 (*cf.* annexe 4).

Exception aux critères de définition de cas pour les **Covid-19 associées aux soins** :

- Le résident dispose dans son dossier médical d'une analyse biologique confirmant la Covid-19 (ciblage de l'ARN viral ou détection antigénique à partir d'un écouvillon nasopharyngé conformément aux définitions nationales des infections en vigueur au moment de l'enquête) réalisée dans les 14 jours précédant le jour de l'enquête. ET
- Le résident présente l'un des trois critères suivants :
	- o apparition des symptômes 8 jours et plus après l'admission ;
	- $\circ$  apparition des symptômes 3 à 7 jours après l'admission avec forte suspicion de transmission croisée ;
	- o résultat de la première analyse biologique confirmant la Covid-19 obtenu 8 jours et plus après l'admission.

Pour renseigner les IAS, **l'enquêteur cherche à confronter les sources d'information** mises à sa disposition (dossier du résident, dossier médical, notamment les examens paracliniques, les tests de laboratoires, les comptes rendus de consultation et d'intervention). Pour repérer les résidents infectés l'enquêteur identifie parmi les résidents éligibles :

- Les signes et/ou symptômes d'infection : systémiques (*e.g.* fièvre d'apparition récente) ou locaux (*e.g.* hématurie macroscopique, augmentation nouvelle ou marquée de la fréquence des mictions), aigus (les symptômes chroniques tel que la toux ou l'urgence mictionnelle ne sont généralement pas associés à une infection). Des causes non infectieuses doivent toujours être envisagées avant qu'un diagnostic d'infection ne soit posé. Tout changement du statut du résident (*e.g.* symptômes et/ou signes nouveaux ou s'aggravant de manière aiguë) constitue une indication importante qu'une infection est en cours de développement ;
- Les traitements anti-infectieux par voie générale ;
- Les prescriptions d'examens bactériologiques ou d'examens d'imagerie (radiographie pulmonaire par exemple) récents.

**L'équipe soignante** de l'unité de vie ou du secteur apporte les compléments d'information éventuellement nécessaires.

#### **Toutes les IAS sont validées le jour de l'enquête par le correspondant médical.**

Afin de documenter les IAS chez un résident le jour de l'enquête, les informations sont recueillies de la manière suivante :

- 1. Définir le site de l'infection associée aux soins à partir des algorithmes décisionnels (*cf.* annexe 5) ;
- 2. Pour les infections à *Clostridioides difficile* (CLOD), préciser le degré de certitude que l'infection soit acquise dans l'établissement enquêté ;
- 3. Pour les infections liées aux cathéters (ICAT), préciser le type de cathéter mis en cause ;
- 4. Pour chaque infection associée aux soins, renseigner le(s) micro-organisme(s) isolé(s) de l'infection et documenter sa (leur) résistance(s) à certains antibiotiques.
- **Présence d'au moins une infection associée aux soins active le jour de l'enquête**

#### Cocher « **Oui** » si **le résident présente d'au moins une infection associée aux soins active le jour de l'enquête**.

Cocher « **Non** » dans le cas contraire. La réponse inconnue n'est pas admise.

Si le résident présente au moins une infection associée aux soins active le jour de l'enquête (codé « Oui »), renseigner au moins un site infectieux et documenter cette (ou ces) infection(s).

Il est possible de renseigner jusqu'à 3 infections associées aux soins par résident et 3 microorganismes par infection.

#### • **Site(s) infectieux**

**Si le résident présente au moins une infection associée aux soins active le jour de l'enquête** (*i.e.* codé « Oui » à la question précédente), **renseigner au moins un site infectieux**. Il est possible de documenter jusqu'à 3 infections par résident.

En comparant les signes et/ou symptômes des résidents éligibles à ceux énumérés dans les algorithmes décisionnels (*cf.* annexe 4), les enquêteurs déterminent si les signes et/ou symptômes présents chez le résident sont suffisants pour confirmer une infection. Ainsi, la recherche exhaustive de signes et/ou des symptômes présents chez les résidents est essentielle.

Si les résultats d'examens paracliniques (microbiologie, imagerie, etc.) nécessaires pour inclure une IAS ne sont pas disponibles le jour de l'enquête, compléter le site infectieux après la date de l'enquête.

Les algorithmes décisionnels utilisés dans cette enquête sont fondés sur des critères cliniques, c'est-à-dire sur les définitions de cas du CDC/SHEA, qui reposent sur les critères de McGeer [21] modifiés par Stone [22] pour la surveillance des infections dans les Ehpad.

Tous les sites infectieux sont validés par le correspondant médical.

En prévision de la saisie des données, il est recommandé de noter le code du site de l'infection sur le questionnaire résident sur support papier. La liste des sites infectieux est présentée dans le tableau ci-dessous et les algorithmes décisionnels de chaque site infectieux sont présentés en annexe 4.

Dans l'application PrevIAS, un menu déroulant liste les libellés des sites infectieux accompagnés des codes correspondants. La recherche du site infectieux à sélectionner peut être effectuée à partir de la saisie, même partielle, du code ou du libellé de l'infection.

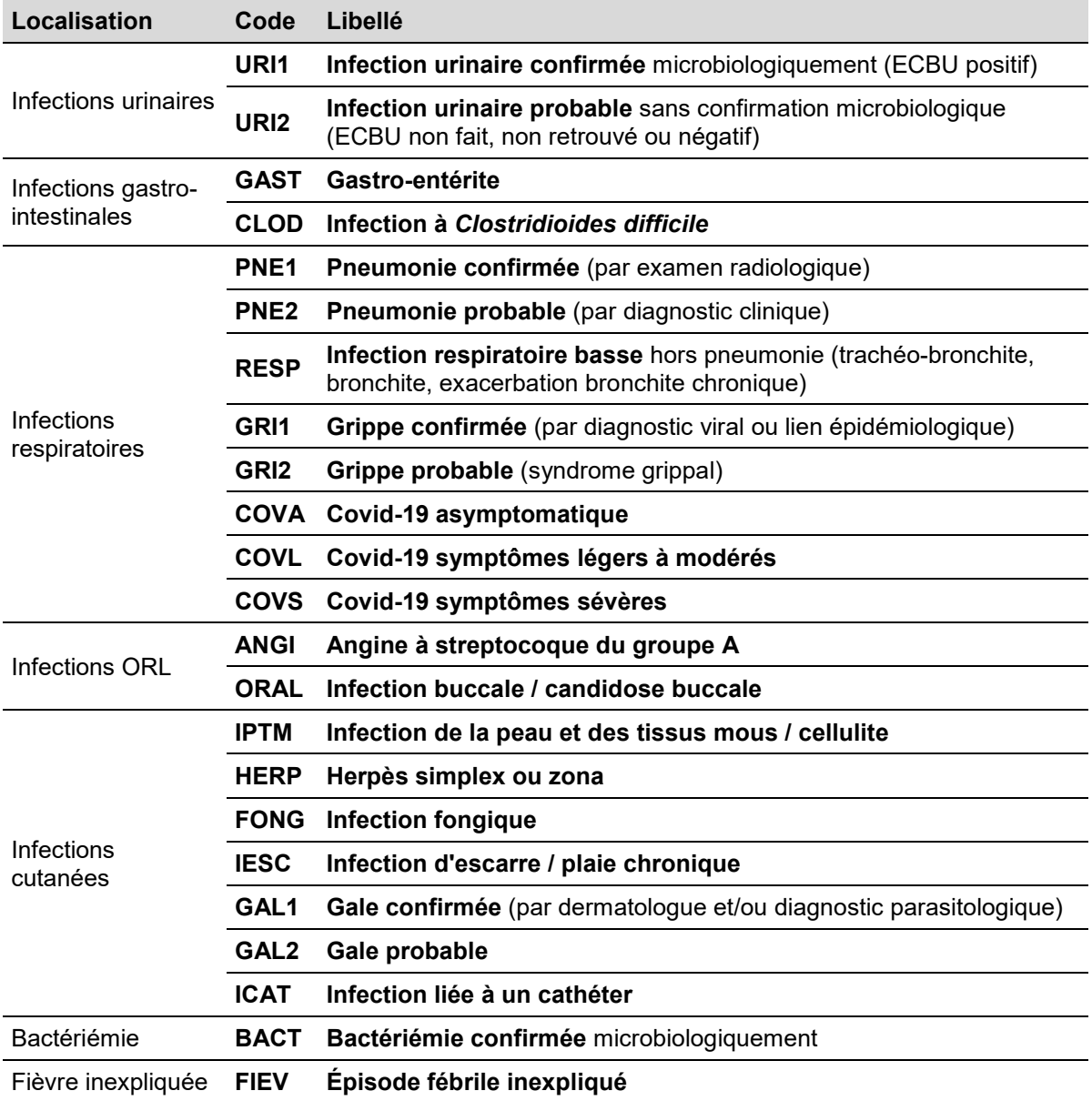

### • **Acquisition de l'infection à** *C. difficile* **dans l'établissement**

#### **Uniquement pour les infections à** *Clostridioides difficile* **(code CLOD)**, préciser **le degré de certitude que l'infection soit acquise dans l'établissement enquêté**.

Cocher « **Certaine** » si l'acquisition de l'infection à *C. difficile* dans l'établissement enquêté est considérée comme certaine, c'est-à-dire si les causes de l'acquisition dans l'établissement enquêté ont été établies par l'équipe en charge de l'enquête (*e.g.* l'infection a été acquise au cours ou des suites d'un traitement antibiotique administré dans l'établissement, d'une transmission croisée dans l'établissement). De plus, le résident n'est pas sorti de l'établissement, même temporairement, depuis plus de 28 jours ;

Cocher « **Possible** » si l'acquisition de l'infection à *C. difficile* dans l'établissement enquêté est considérée comme possible. L'infection correspond à la définition de cas (*i.e.* survenue des symptômes au-delà de 48 heures après l'admission ou la réadmission), mais les causes de l'acquisition n'ont pas été établies par l'équipe en charge de l'enquête. Des arguments en faveur d'une acquisition dans un autre établissement sont avancés (*e.g.* le début des symptômes de l'infection à *C. difficile* survient dans les 28 jours après un séjour dans un autre établissement).

Cette évaluation est confirmée par le correspondant médical.

• **Type de cathéter à l'origine de l'infection sur cathéter**

**Pour les infections liées aux cathéters (code ICAT)**, renseigner **le type de cathéter mis en cause parmi les suivants** (cf. § 9.2.3 p. 35 pour les définitions des types de cathéters vasculaires) **:**

- « **CVP – cathéter veineux périphérique** » ;
- « **MID – cathéter Midline** » ;
- « **CSC – cathéter sous-cutané** » ;
- « **CVC – cathéter veineux central** »
- « **PICC – cathéter central à insertion périphérique** » ;
- « **CCI – chambre à cathéter implantable** » ;
- « **INC – type de cathéter inconnu** ».

Le type de cathéter mis en cause dans l'ICAT est recueilli par l'enquêteur avec l'appui d'un professionnel de santé exerçant dans le secteur ou l'unité de vie enquêtée.

### • **Micro-organisme(s)**

**Pour chaque site infectieux rapporté, documenter le (ou les) micro-organisme(s) (MO) isolé(s) de l'infection** (ne pas limiter la documentation du ou des MO aux seules infections urinaires pour lesquelles un ECBU est réalisé).

Il est possible de renseigner jusqu'à 3 MO par infection.

Il est obligatoire de renseigner au moins un MO lorsque le résultat d'un prélèvement biologique est indiqué dans la définition du site infectieux : les bactériémies (code BACT) et les infections urinaires confirmées (code URI1).

En l'absence de MO isolé pour les sites infectieux n'incluant pas dans leur définition de cas la confirmation microbiologique, sélectionner l'une des trois modalités de codage suivantes : examen stérile (code EXASTE), identification non retrouvée (code NONIDE) ou culture non effectuée (code NONEFF).

Si les résultats d'examens microbiologies ne sont pas disponibles le jour de l'enquête, compléter le micro-organisme après la date de l'enquête.

Le micro-organisme est recueilli par l'enquêteur avec l'appui d'un professionnel de santé exerçant dans le secteur ou l'unité de vie enquêtée.

En prévision de la saisie des données, il est recommandé de noter le code du MO sur le questionnaire résident sur support papier. La liste des MO est disponible en annexe 5.

Dans l'application PrevIAS, un menu déroulant liste les libellés des MO accompagnés des codes correspondants. La recherche du MO à sélectionner peut être effectuée à partir de la saisie, même partielle, du code ou du libellé du MO.

#### • **Sensibilité aux antibiotiques**

#### **Si le résident est infecté par au moins un micro-organisme (MO) dont la sensibilité est à renseigner**, indiquer la **sensibilité à l'antibiotique testé (ou aux antibiotiques) du (ou des) MO isolé(s)**.

La sensibilité des MO aux antibiotiques est à renseigner quel que soit le site infectieux (ne pas limiter la documentation de la sensibilité des MO aux seules infections urinaires pour lesquelles un ECBU est réalisé).

Les MO dont la sensibilité est à renseigner sont indiqués par un « S » en annexe 5.

La sensibilité d'un MO est codée de manière indépendante pour chaque ATB testé (cf. tableau ci-dessous).

Pour coder la sensibilité des micro-organismes, deux cas de figure :

- Si la version du CA-SFM utilisée par le laboratoire microbiologique est antérieure à 2020 : coder « S - sensible », « I - intermédiaire » et « R - résistant » tel que cela est indiqué dans le fichier du résident.
- Si la version du CA-SFM utilisée date de 2020 ou est postérieure à 2020, les souches sensibles à forte exposition à l'antibiotique (SFE) ou sensibles à forte posologie (SFP) sont à recoder en « S - sensibles ». Les autres indications de sensibilité « S - sensible », « I - intermédiaire » et « R - résistant » sont à rapporter telles quelles.

Si les résultats des tests de sensibilité du ou des MO aux antibiotiques ne sont pas disponibles le jour de l'enquête, compléter la sensibilité après la date de l'enquête.

La sensibilité du micro-organisme à certains antibiotiques est recueillie par l'enquêteur avec l'appui d'un professionnel de santé exerçant dans le secteur ou l'unité de vie enquêtée.

En prévision de la saisie des données, il est recommandé de noter le code de l'ATB testé et la sensibilité (*e.g.* OXA-S ; C3G-R) dans le questionnaire résident sur support papier.

Dans l'application PrevIAS, après avoir renseigné le MO dont la sensibilité est à renseigner, des champs spécifiques aux ATB testés s'affichent à l'écran.

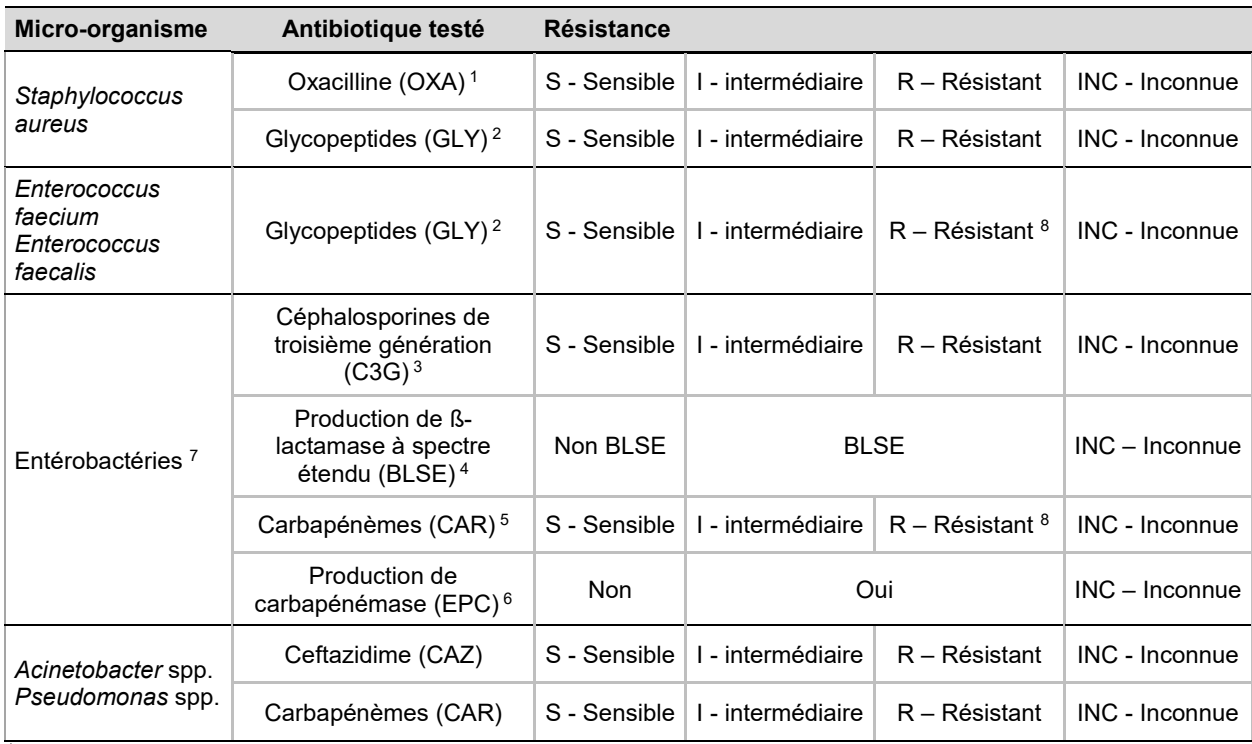

*<sup>1</sup> une souche de Staphylococcus aureus est résistante à la méticilline (SARM) si elle est résistante à l'oxacilline (OXA-R) et sensible à la méticilline (SASM) si elle est sensible à l'oxacilline (OXA-S).*

*<sup>2</sup> une souche de S. aureus, d'Enterococcus faecium ou E. faecalis est résistante aux glycopeptides (GLY-R) si la souche est résistante à la vancomycine ou à la téicoplanine.*

*<sup>3</sup> une souche d'entérobactéries est résistante aux C3G (C3G-R) si la souche est résistante à la céfotaxime ou à la ceftriaxone. <sup>4</sup> pour les souches d'entérobactéries, et indépendamment de la résistance aux C3G, renseigner si la souche est résistante par* 

*production de de ß-lactamase à spectre étendu (code « BLSE »).*

*<sup>5</sup> une souche d'entérobactéries est résistante aux carbapénèmes (CAR-R) si la souche est résistante à l'imipénème, au méropénème ou au doripénème.*

*<sup>6</sup> pour les souches d'entérobactéries, et indépendamment de la résistance aux carbapénèmes, renseigner si la souche est résistante par production de carbapénémase (code « Oui »).*

*<sup>7</sup> les espèces d'entérobactéries pour lesquelles la sensibilité est à renseigner sont indiquées par la lettre « S » en annexe 5.*

*<sup>8</sup> les souches d'entérocoques résistantes au glycopeptides et d'entérobactéries résistantes aux carbapénèmes sont à envoyer au*  Centre national référence (CNR) de la résistance aux antibiotiques [\(https://www.cnr-resistance-antibiotiques.fr](https://www.cnr-resistance-antibiotiques.fr/)).

# **Références bibliographiques**

[1] Nicolle LE, Strausbaugh LJ, Garibaldi RA. Infection and antibiotic resistance in nursing homes. Clin. Microbiol. Rev. 1996 jan;9(1):1-7.

[2] Garibaldi AR. Residential care and the elderly: the burden of infection. Journal of hospital infection. 1999;43:S9-18.

[3] Cristina ML, Spagnolo AM, Giribone L, Demaratini A, Sartini M. Epidemiology and prevention of healthcare-associated infections in geriatric patients : a narrative review. Int. J. Environ. Res. Public Health. 2021;18:5333.

[4] D'Agata EMC, Habtemariam D, Mitchell S. Multidrug-Resistant Gram-Negative Bacteria: Inter- and Intradissemination Among Nursing Homes of Residents With Advanced Dementia. Infect Control Hosp Epidemiol. 2015 Aug;36(8):930–5.

[5] van Buul LW, van der Steen JT, Veenhuizen RB, Achterberg WP, Schellevis FG, Essink RTGM, et al. Antibiotic use and resistance in long term care facilities. J. Am. Med. Dir. Assoc. 2012;13:568.e1–568.e13.

[6] van den Dool C, Haenen A, Leenstra T, Wallinga J. The Role of Nursing Homes in the Spread of Antimicrobial Resistance Over the Healthcare Network. Infect Control Hosp Epidemiol. 2016 Jul;37(7):761–7.

[7] Verhoef L, Roukens M, de Greeff S, Meessen N, Natsch S, Stobberingh E. Carriage of antimicrobial-resistant commensal bacteria in Dutch long-term-care facilities. J Antimicrob Chemother. 2016 Sep;71(9):2586–92.

[8] Juthani-Mehta M, Quagliarello VJ. Infectious diseases in the nursing home setting: challenges and opportunities for clinical investigation. Clin Infect Dis 2010; 51(8):931-6.

[9] Suetens C. Healthcare-associated infections in European long-term care facilities: how big if the challenge? Euro Surveill. 2012;17(35):20259.

[10] Richards CL, Steele L. Antimicrobial-resistant bacteria in long-term care facilities: infection control considerations. J. Am. Med. Dir. Assoc.2003:S110-4.

[11] Smith PW, Bennett G, Bradley S, Drinka P, LMautenbach E, Marx J, Mody L, Nicolle L, Stevenson K. SHEA/APIC Guideline: infection prevention and control in the long-term care facility. Am. J. Infect. Control. 2008 ;36:504-35.

[12] Société française d'hygiène hospitalière. Prévention des infections en établissements d'hébergement pour personnes âgées dépendantes - Consensus formalisé d'experts juin 2009. Lyon, 2010 ;XVIII(1):92 p.

[13] Thiolet JM. Enquête de prévalence des infections en établissements d'hébergement de personnes âgées dépendantes, France, juin-septembre 2010. Saint Maurice : Institut de veille sanitaire, 2011 ;36p. Disponible sur le site de Santé publique France.

[14] Savey A, Machut A, Barreto C. Enquête nationale de prévalence des infections associées aux soins et des traitements antibiotiques en établissements d'hébergement pour personnes âgées dépendantes (Ehpad). Résultats nationaux 2016. Saint Maurice : santé publique France, 2017 ;67 p.. Disponible sur le site de Santé publique France.

[15] European Centre for Disease Prevention and Control. Protocol for point prevalence surveys of healthcare-associated infections and antimicrobial use in European long-term care<br>facilities – version 4.0. Stockholm: ECDC; 2023; disponible sur le site : facilities – version 4.0. Stockholm: ECDC; 2023 ; disponible sur le site : https://www.ecdc.europa.eu/en/publications-data/protocol-point-prevalence-surveyshealthcare-associated-infections-4-0

[16] Stratégie nationale 2022-2025 de Prévention des Infections et de l'Antibiorésistance du ministère des solidarités et de la santé, disponible sur le site : [https://solidarites](https://solidarites-sante.gouv.fr/IMG/pdf/strategie_nationale_2022-2025_prevention_des_infections_et_de_l_antibioresistance.pdf)[sante.gouv.fr/IMG/pdf/strategie\\_nationale\\_2022-](https://solidarites-sante.gouv.fr/IMG/pdf/strategie_nationale_2022-2025_prevention_des_infections_et_de_l_antibioresistance.pdf)

2025 prevention des infections et de l antibioresistance.pdf

[17] Protocole d'enquête Prev'Ehpad 2016 : enquête nationale de prévalence des infections associées aux soins et des traitements antibiotiques en Ehpad. Version 2 du 29 février 2016. 47 p. Disponible sur le site du RéPias :<https://www.cpias.fr/EMS/surveillance/generalites.html>

[18] National Pressure Ulcer Advisory Panel, European Pressure Ulcer Advisory Panel and Pan Pacific Pressure Injury Alliance. Prevention and Treatment of Pressure Ulcers: Quick Reference Guide. Emily Haesler (Ed.). Cambridge Media : Perth, Australia ; 2014. Disponible sur le site : [https://www.epuap.org](https://www.epuap.org/)

[19] Agence Nationale d'Accréditation et d'Évaluation en Santé. Prévention et traitement des escarres de l'adulte et du sujet âgé – conférence de consensus. 2002. 41 p. Disponible sur le site : [https://www.has-sante.fr/jcms/c\\_271996/fr/prevention-et-traitement-des-escarres-de-l](https://www.has-sante.fr/jcms/c_271996/fr/prevention-et-traitement-des-escarres-de-l-adulte-et-du-sujet-age)[adulte-et-du-sujet-age](https://www.has-sante.fr/jcms/c_271996/fr/prevention-et-traitement-des-escarres-de-l-adulte-et-du-sujet-age)

[20] Comité technique des infections nosocomiales et des infections liées aux soins) – Définition des infections associées aux soins. Ministère de la santé, de la jeunesse et des sports. 2007 ; 11 p. Disponible sur le site :<https://sante.gouv.fr/>

[21] McGeer A, Campbell B, Emori TG, Hierholzer WJ, Jackson MM, Nicolle LE, et al.. Definitions of infection for surveillance in long-term care facilities. Am J Infect Control. 1991;19:1-7.

[22] Stone ND, Ashraf MS, Calder J, Crnich CJ, Crossley K, Drinka PJ, et al; for the Society for Healthcare Epidemiology Long-Term Care Special Interest Group. Surveillance definitions of infections in long-term care facilities: Revisiting the McGeer criteria. Infect Control Hosp Epidemiol. 2012;10:965-977.

[23] Katz S, Ford AB, Moskowitz RW, Jackson BA, Jaffe MW. Studies of Illness in the Aged. The Index of ADL: A Standardized Measure of Biological and Psychosocial Function. JAMA. 1963 Sep 21;185:914-9. doi: 10.1001/jama.1963.03060120024016.

[24] Katz S, Akpom CA. 12. Index of ADL. Med Care. 1976 May;14(5 Suppl):116-8. doi: 10.1097/00005650-197605001-00018.

[25] Katz S, Downs TD, Cash HR, Grotz RC. Progress in development of the index of ADL. Gerontologist. 1970 Spring;10(1):20-30. doi: 10.1093/geront/10.1\_part\_1.20.

[26] OMS. Covid-19 Clinical Management. Living Guidance. 25 January 2021. Disponible à l'adresse :<https://www.who.int/publications/i/item/WHO-2019-nCoV-clinical-2021-1>

# Annexe 1. Questionnaire établissement

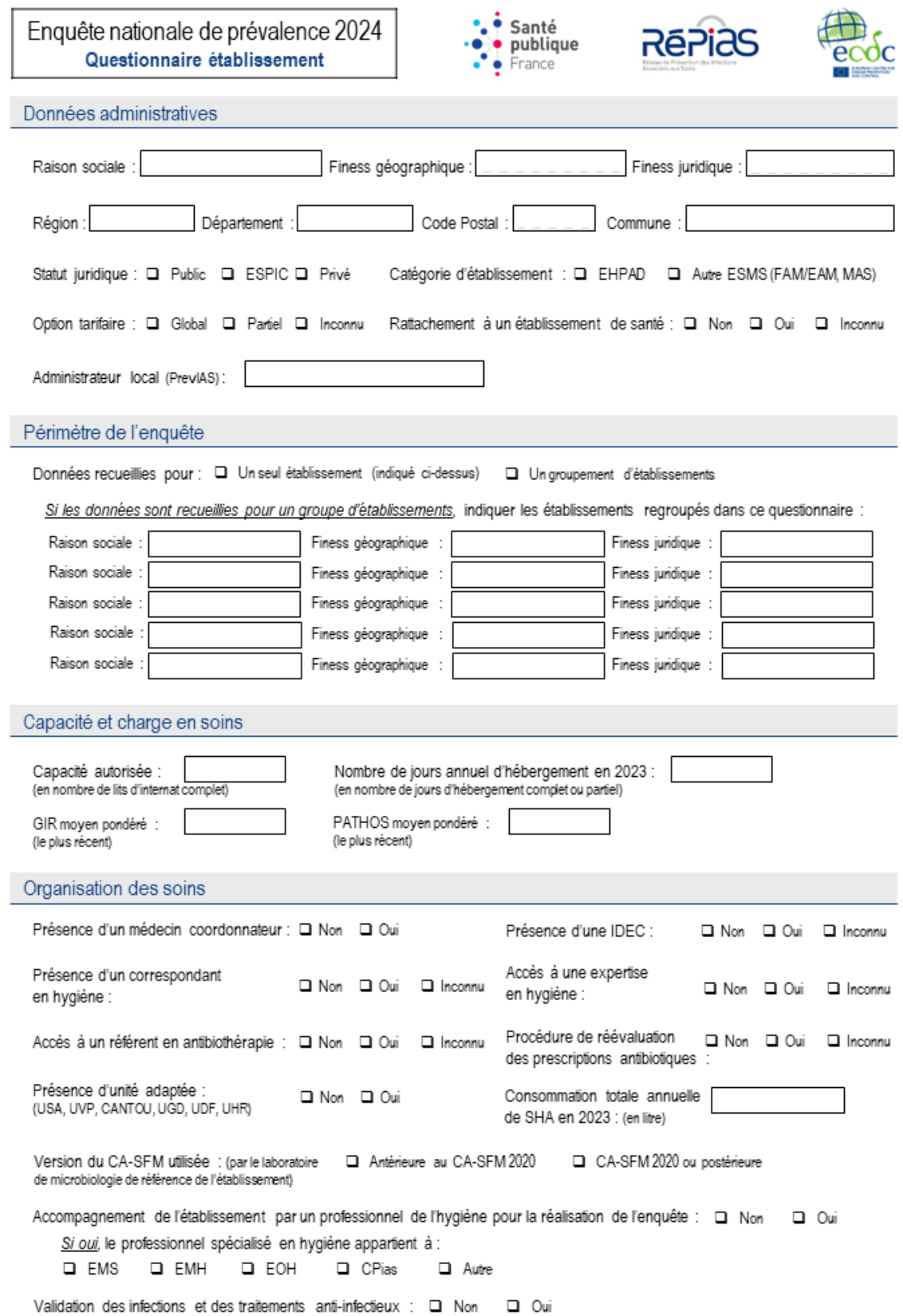

# Annexe 2. Questionnaire résident

 $\overline{a}$ 

 $\overline{a}$ 

L.

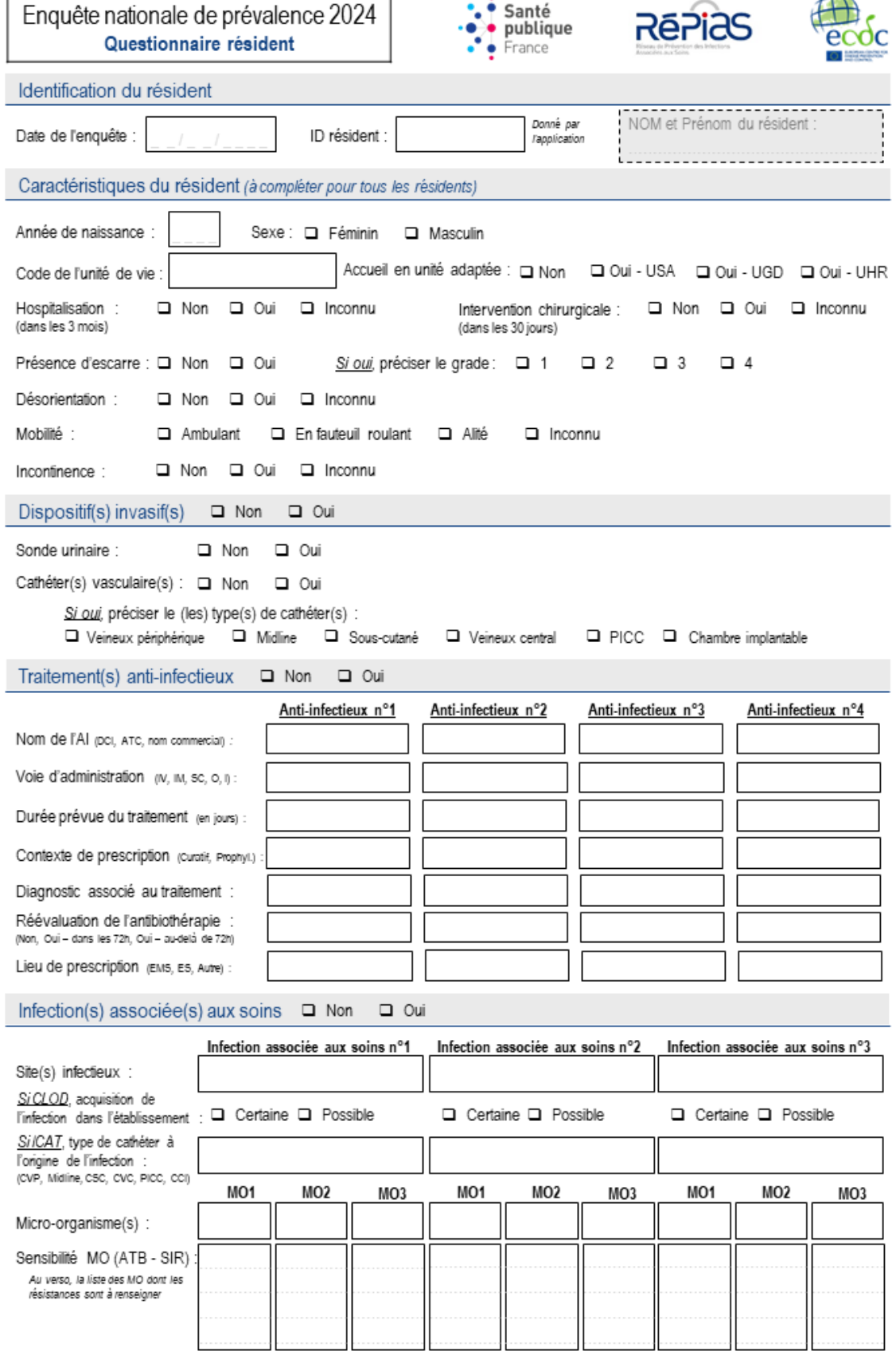

# Annexe 3. Liste des anti-infectieux

Les dénominations communes internationales (DCI) des anti-infectieux ciblés par l'enquête et leur classification ATC.

#### **Liste alphabétique des DCI et noms commerciaux**

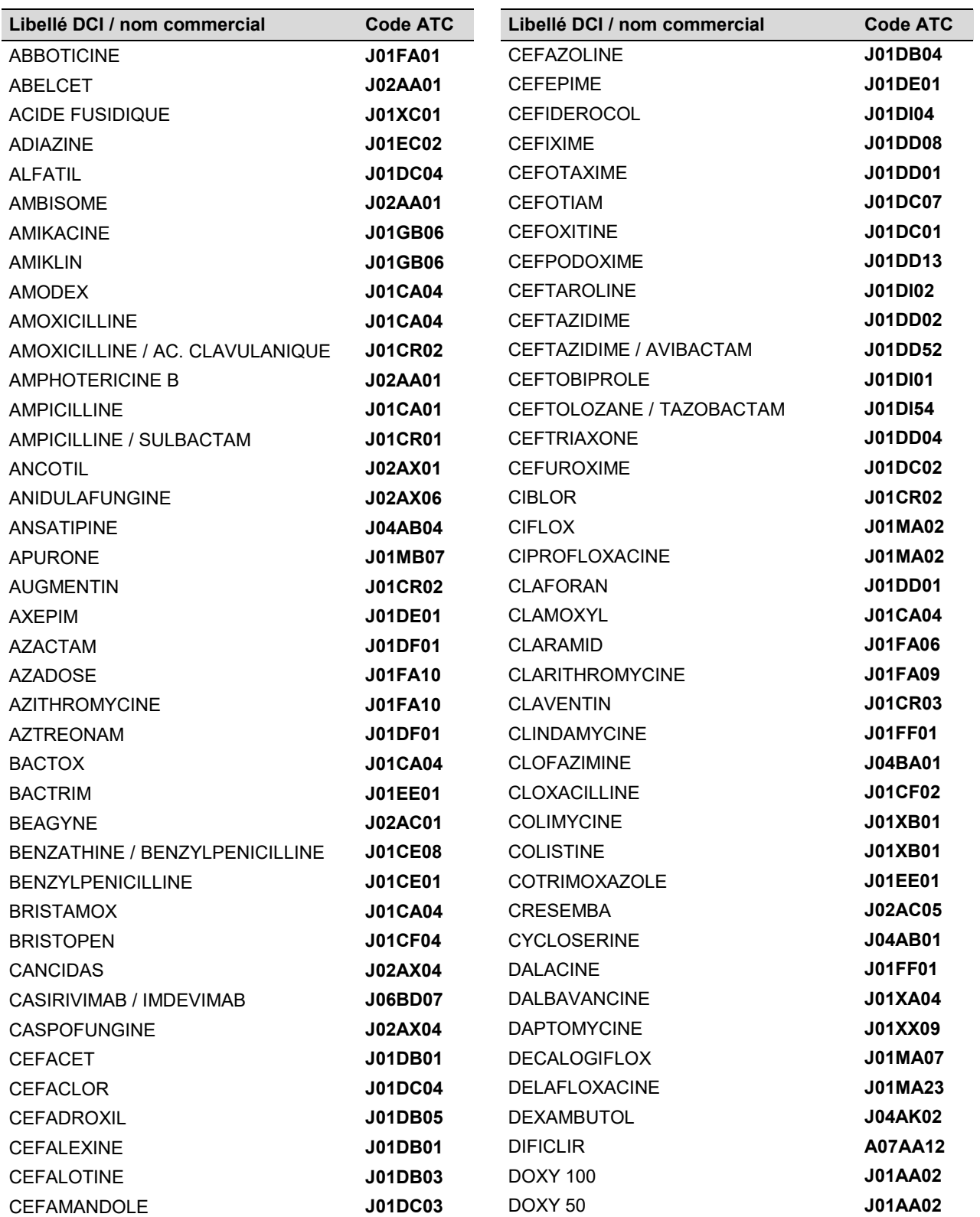

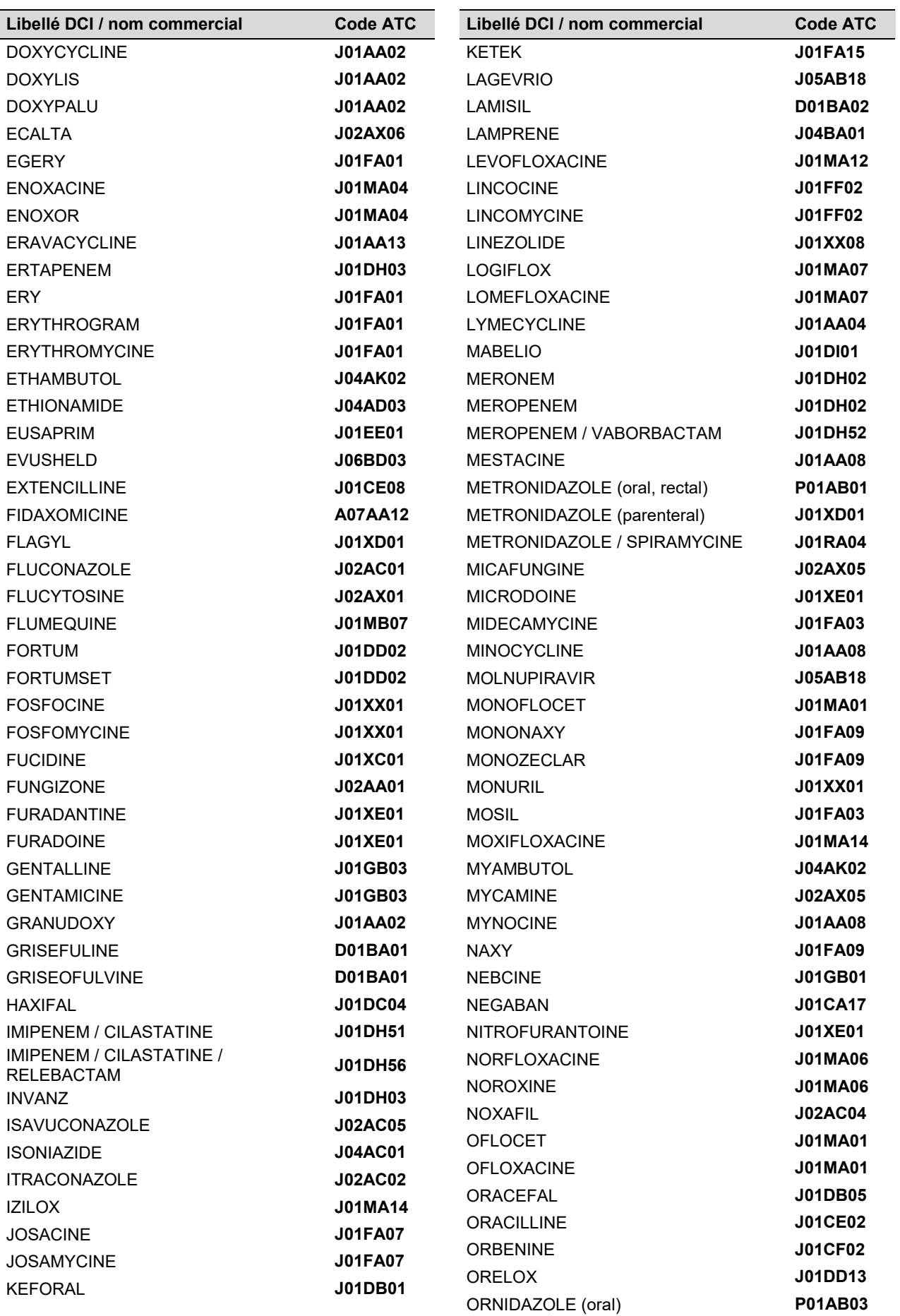

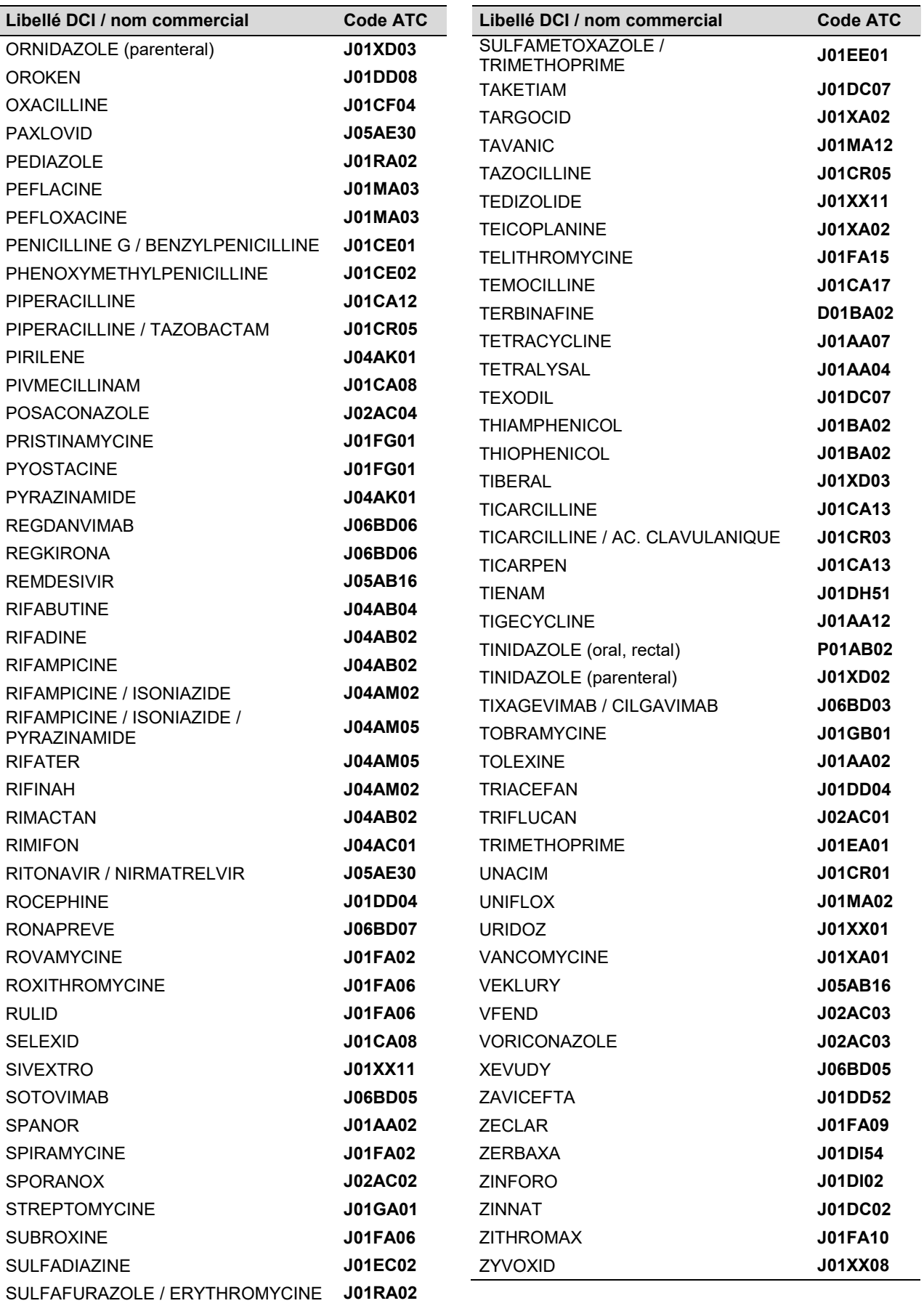

#### **Liste alphabétique des codes ATC par famille d'anti-infectieux**

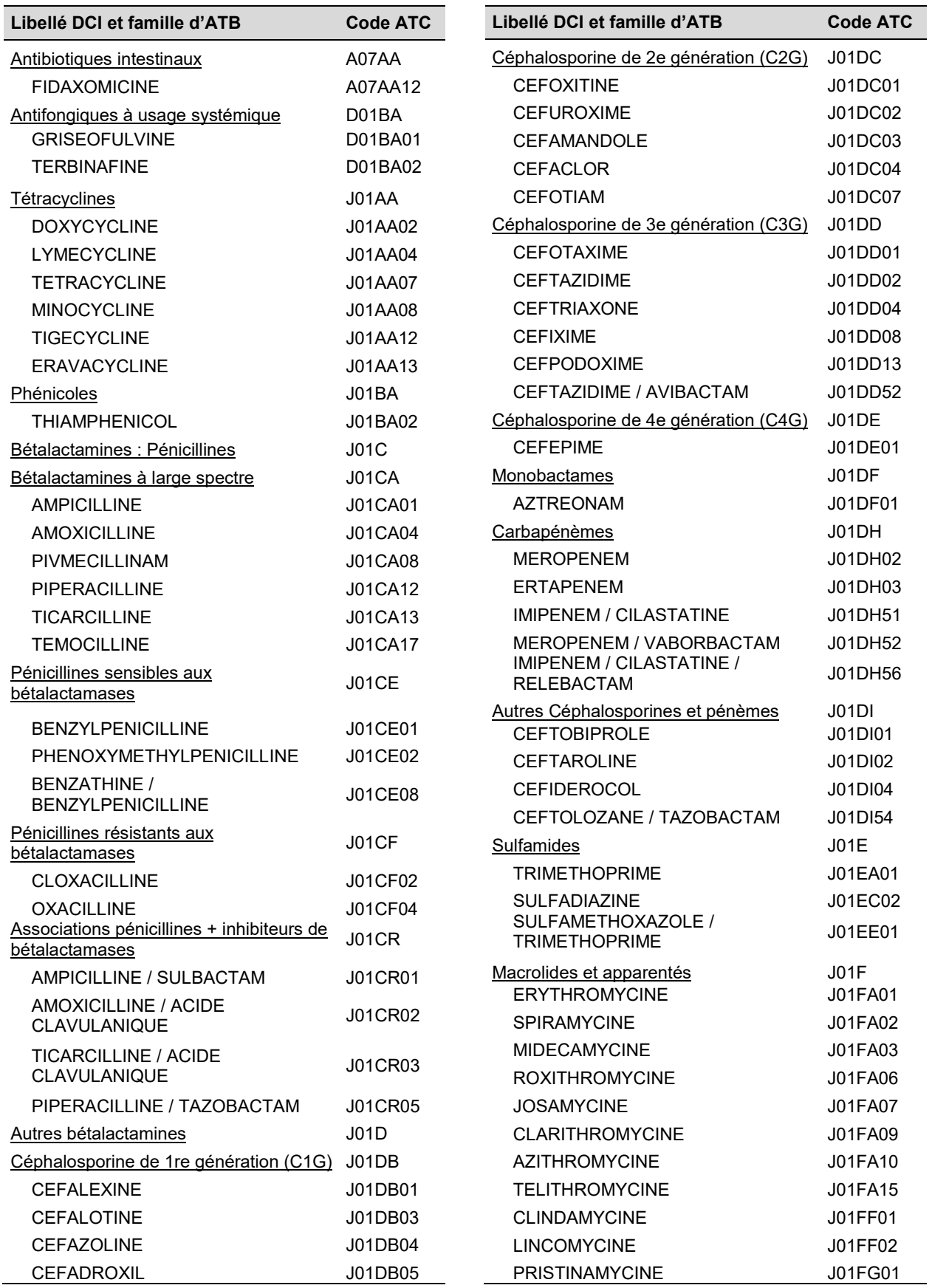

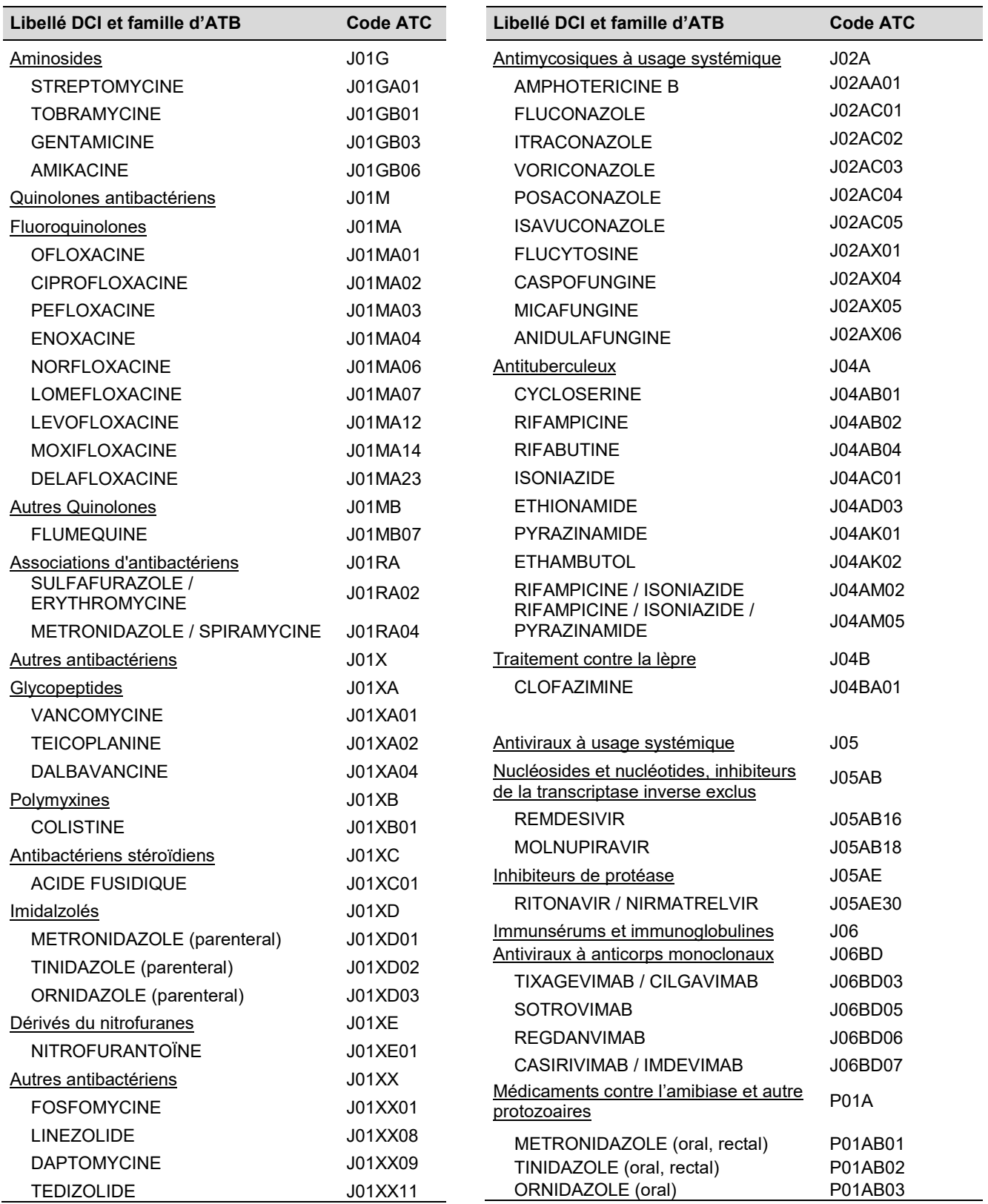

# Annexe 4. Définition des infections associées aux soins

## **DÉFINITION DE CAS**

Toutes les **infections associées aux soins ET actives le jour de l'enquête** doivent être rapportées dans le cadre de cette enquête.

- Une infection est **associée aux soins** si (au moins un critère suivant) :
	- □ elle survient au cours ou au décours de la prise en charge du résident ET elle n'était ni présente ni en incubation au début de la prise en charge. **OU**
	- les signes et/ou symptômes de l'infection débutent au-delà de 48 heures (*i.e.* à compter du 3e jour) après l'admission ou la réadmission du résident dans l'établissement enquêté.
- Une infection est **active le jour de l'enquête** si (au moins un critère suivant) :
	- $\Box$  les signes et/ou symptômes de l'infection sont présents le jour de l'enquête. **OU**
	- □ les signes et/ou symptômes étaient présents dans le passé et le résident reçoit (toujours) un traitement pour cette infection le jour de l'enquête

#### **Termes clés <sup>1</sup> Description/définition** \* Fièvre 1. Mesure unique et > 37,8 °C par voie buccale/tympanique OU 2. Mesure répétée et > 37,2 °C par voie buccale ou > 37,5 °C par voie rectale  $O<sub>U</sub>$ 3. Mesure unique avec différence > 1,1 °C par rapport à la température de base quelle que soit la voie (buccale, tympanique, axillaire) \*\* Leucocytose 1. Neutrophilie > 14 000 leucocytes/mm3  $O<sub>U</sub>$ 2. déviation à gauche de l'indice de lobulation des neutrophiles calculé (> 6 % stabs ou ≥ 1 500 stabs/mm3) (stab cell = band cell = polynucléaires neutrophiles hyposegmentés)  $\S$  Altération brutale de l'état 1. Apparition aiguë (changement aigu dans l'état mental du résident en référence avec mental son état mental habituel) ET 2. Évolution fluctuante (comportement fluctuant ou changeant de sévérité) ET 3. Inattention (difficulté pour le résident de maintenir son attention) ET 4. Désorganisation de la pensée (les pensées du résident sont incohérentes) ou altération de l'état de conscience (le niveau de conscience du résident est différent de son état habituel) §§ Perte brutale d'autonomie Déclin fonctionnel aigu, dépendance accrue (baisse brutale du score ADL adapté de Katz en référence avec un état antérieur (*cf.* échelle ADL adaptée de Katz) ou toute autre modification brutale de l'indicateur de dépendance utilisée par l'Ehpad (*e.g.* groupe iso-ressource (GIR) ou indicateur de Colvez)

### **CRITÈRES CONSTITUTIONNELS (ADAPTÉ DE STONE 2012)**

*<sup>1</sup> les termes clés sont référencés dans les définitions de cas des sites infectieux à l'aide des symboles typographiques \*, \*\*, §, §§.*

### **INFECTIONS URINAIRES**

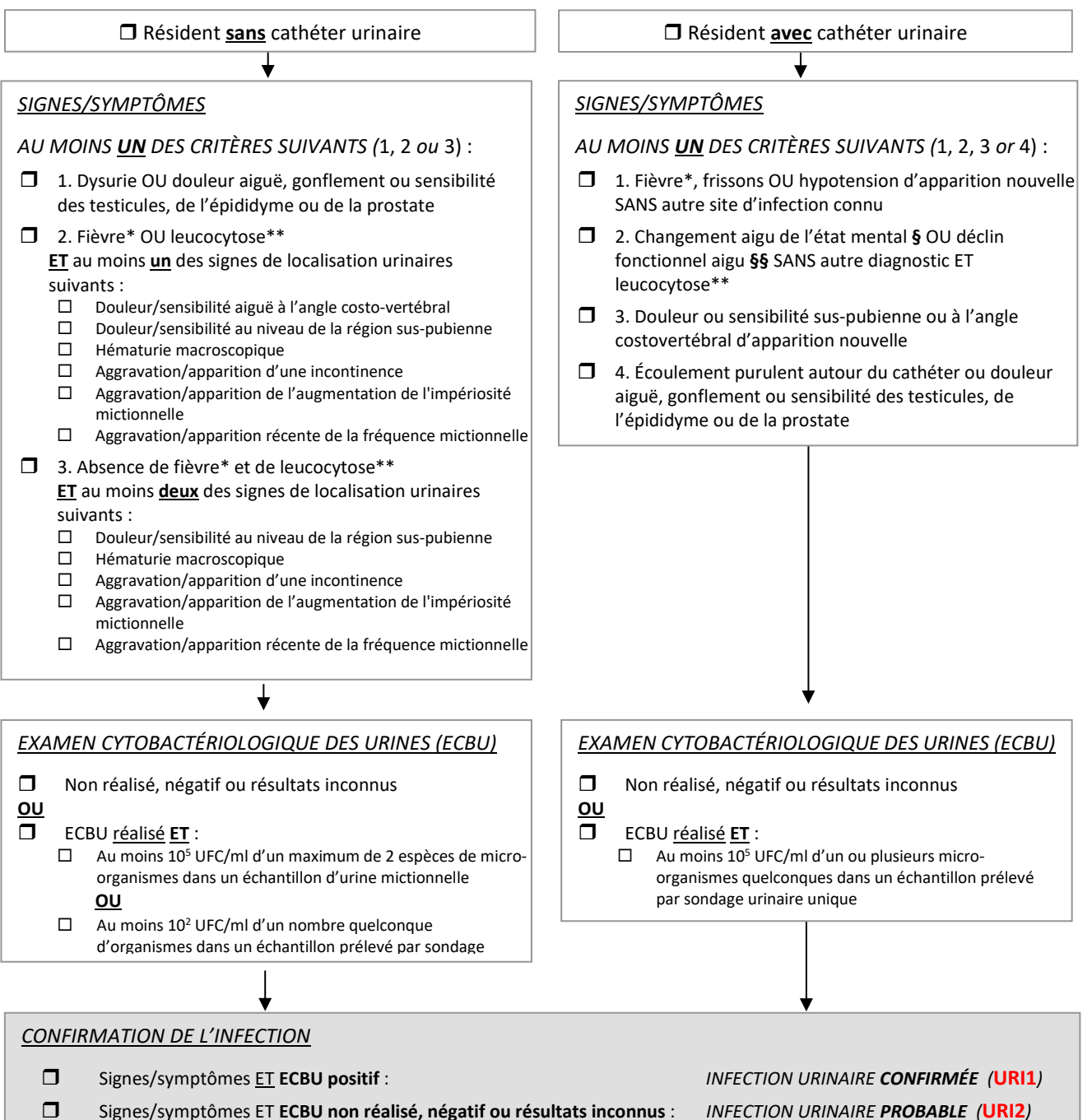

### **INFECTIONS GASTRO-INTESTINALES**

#### **GASTRO-ENTÉRITE INFECTION À** *CLOSTRIDIOIDES DIFFICILE*

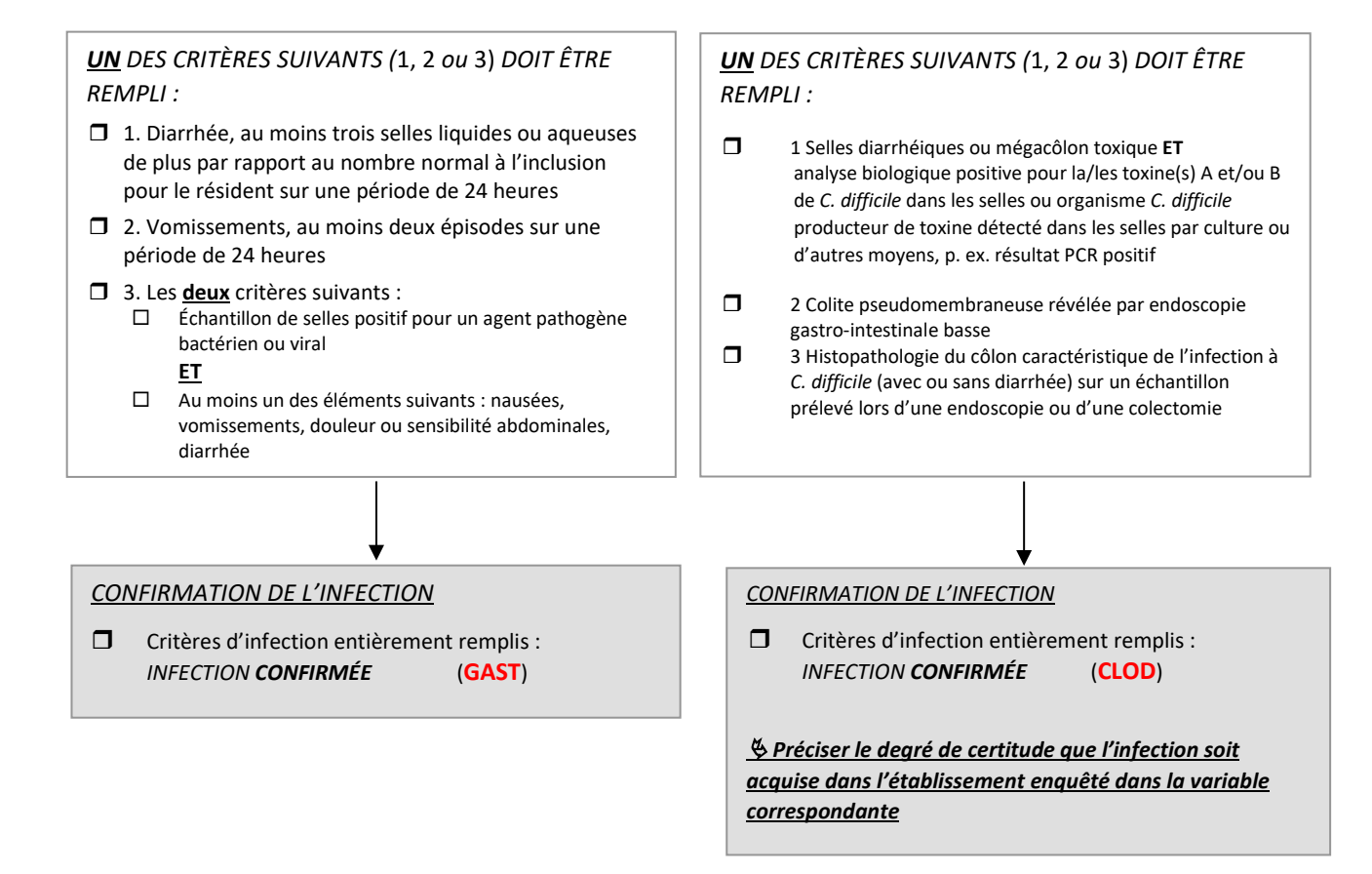

### **INFECTIONS RESPIRATOIRES**

#### **PNEUMONIE INFECTION RESPIRATOIRE BASSE HORS PNEUMONIE**

#### *CONFIRMATION DE L'INFECTION* Critères des signes/symptômes remplis **ET radiographie thoracique positive** : *PNEUMONIE CONFIRMÉE (***PNE1***)* Critères des signes/symptômes remplis **ET diagnostic fait par le clinicien** : *PNEUMONIE PROBABLE (***PNE2***) CONFIRMATION DE L'INFECTION* Critères d'infection entièrement remplis : *INFECTION RESPIRATOIRE BASSE (HORS PNEUMONIE) CONFIRMÉE (***RESP***) Absence d'autres pathologies, telles qu'une insuffisance cardiaque chronique, pouvant expliquer les symptômes* Résident **sans** radiographie thoracique POSITIVE pour une pneumonie ou un nouvel infiltrat **OU**  $\Box$  Radiographie thoracique non effectuée *SIGNES/SYMPTÔMES LES DEUX CRITÈRES SUIVANTS DOIVENT ÊTRE REMPLIS :* 1. Au moins **un** des signes ou symptômes respiratoires suivants :  $\square$  Apparition/aggravation récente d'une toux<br> $\square$  Apparition/aggravation récente d'expectora Apparition/aggravation récente d'expectorations purulentes  $\Box$  Saturation en 0<sub>2</sub> < 94 % ou réduite de > 3 % par rapport à l'inclusion  $\square$  Examen pulmonaire anormal (nouveau ou modifié)<br> $\square$  Douleur thoracique pleurétique Douleur thoracique pleurétique Fréquence respiratoire ≥ 25 respirations/min **ET** 2. Au moins **un** des signes/symptômes constitutionnels :  $\Box$  Fièvre  $*$  Leucocytose \*\*  $\square$  Altération brutale de l'état mental § Perte brutale d'autonomie §§ *SIGNES/SYMPTÔMES LES DEUX CRITÈRES SUIVANTS DOIVENT ÊTRE REMPLIS :* 1. Au moins **deux** des signes ou symptômes respiratoires suivants :  $\square$  Apparition/aggravation récente d'une toux<br> $\square$  Apparition/aggravation récente d'expectora Apparition/aggravation récente d'expectorations purulentes  $\Box$  Saturation en O<sub>2</sub> < 94 % ou réduite de > 3 % par rapport à l'inclusion Examen pulmonaire anormal (nouveau ou modifié)  $\square$  Douleur thoracique pleurétique Fréquence respiratoire ≥ 25 respirations/min **ET** 2. Au moins **un** des signes/symptômes constitutionnels :  $\Box$  Fièvre \* Leucocytose \*\*  $\Box$  Altération brutale de l'état mental § Perte brutale d'autonomie §§ Résident **avec** une radiographie thoracique POSITIVE pour une pneumonie ou un nouvel infiltrat **OU**  $\square$  Diagnostic de l'infection fait par le clinicien *Absence d'autres pathologies, telles qu'une insuffisance cardiaque chronique, pouvant expliquer les symptômes*

#### *PNEUMOPATHIE D'INHALATION*

Les **troubles de la déglutition conduisant à des pneumopathies d'inhalation** sont codées comme **pneumonies probables (PNE2)**.

SANTÉ PUBLIQUE FRANCE / Enquête nationale de prévalence 2024 des infections associées aux soins et des traitements anti-infectieux en établissements d'hébergement pour personnes âgées dépendantes. Guide de l'enquêteur / p. 59

#### **GRIPPE**

### *CONFIRMATION DE L'INFECTION*  $\Box$  Confirmation du diagnostic viral (un des critères suivants) :  $\Box$  Test diagnostic rapide positif (TROD)  $\Box$  Lien épidémiologique dans un contexte de cas groupés avec au moins 1 cas confirmé **OU** Absence de confirmation du diagnostic viral (syndrome grippal) **ET** *SIGNES/SYMPTÔMES LES DEUX CRITÈRES SUIVANTS DOIVENT ÊTRE REMPLIS :* 1. Fièvre \* **ET** 2. Au moins **trois** des éléments suivants :  $\square$  Frissons  $\square$  Céphalées ou douleurs oculaires nouvelles<br> $\square$  Myalgies ou courbatures Myalgies ou courbatures □ Malaise ou perte d'appétit Maux de gorge □ Apparition/aggravation d'une toux sèche

- Critères des signes/symptômes remplis **ET confirmation du diagnostic viral** : *GRIPPE CONFIRMÉE* (**GRI1**)
- Critères des signes/symptômes remplis **ET absence de confirmation du diagnostic viral** : *GRIPPE PROBABLE* (**GRI2**)

#### **COVID-19**

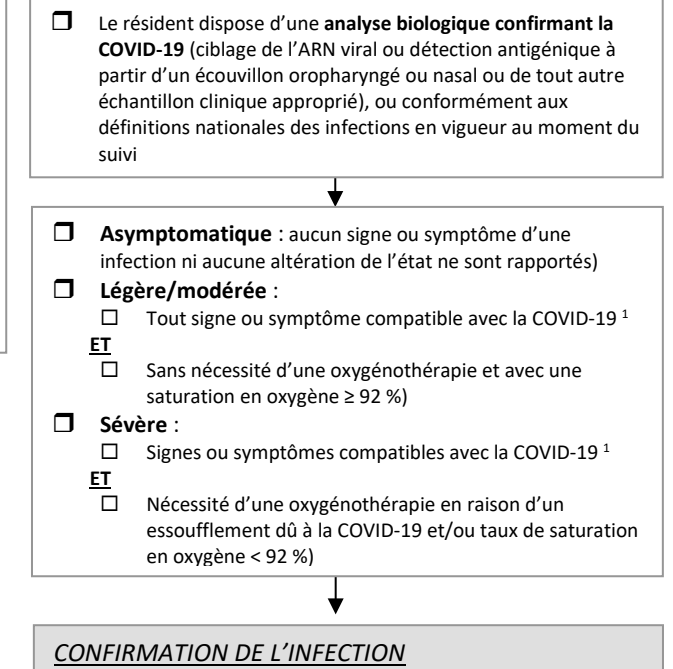

- Critères d'infection entièrement remplis : *COVID-19 ASYMPTOMATIQUE* (**COVA**)
- Critères d'infection entièrement remplis : *COVID-19 SYMPTÔMES LÉGERS À MODÉRÉS* (**COVL**) ET rapporter séparément le site de l'infection conformément aux définitions de cas spécifique au site
- Critères d'infection entièrement remplis : *COVID-19 SYMPTÔMES SÉVÈRES* (**COVS**) ET rapporter séparément le site de l'infection conformément aux définitions de cas spécifique au site

#### *IMPORTANT POUR LA DÉCLARATION DE LA COVID-19*

En cas d'infection symptomatique, appliquer, en plus de l'infection à COVID-19, la définition de cas spécifique au site confirmée et recueillir de manière séparée l'infection en utilisant des codes d'infections spécifiques (*e.g.* RESP, PNE1, PNE2).

Puis recueillir séparément le/les micro-organismes (MO) :

indiquer VIRCOV pour une infection à SARS-CoV-2 (COVID-19) en cas de co-infection avec d'autres MO, utiliser les codes de MO spécifiques.

<sup>1</sup> Signes et symptômes compatibles avec la COVID-19 (OMS 2021)  $[26]$ :

Fièvre, toux, fatigue, essoufflement, anorexie, myalgies, perte d'odorat (anosmie), perte de goût (agueusie). D'autres symptômes non spécifiques, tels que des maux de gorge, une congestion nasale, des céphalées, une diarrhée et des nausées et vomissements, ont également été rapportés.

D'autres manifestations de nature neurologique rapportées incluent des vertiges, une agitation, une faiblesse, des convulsions ou des résultats évocateurs d'un accident vasculaire cérébral, notamment des troubles de l'élocution ou de la vision, une perte sensorielle ou des problèmes d'équilibre en position debout ou à la marche.

Les personnes âgées et les résidents immunodéprimés en particulier peuvent présenter des symptômes atypiques tels qu'une fatigue, une diminution de la vigilance, une diminution de la mobilité, une diarrhée, une perte d'appétit, une confusion et une absence de fièvre.

### **INFECTIONS ORL**

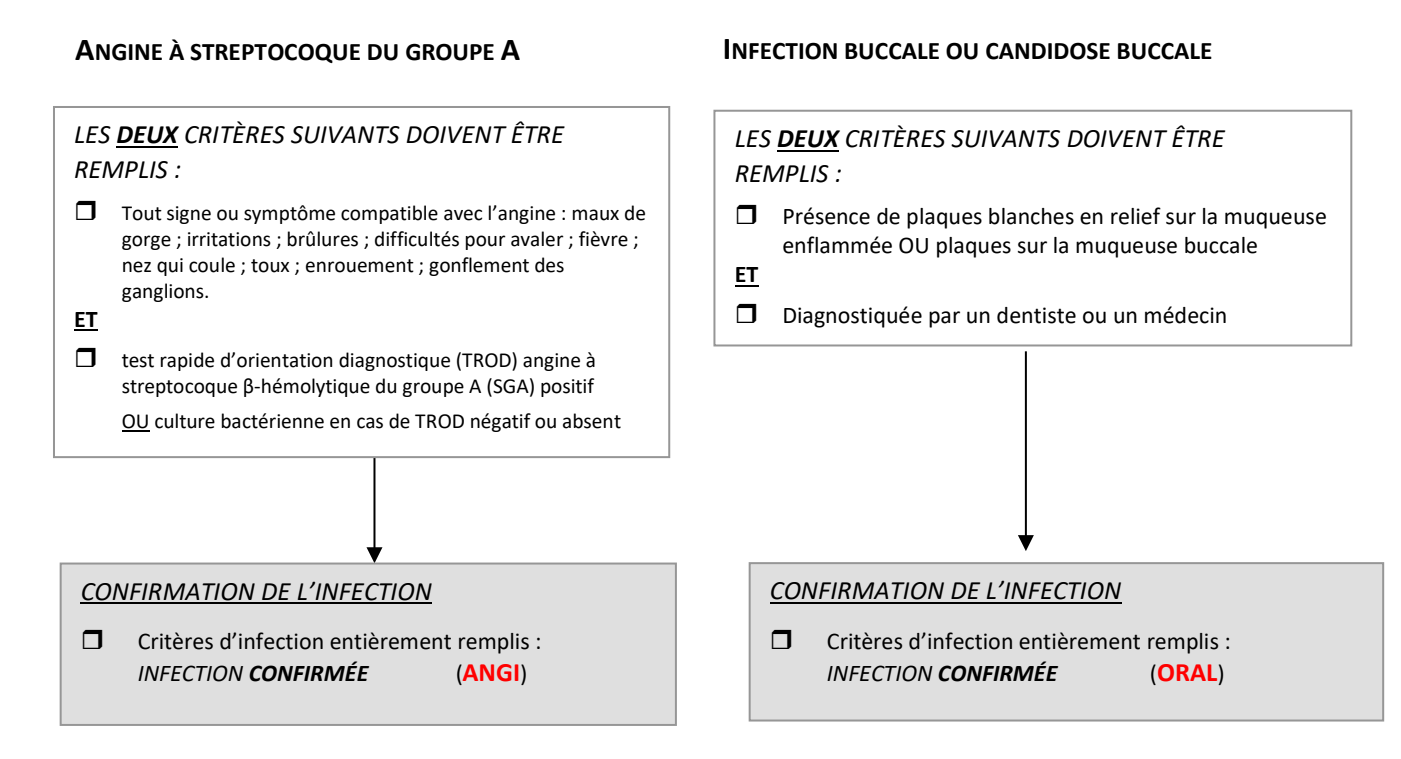

## **INFECTIONS CUTANÉES**

#### **INFECTIONS DE LA PEAU ET DES TISSUS MOUS/CELLULITE**

#### **INFECTIONS D'ESCARRE OU DE PLAIE CHRONIQUE**

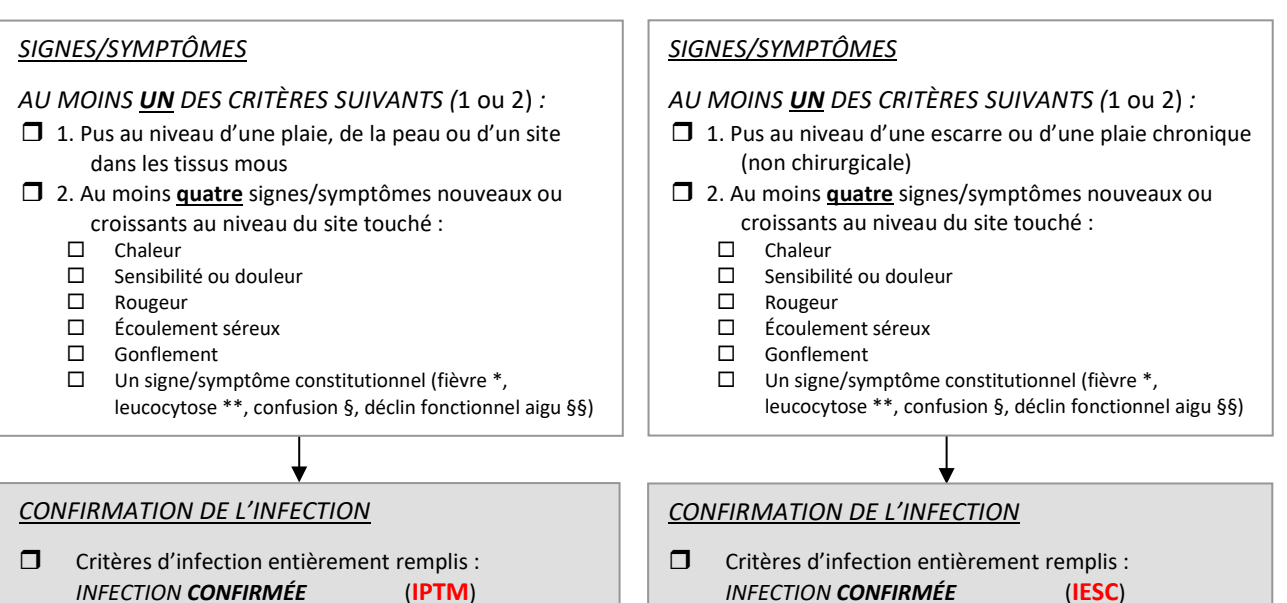

#### **INFECTION PAR L'HERPÈS SIMPLEX OU ZONA**

*LES DEUX CRITÈRES SUIVANTS DOIVENT ÊTRE REMPLIS :*

- $\Box$  1. Éruption cutanée vésiculaire
- **ET**
- $\Box$  2. Diagnostic du médecin ou confirmation biologique

#### *CONFIRMATION DE L'INFECTION*

 Critères d'infection entièrement remplis : *INFECTION CONFIRMÉE* (**HERP**)

#### **INFECTION FONGIQUE**

*LES DEUX CRITÈRES SUIVANTS DOIVENT ÊTRE REMPLIS :*  $\Box$  1. Éruption cutanée ou lésions cutanées caractéristiques

**ET**

□ 2. Diagnostic du médecin ou agent pathogène fongique confirmé par le laboratoire à partir d'un prélèvement par grattage ou d'une biopsie

#### *CONFIRMATION DE L'INFECTION*

 Critères d'infection entièrement remplis : *INFECTION CONFIRMÉE* (**FONG**)

#### **GALE**

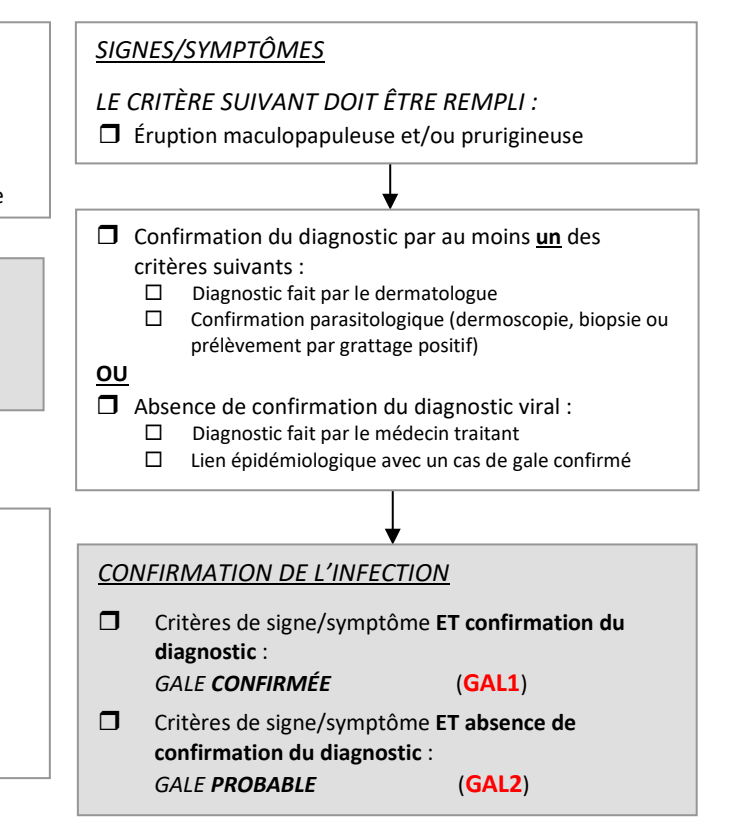

#### **INFECTION LIÉE AU CATHÉTER**

*AU MOINS UN DES CRITÈRES SUIVANTS (*1 ou 2) *:*

 1. Présence de pus au site niveau du site d'insertion du cathéter (cf. logigramme en annexe 7)

↓

**OU**

 $\Box$  2. Seuil > 10<sup>3</sup> UFC/ml si culture de cathéter

*CONFIRMATION DE L'INFECTION*

 Critères d'infection entièrement remplis : *INFECTION CONFIRMÉE* (**ICAT**)

 *Préciser le type de cathéter lié à l'infection dans la variable correspondante*

*UN DES CRITÈRES SUIVANTS (*1 *ou* 2) *DOIT ÊTRE REMPLI :*

- Au moins deux hémocultures positives pour le même organisme
- Une seule hémoculture documentée avec un organisme considéré comme non contaminant
- **ET**
- Au moins **un** des critères suivants :
	- Fièvre \*
	- Hypothermie d'apparition nouvelle (< 34,5 °C, ou température non détectée par le thermomètre utilisé)
	- $\square$  Baisse de la pression artérielle systolique > 30 mmHg par rapport à l'inclusion
	- □ Aggravation de l'état mental ou fonctionnel

#### *CONFIRMATION DE L'INFECTION*

 Critères d'infection entièrement remplis : *INFECTION CONFIRMÉE* (**BACT**)

### **BACTÉRIÉMIE FIÈVRE INEXPLIQUÉE**

#### **BACTÉRIÉMIE CONFIRMÉE ÉPISODE FÉBRILE INEXPLIQUÉ**

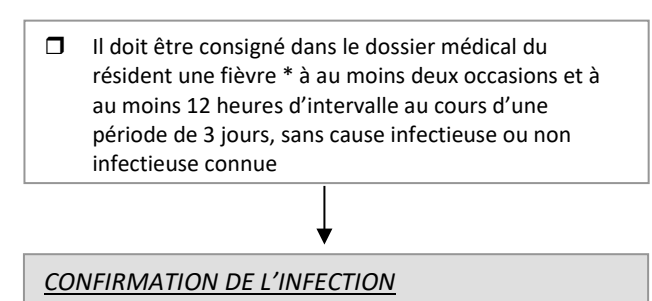

 Critères d'infection entièrement remplis : *INFECTION CONFIRMÉE* (**FIEV**)

## **DÉFINITIONS DES TERMES UTILISÉS DANS LES ALGORITHMES DÉCISIONNELS**

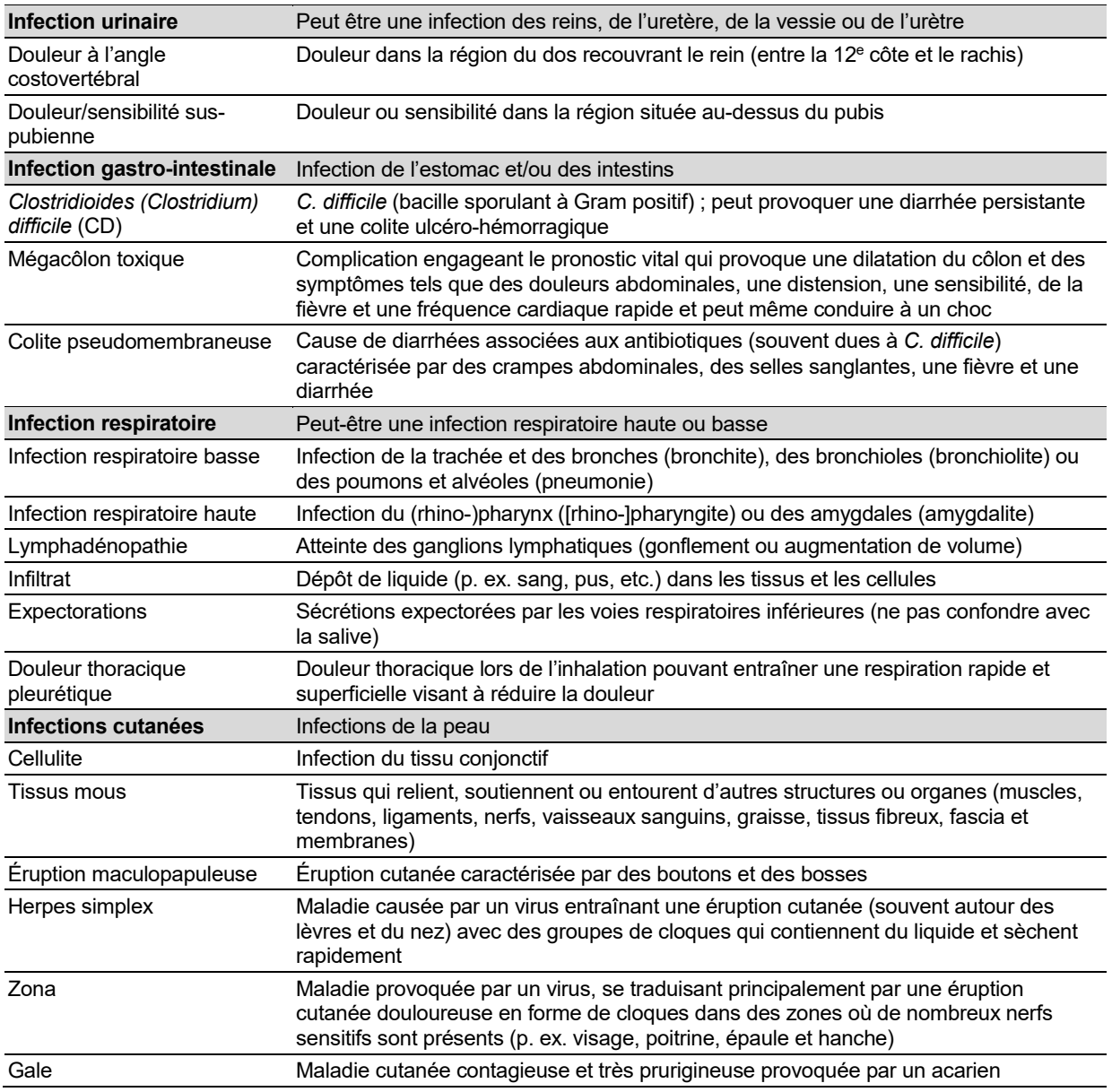

## **ÉCHELLE ADL ADAPTÉE DE KATZ [23-25]**

Il s'agit d'une échelle en 6 items codés chacun en 0, 0,5 ou 1 permettant d'évaluer l'autonomie aux activités de la vie quotidienne. L'étendue du score va du score=0 (dépendance maximale) au score=6 (autonomie)

#### **I – SOINS PERSONNELS : lavabo baignoire ou douche**

**1** Ne reçoit aucune aide (rentre et sort seul de la baignoire si celle-ci est le moyen habituel de toilette)

**0,5** Reçoit de l'aide pour laver certaines parties du corps (comme le dos ou une jambe)

**0** Reçoit de l'aide pour laver plus d'une partie du corps

#### **II – HABILLAGE : prend les habits de l'armoire et des tiroirs, c'est-à-dire sous-vêtements, vêtements de dessus et sait manipuler les fermetures incluant les bretelles**

**1** Prend les vêtements et s'habille complètement sans aide

**0,5** Prend les habits et s'habille sans aide sauf pour les chaussures

**0** Reçoit de l'aide pour prendre les habits et/ou s'habiller ou reste partiellement ou totalement dévêtu

#### **III – ALLER AUX TOILETTES : va aux toilettes, se nettoie ensuite et arrange ses vêtements**

**1** Va aux toilettes, se nettoie et arrange ses vêtements sans aide (peut s'aider d'un support comme une canne, un déambulateur, une chaise roulante et peut utiliser un bassin ou une chaise percée)

**0,5** Reçoit de l'aide pour aller aux toilettes...

**0** Ne va pas aux toilettes (ni bassin, ni urinoir)

#### **IV – DÉPLACEMENTS**

**1** Se couche et se lève du lit aussi bien qu'il s'assoit ou se lève d'une chaise, sans aide (peut s'aider d'un support)

**0,5** Se couche ou se lève avec aide (comme un déambulateur ou une canne)

#### **0** Reste alité

#### **V – CONTINENCE**

**1** Contrôle Parfaitement seul son élimination

**0.5** Incontinence occasionnelle (quelques accidents)

**0** Incontinence permanente

#### **VI – ALIMENTATION**

**1** Mange sans aide

**0,5** Mange seul mais a besoin d'une aide pour couper la viande ou pour beurrer les tartines

**0** Reçoit une aide pour manger ou est nourri partiellement ou totalement à l'aide d'une sonde ou de solutés intraveineux

# Annexe 5. Liste des micro-organismes

#### **Liste des micro-organismes par ordre alphabétique des codes**

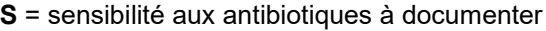

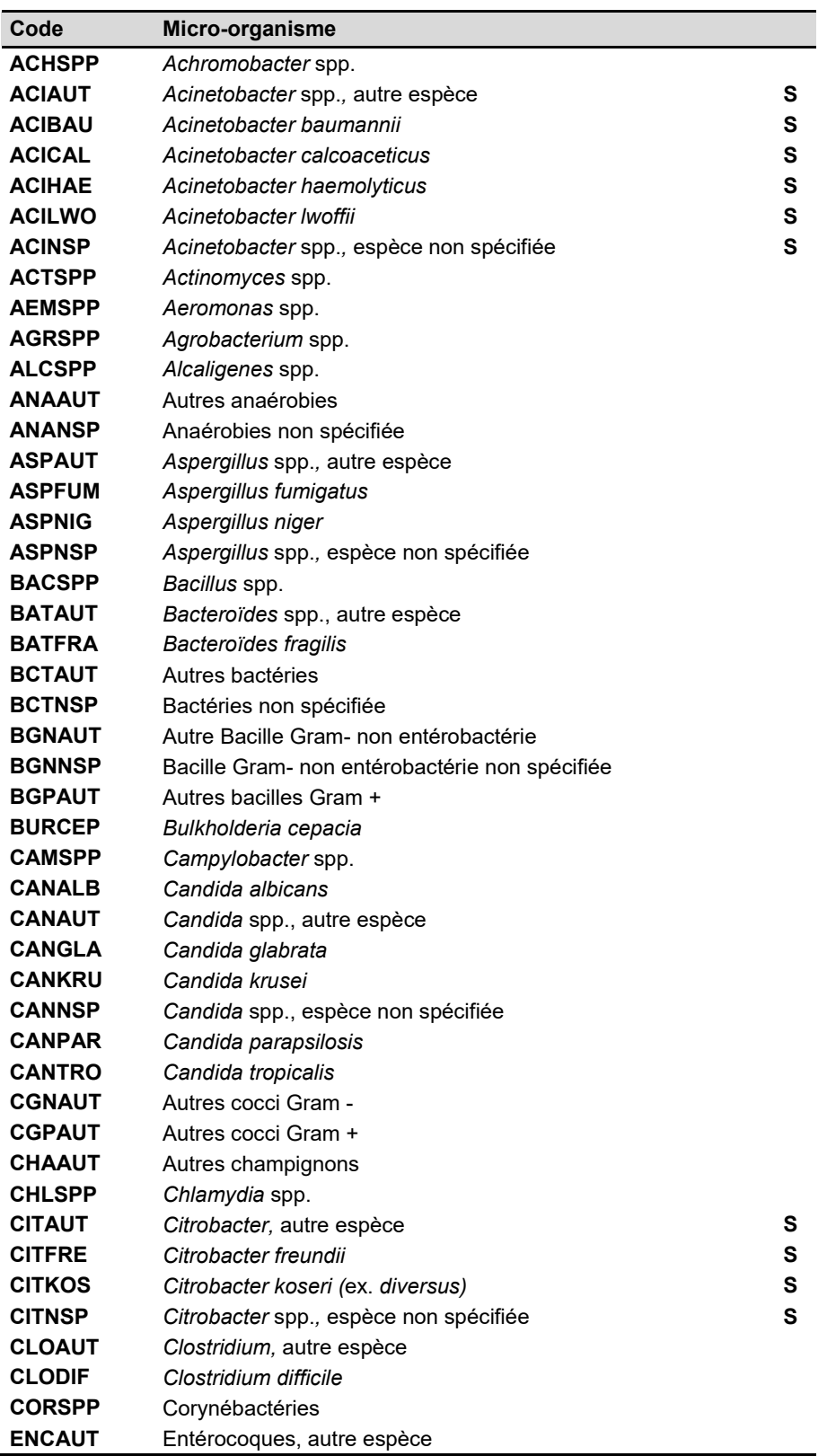

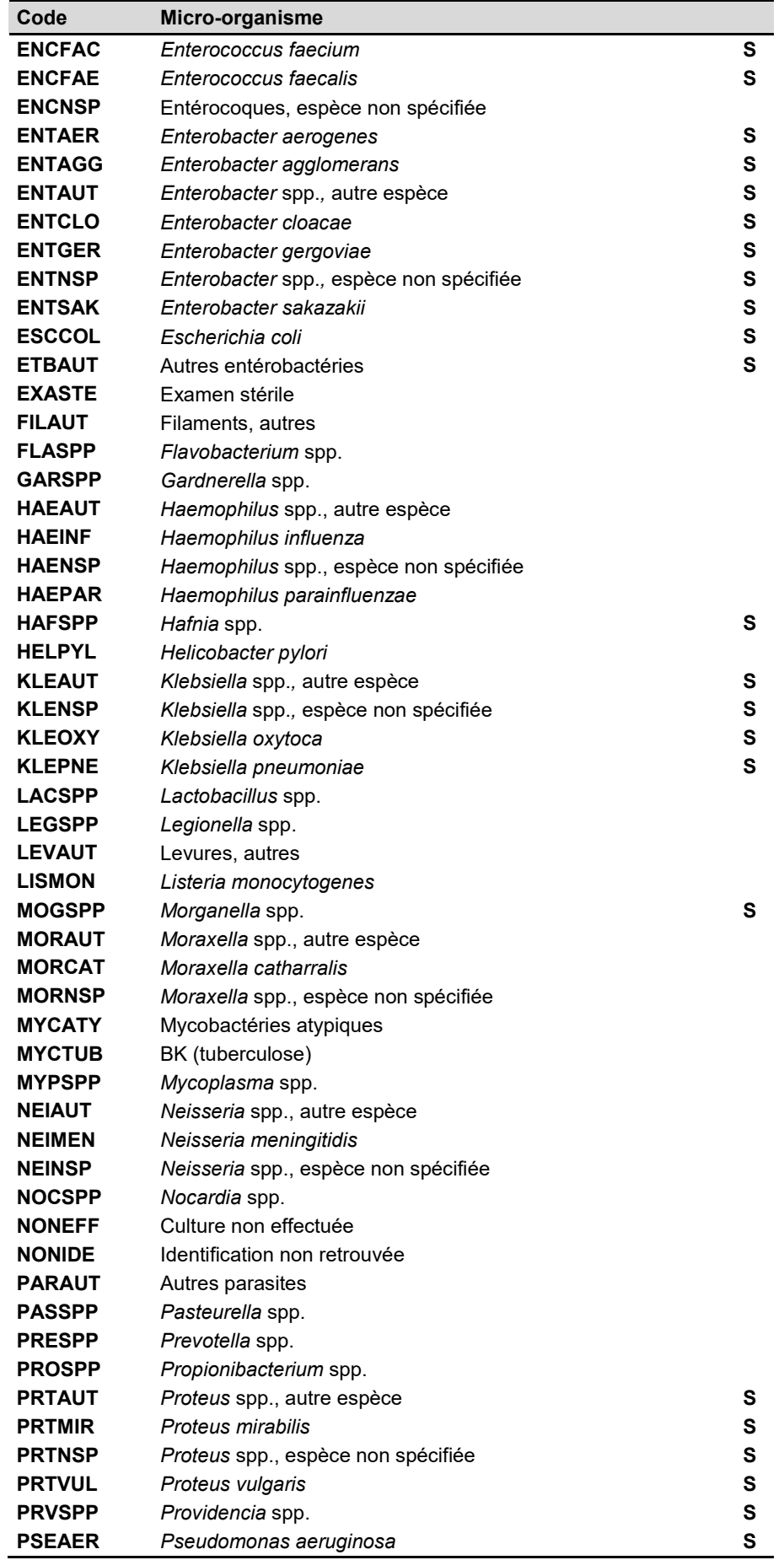

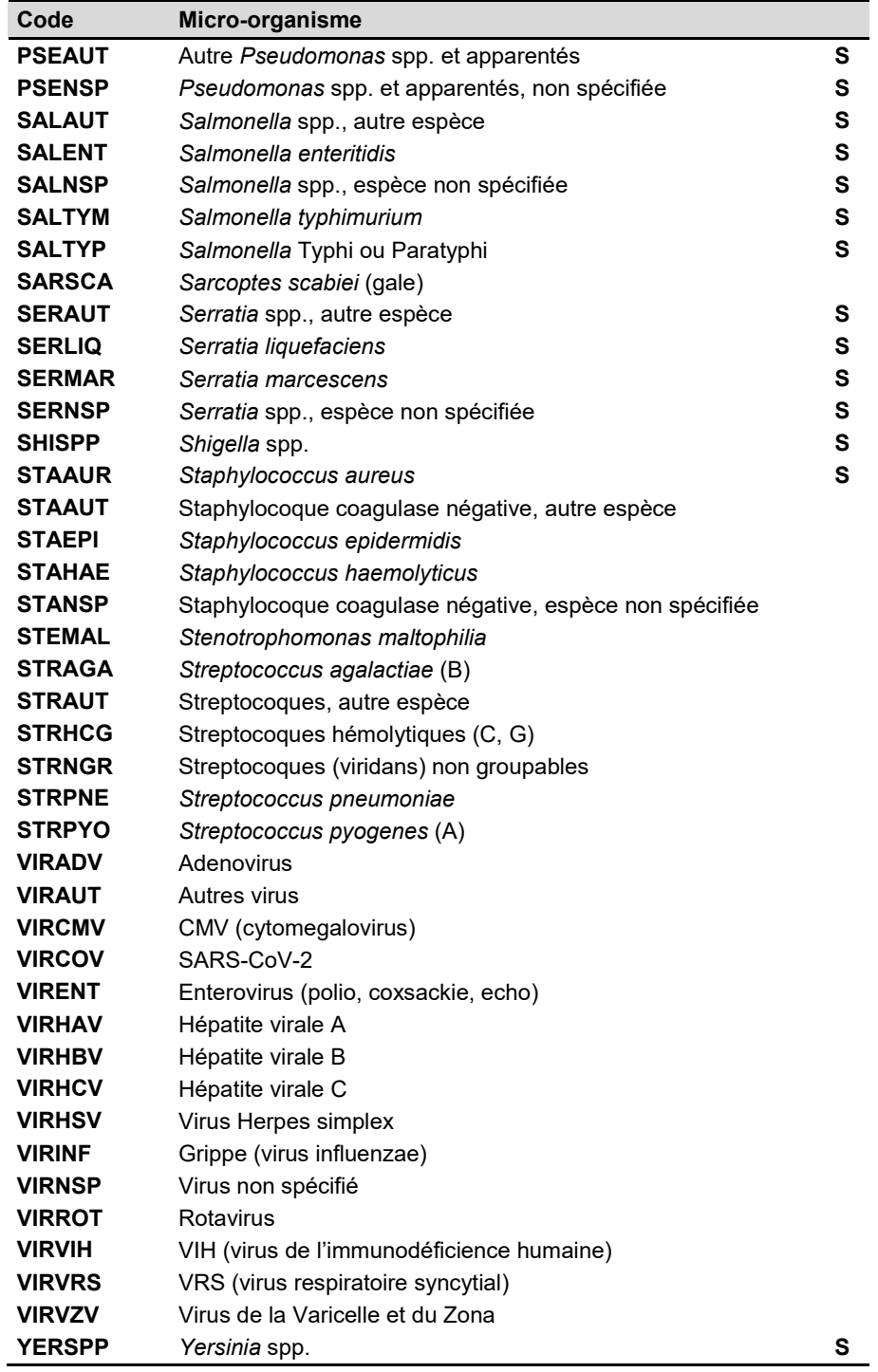

#### **Liste des micro-organismes par famille**

#### **S** = sensibilité aux antibiotiques à documenter

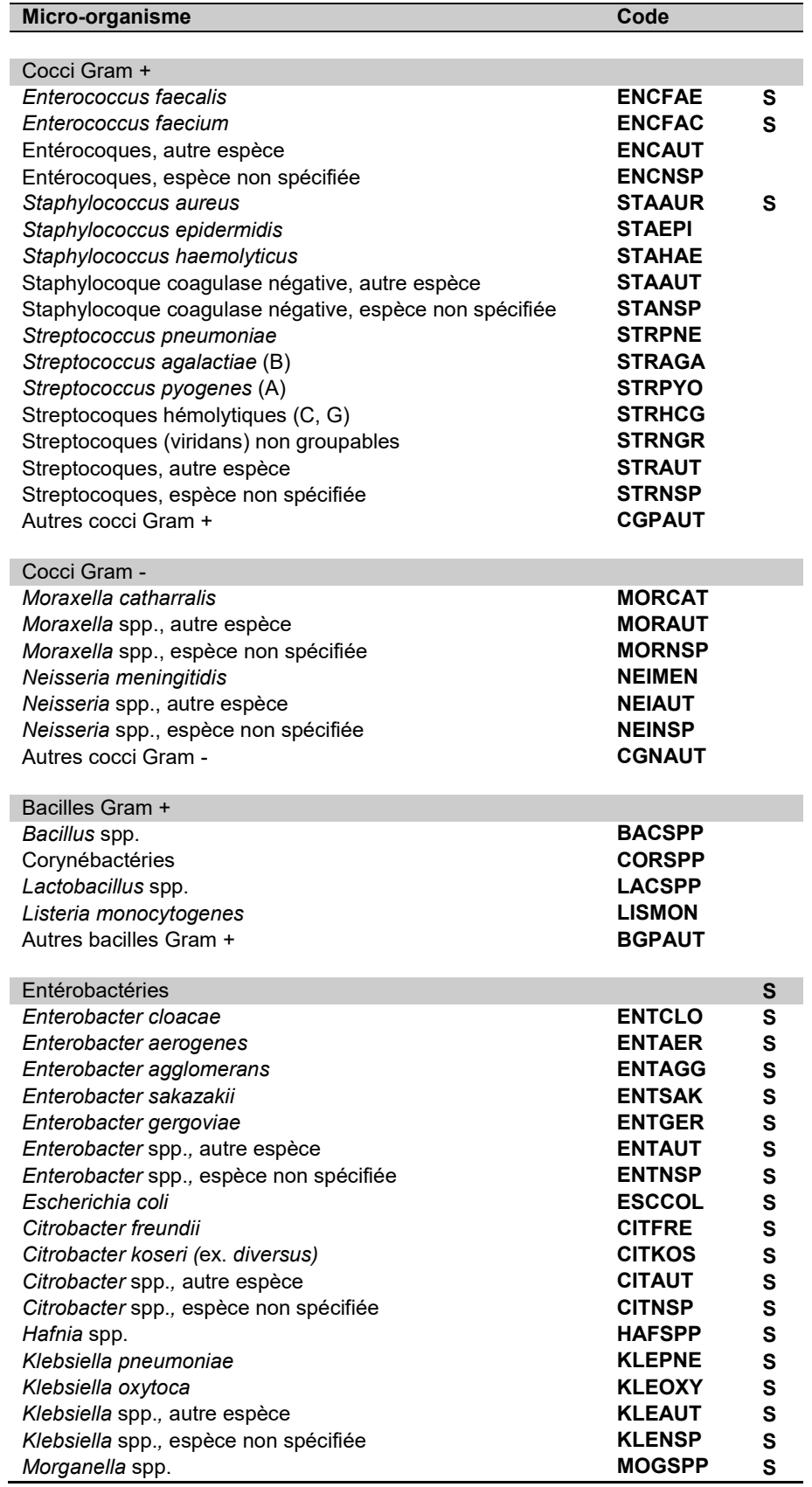

**S** = sensibilité aux antibiotiques à documenter

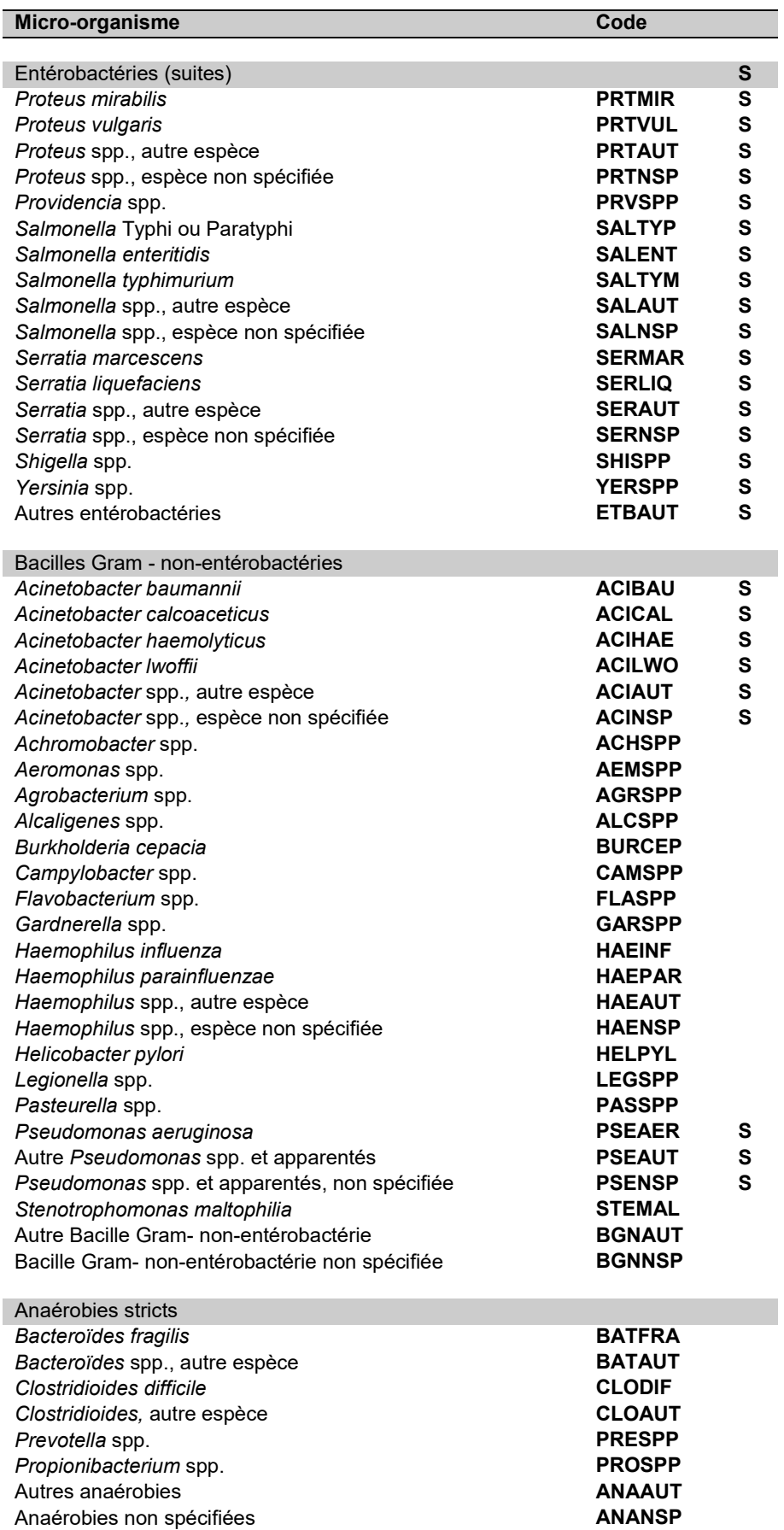

**S** = sensibilité aux antibiotiques à documenter

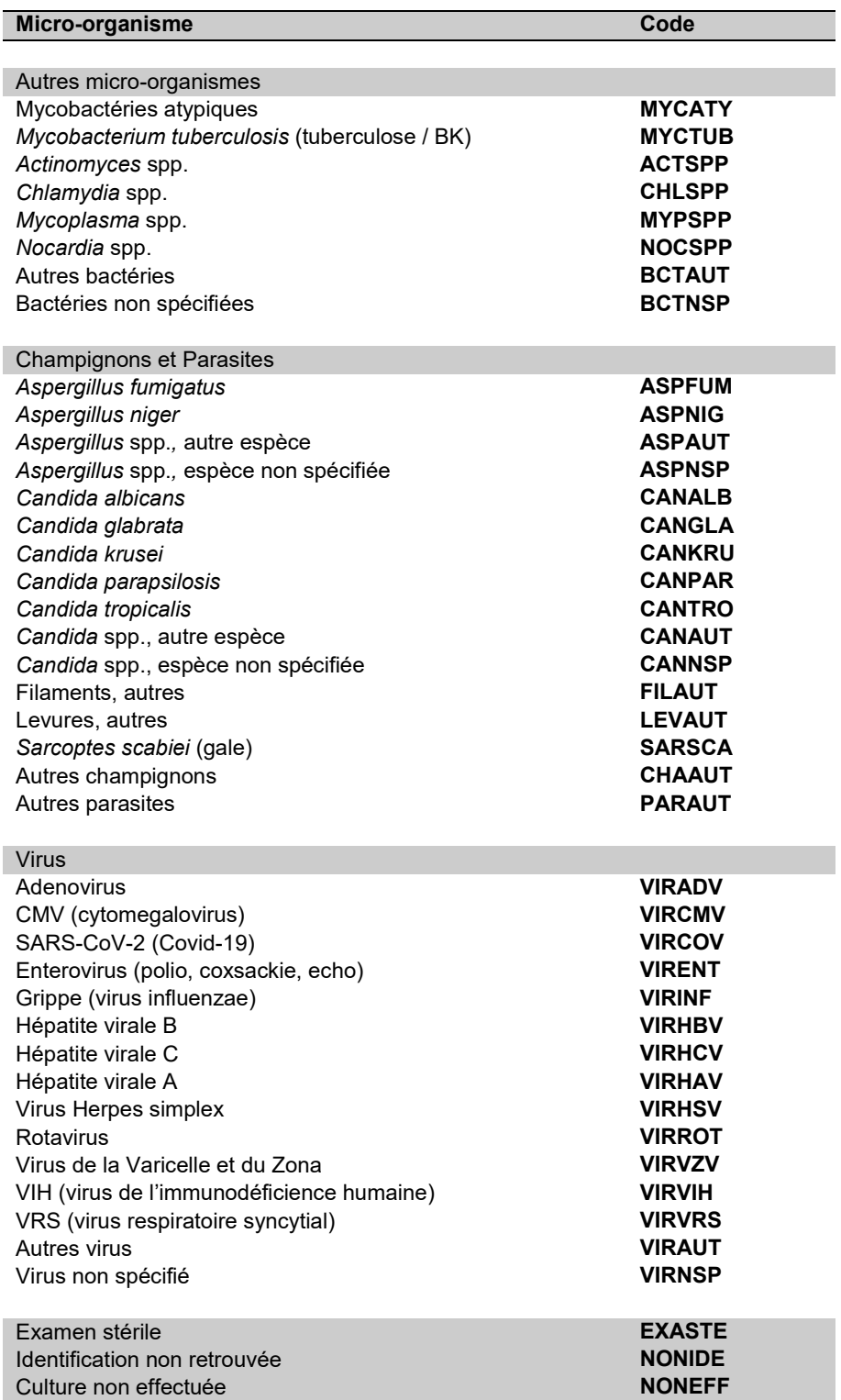

# Annexe 6. Fonctionnalités principales de PrevIAS

### • **Connexion à l'application**

La connexion à PrevIAS s'effectue par une **double identification** :

- Sur la page de connexion, saisissez votre login (adresse email de l'utilisateur) et votre mot de passe, puis cliquez sur le bouton « Connexion »
- La page de « Validation en deux étapes » s'affiche ; indiquez le code à usage unique envoyé par messagerie automatique de PrevIAS sur l'adresse électronique de l'utilisateur, quelques secondes après avoir cliqué sur le bouton « Connexion ».

Les notifications par e-mail comportant le code à usage unique peuvent ne pas parvenir à l'utilisateur pour plusieurs raisons : 1) le message a été enregistré dans les spams ou dans la boîte de quarantaine de l'utilisateur ; 2) l'adresse électronique previas@santepubliquefrance.fr utilisée pour l'envoi des notifications a été refusée par le système de sécurité informatique de l'établissement de l'utilisateur. Il est recommandé de demander au service des systèmes d'information de l'établissement d'autoriser la réception des e-mails envoyés par l'application PrevIAS.

En cas de difficultés, contacter le support applicatif de PrevIAS à l'adresse suivante : [previas](mailto:previas-support@santepubliquefrance.fr)[support@santepubliquefrance.fr.](mailto:previas-support@santepubliquefrance.fr)

Lors de la première connexion d'un utilisateur à l'application, il sera demandé de prendre connaissance des **conditions générales d'utilisation** (CGU) de l'application et de les accepter (*cf.* annexe 10).

La **déconnexion** à l'application s'effectue en cliquant sur l'icône représentant trois points verticaux à côté du nom de l'utilisateur et en cliquant sur « Déconnexion ».

#### • **Profils d'utilisateurs en établissement**

Chaque établissement participant peut disposer d'autant d'utilisateurs que nécessaire.

Les utilisateurs dans l'établissement peuvent gérer leur profil, saisir/valider/modifier/supprimer des questionnaires, générer le rapport automatisé, exporter les données.

Dans chaque établissement, un utilisateur au **profil administrateur local** est identifié parmi les utilisateurs. Il est recommandé que ce profil administrateur soit tenu par le référent de l'enquête dans l'établissement (cf. § [6.3](#page-12-0) p. 13).

Cet administrateur dispose de droits supplémentaires lui permettant de gérer :

- Les données de l'établissement enquêté qui ne peuvent pas être modifiées dans le questionnaire établissement (menu Administration / Gestion des établissements) ;
- La création/suppression des utilisateurs de l'établissement dont il est administrateur (menu Administration / Gestion des utilisateurs).

Il n'est possible de désigner qu'un seul utilisateur au profil administrateur par établissement.

L'administrateur d'un établissement peut transmettre son profil administrateur à un autre utilisateur en cliquant sur « Administration » puis « Gestion des établissements » dans la barre de menu.
#### • **Sélectionner un établissement**

Après s'être connecté à l'application (double identification), l'utilisateur peut sélectionner l'établissement concerné par l'enquête pour la saisie des données.

Les utilisateurs ayant accès à plusieurs établissements peuvent changer d'établissement en cliquant sur l'icône représentant trois points verticaux à côté du nom de l'utilisateur et en cliquant sur « Sélection des établissements ».

### • **Saisir le questionnaire établissement**

Une fois connecté à un établissement, l'utilisateur peut saisir le **questionnaire établissement**  de l'enquête en cours, en cliquant sur « Questionnaire établissement » dans la barre de menu.

Après avoir saisi les données de l'établissement, l'utilisateur peut enregistrer, valider le questionnaire et l'exporter au format PDF.

### • **Saisir un questionnaire résident**

Il est nécessaire d'avoir enregistré le questionnaire établissement une première fois pour pouvoir saisir un questionnaire résident.

L'utilisateur génère un nouveau **questionnaire résident** en cliquant sur « Questionnaire patient / résident » dans la barre de menu. Une fois les données du résident saisies, l'utilisateur peut **enregistrer** ou **valider** le questionnaire et l'**exporter** au format PDF.

À l'enregistrement d'un questionnaire résident, l'utilisateur reste sur la page du questionnaire enregistré. Il peut générer un nouveau questionnaire pour la saisie en cliquant sur « Questionnaire patient / résident » dans la barre de menu.

La validation d'un questionnaire résident conduit directement l'utilisateur sur la page d'un nouveau questionnaire résident pour la saisie.

L'utilisateur peut gérer l'ensemble des questionnaires résident déjà saisis via le menu « Gestion des questionnaires patient / résident ».

#### • **Modifier un questionnaire validé**

Un questionnaire enregistré peut être modifié autant que nécessaire.

Une fois validé, un questionnaire peut être modifié uniquement en demandant le déblocage du questionnaire à un administrateur (bouton « Demander le déblocage »).

L'utilisateur reçoit une notification par e-mail lorsque le questionnaire est débloqué.

#### • **Gestion des questionnaires résident**

La page de « gestion des questionnaires patients / résidents » accessible via la barre de menu permet de :

- Visualiser  $\odot$  ou éditer  $\triangle$  un questionnaire pour le modifier.
- Demander le déblocage  $\mathbf{\hat{a}}$  d'un questionnaire.
- Exporter  $\blacksquare$  un questionnaire au format PDF.
- Recherche des questionnaires via le champ de recherche  $\mathbb Q$  Rechercher et réinitialiser la recherche si nécessaire (bouton « Réinitialiser »).
- Sélectionner des questionnaires à l'aide des cases  $\Box$  dans la colonne de gauche du tableau de gestion.
- Valider une sélection de questionnaires (bouton valider la sélection »).<br>- Exporter le tableau de gestion (bouton « Exporter la sélection ») au f
- Exporter le tableau de gestion (bouton « Exporter la sélection ») au format CSV ou PDF.
- Exporter les données d'une sélection de questionnaires (bouton « Exporter la sélection ») au format CSV (filtre « Année » à renseigner obligatoirement).
- Supprimer une sélection de questionnaire (bouton « Supprimer la sélection »).
- **Contrôler les données saisies**

Outre les contrôles à la saisie des données intervenant directement lors de la saisie, l'enregistrement et la validation d'un questionnaire, la page de « contrôle des données » accessible via la barre de menu permet de :

- Contrôler les éventuels doublons de questionnaires résidents identifiés par l'application. **Après avoir validé l'ensemble de leurs questionnaires résident**, les utilisateurs **vérifient l'absence de doublons parmi les questionnaires saisis**. Les doublons présentés sont uniquement informatifs et ne sont pas bloquants pour la participation à l'enquête. Ces doublons sont identifiés lorsque des questionnaires résidents présentent des données identiques ne permettant pas de les distinguer. Si l'utilisateur confirme que deux questionnaires identifiés comme doublons éventuels sont bien des résidents distincts qui présentent les mêmes caractéristiques, vous pouvez ignorer le résultat de ces contrôles et cocher la case correspondante.
- Contrôler les éventuelles incohérences entre le questionnaire établissement et les questionnaires résidents saisis. De la même manière, les contrôles de cohérence présentés sont uniquement informatifs et ne sont pas bloquants pour la participation à l'enquête. Si l'utilisateur confirme que les différences observées sont justifiées, il peut ignorer ces contrôles.
- **Éditer les résultats de l'enquête pour l'établissement**

L'ensemble des utilisateurs d'un établissement peuvent produire le **rapport automatisé des résultats** de l'enquête dans l'établissement (ou le groupe d'établissements si les données sont saisies pour un groupe multisites). Ce rapport automatisé est généré par l'application PrevIAS en cliquant sur « Rapport automatisé » de la barre de menu.

Le rapport automatisé s'applique uniquement aux questionnaires établissement et résident validés dans l'application PrevIAS. Il peut être généré dès que l'enquête est finalisée dans l'établissement et après la clôture de l'enquête.

Les utilisateurs d'un établissement peuvent également **exporter l'ensemble de leurs données dans un tableur** (format CSV) pour des analyses supplémentaires.

Cet export des données est accessible via le menu « Gestion des questionnaires patients / résidents » en cliquant sur le bouton « Exporter la sélection » après avoir sélectionné les questionnaires à exporter.

Sélection de questionnaires. Pour sélectionner l'ensemble des questionnaires résident, cocher la case  $\Box$  en haut à gauche du tableau de gestion. Sélectionner l'année de l'enquête dans filtre « Année » à renseigner obligatoirement.

## • **Statut de l'enquête**

On distingue différents statuts de l'enquête, selon le moment de son déroulement :

- Statut « **À venir** » : avant le 15 mai, l'enquête n'a pas encore commencé et les questionnaires ne sont pas encore accessibles.
- Statut « **Période de saisie** » : entre le 15 mai et le 30 septembre, l'enquête est en cours de saisie ; il est possible de saisir les données dans le questionnaire établissement et dans les questionnaires résident.

Les données du questionnaire établissement doivent avoir été saisies et le questionnaire établissement doit être au statut validé avant à la fin de la période de saisie.

L'ensemble des questionnaires résident doivent avoir été saisis au statut enregistré avant la fin de la période de saisie.

- Statut « **Période de validation** » : Les questionnaires résidents saisis au statut enregistré peuvent être validés au cours de cette période. Vous pouvez également demander le déblocage des questionnaires validés afin de les modifier si nécessaire. L'ensemble des questionnaires résident doivent être au statut validé avant la fin de la période de validation.
- Statut « **Clôturé** » : Il n'est plus possible de modifier les données des questionnaires établissement et résident. Les questionnaires établissements et résidents peuvent être consultés et exportées dans le menu de « Gestion des questionnaires établissements ». Le rapport automatisé des résultats peut être généré à partir de données d'enquêtes au statut clôturé.

### • **Statut d'un questionnaire**

Les questionnaires établissement et résident présentent différents statuts au cours de leur saisie :

- Statut « **Initié** » : un questionnaire ouvert pour la première fois est au statut initié. Un questionnaire résident au statut initié correspond à un nouveau questionnaire dont les champs sont vides. Un questionnaire établissement au statut initié comporte certains champs préremplis.
- Statut « **Enregistré** » : pour sauvegarder des données saisies dans un questionnaire, l'utilisateur l'enregistre en cliquant sur le bouton « Enregistrer ». Les contrôles des données s'exécutent mais n'empêchent pas la sauvegarde des données. Ainsi, un questionnaire présentant des données manquantes peut être enregistré dans l'application.
- Statut « **Validé** » : lorsqu'un questionnaire est complet et comporte des données répondant aux critères de validité, l'utilisateur peut le valider en cliquant sur le bouton « Valider ». Un questionnaire au statut validé ne peut pas être modifié.
- Statut « **En demande de déblocage** » et « **Débloqué** » : lorsqu'un utilisateur souhaite apporter des modifications à un questionnaire au statut validé, il doit au préalable en demander le déblocage à un administrateur de l'application. Lorsque la demande de déblocage est acceptée, le questionnaire passe au statut débloqué et peut être modifié, puis à nouveau validé.
- **Statut de la participation d'un établissement**

La mention « **Oui** » à « **Participation requise** » correspond à un **établissement tiré au sort** pour faire partie de l'échantillon.

La mention « Non » à « Participation requise » correspond à un établissement qui n'a pas été tiré au sort pour faire partie de l'échantillon.

## Annexe 7. Dictionnaire des données

Les tableaux suivants présentent la liste des variables et des valeurs exportées par l'application PrevIAS pour le questionnaire établissement et les questionnaires résidents.

Les fonctionnalités d'export des données sont accessibles via les gestionnaires de questionnaires de PreVIAS (*cf.* annexe 6).

#### **En-tête de colonne (export CSV) Valeurs (export CSV) Descriptif** annee enquete | Numérique à 4 chiffres | Année de l'enquête statut enquete Catégorie : À\_VENIR PERIODE\_DE\_SAISIE PERIODE DE VALIDATION CLOTUREE Statut de l'enquête : à venir ; en période de saisie ; en période de validation ; clôturée part\_req Catégorie : **REQUISE NON\_REQUISE** Participation : l'établissement fait partie de l'échantillon tiré au sort (participation requise) ; l'établissement ne fait pas partie de l'échantillon (participation non requise) statut\_quest\_etab Catégorie : INITIE ENREGISTRE DEMANDE\_DEBLOCAGE DEBLOQUE VALIDE Statut du questionnaire établissement : initié ; enregistré ; en demande de déblocage ; débloqué ; validé raison sociale Alphanumérique en lettres capitales<br>9 caractères Nom de l'établissement finess\_geographique 9 caractères Finess géographique de l'établissement<br>
finess juridique 9 caractères Finess juridique de l'établissement finess\_juridique 9 caractères Finess juridique de l'établissement<br>
Finess juridique de l'établissement<br>
Région de l'établissement Nom de la région en texte<br>2 chiffres de département departement 2 chiffres de département Département de l'établissement<br>cp commune 5 chiffres Code postal de la commune de cp\_commune 5 chiffres 5 chiffres Code postal de la commune de l'établissement<br>
0000 postal de la commune de l'établissement<br>
0000 postal de la commune de l'établissement nom commune Alphanumérique Nom de la commune de l'établissement statut juridique Catégorie : PUB ESPIC PRI Statut juridique de l'établissement : public (PUB), privé à but non lucratif ou d'intérêt collectif (ESPIC) ; privé (PRI) cat etab Catégorie : EHPAD **FHPA** AUTRE\_ESMS AUTRE\_ETAB Catégorie de l'établissement : établissement d'hébergement pour personnes âgées dépendantes (Ehpad) ; autre établissement d'hébergement pour personnes âgées (EHPA) ; autre établissement social et médico-social (AUTRE\_ESMS), autre établissement (AUTRE\_ETAB) option\_tarif Catégorie : **GLOBAL** PARTIEL INC NA Option tarifaire de l'Ehpad : tarif global (GLOBAL) ; tarif partiel (PARTIEL) ; inconnu (INC) ; non applicable (NA) si non Ehpad rattachement Catégorie : OUI NON INC Rattachement de l'établissement à un établissement de santé : oui ; non ; inconnu (INC) nom\_admin Alphanumérique Prénom et nom de l'administrateur local dans l'établissement capacite Numérique INC Capacité autorisée en nombre de lits d'internat complet au moment de l'enquête ; inconnu (INC) nbjour\_herberg Numérique INC Nombre de jours d'hébergements complets (permanent ou temporaire) ou partiel (accueil de jour, de nuit, de week-end) au cours de l'année

#### • **Export des questionnaires établissements**

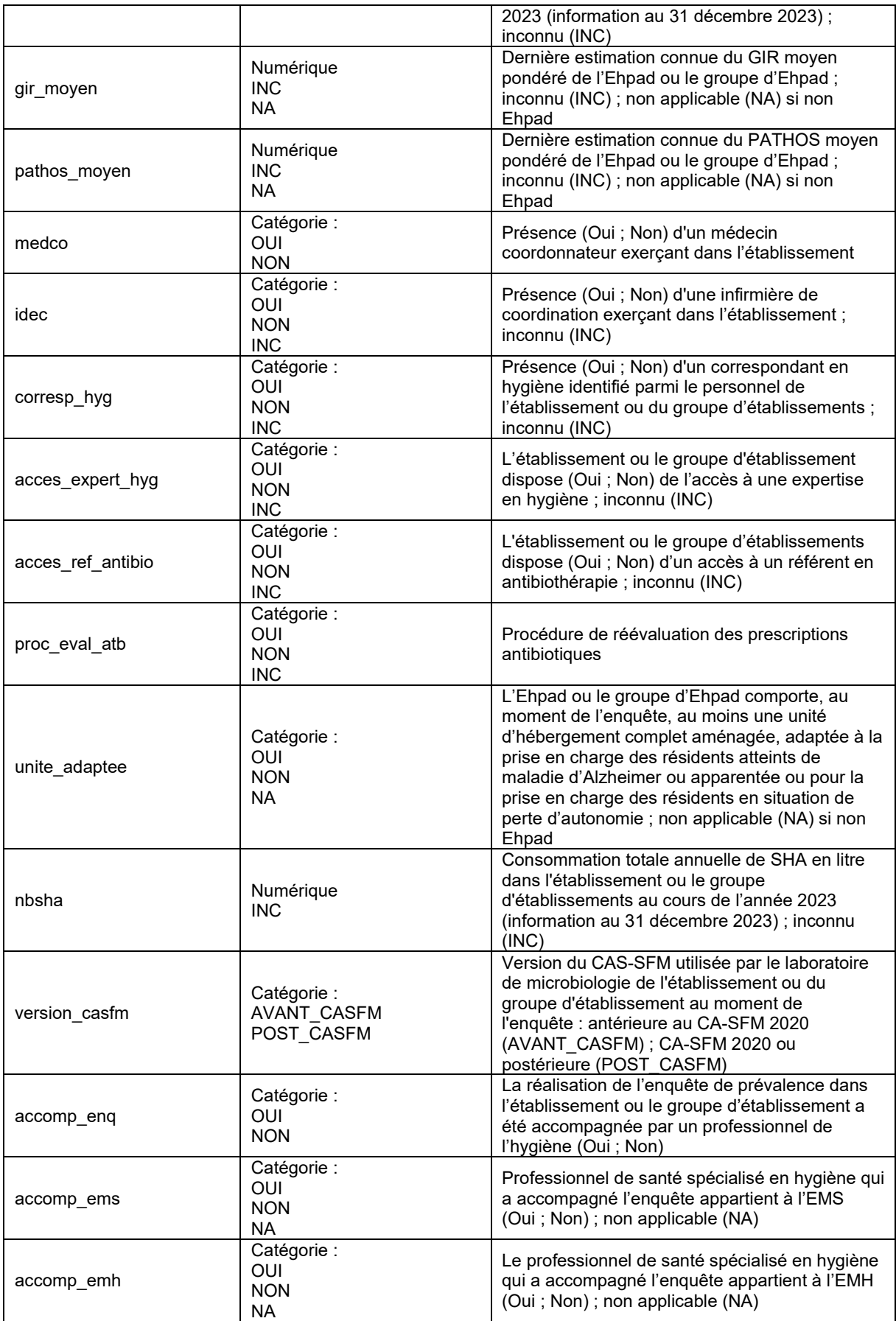

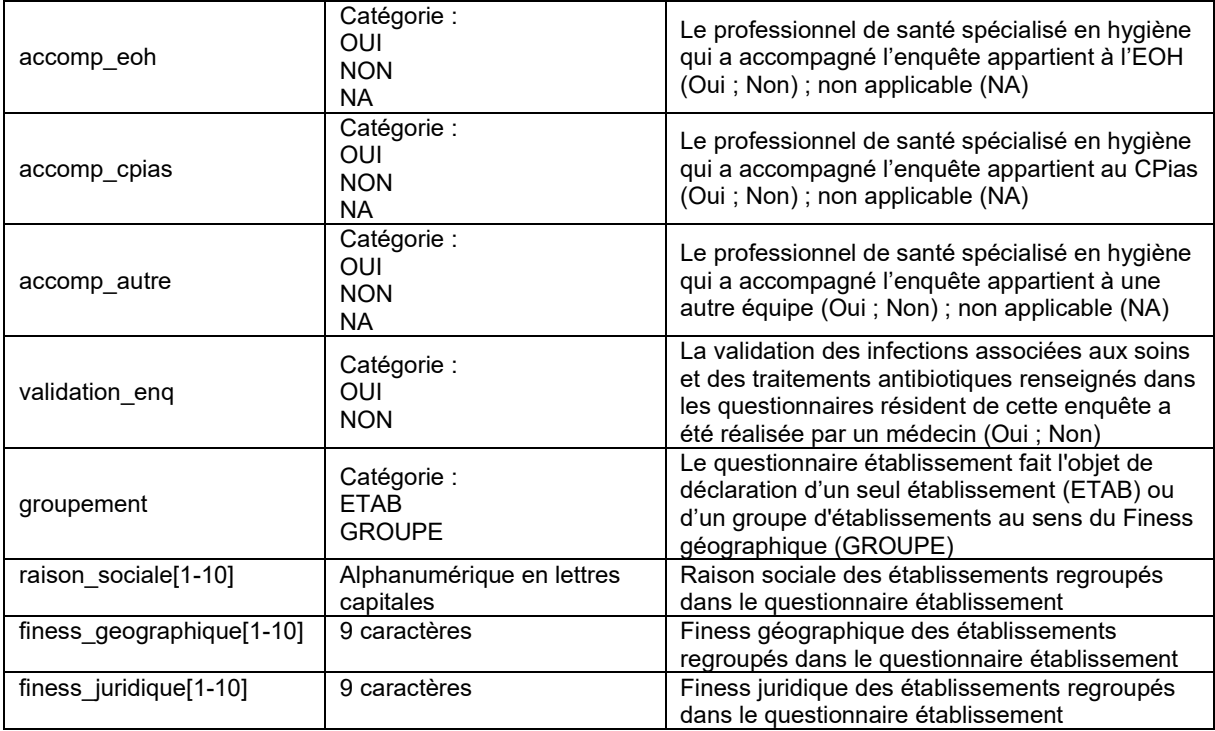

## • **Export des questionnaires résident**

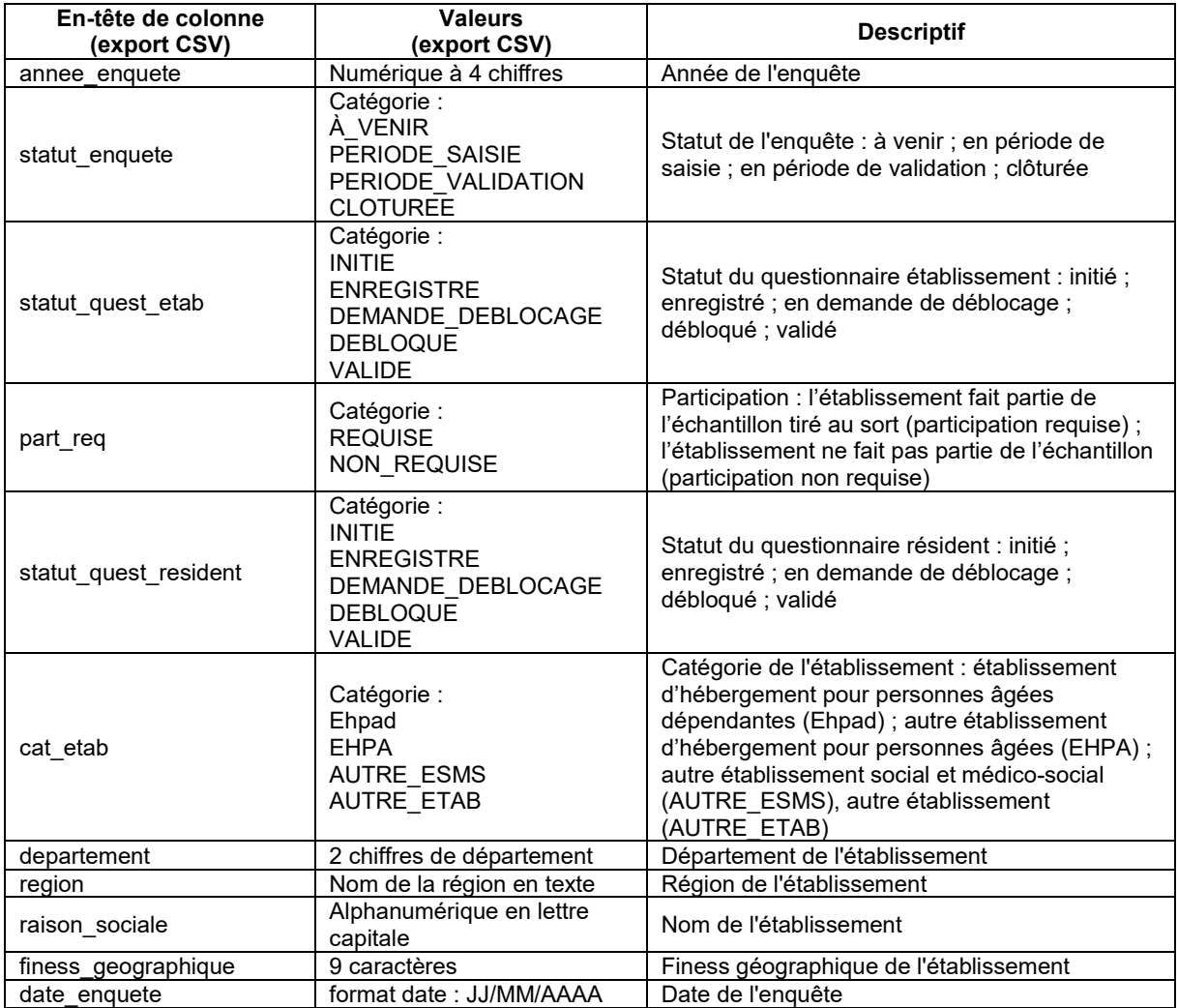

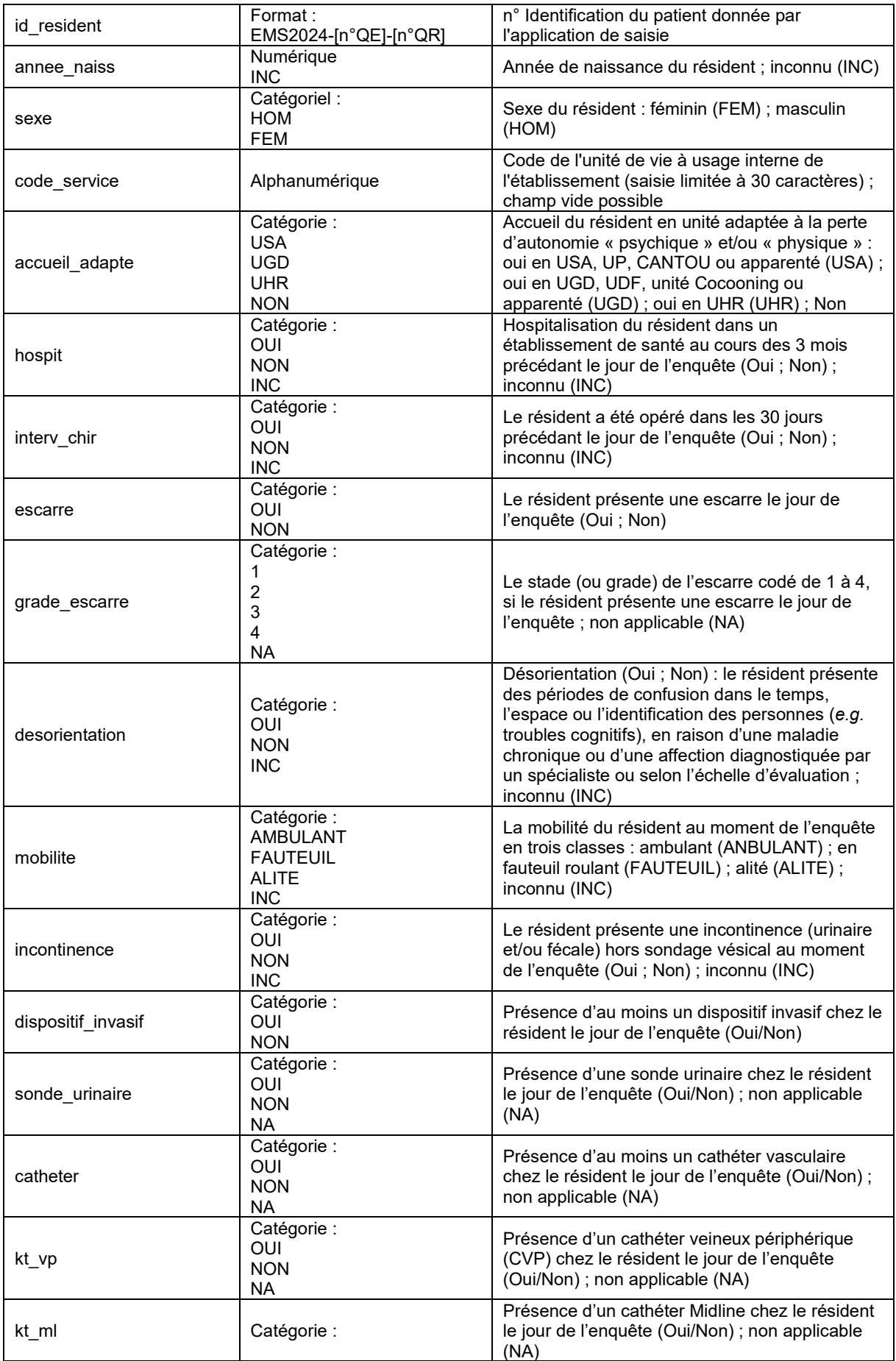

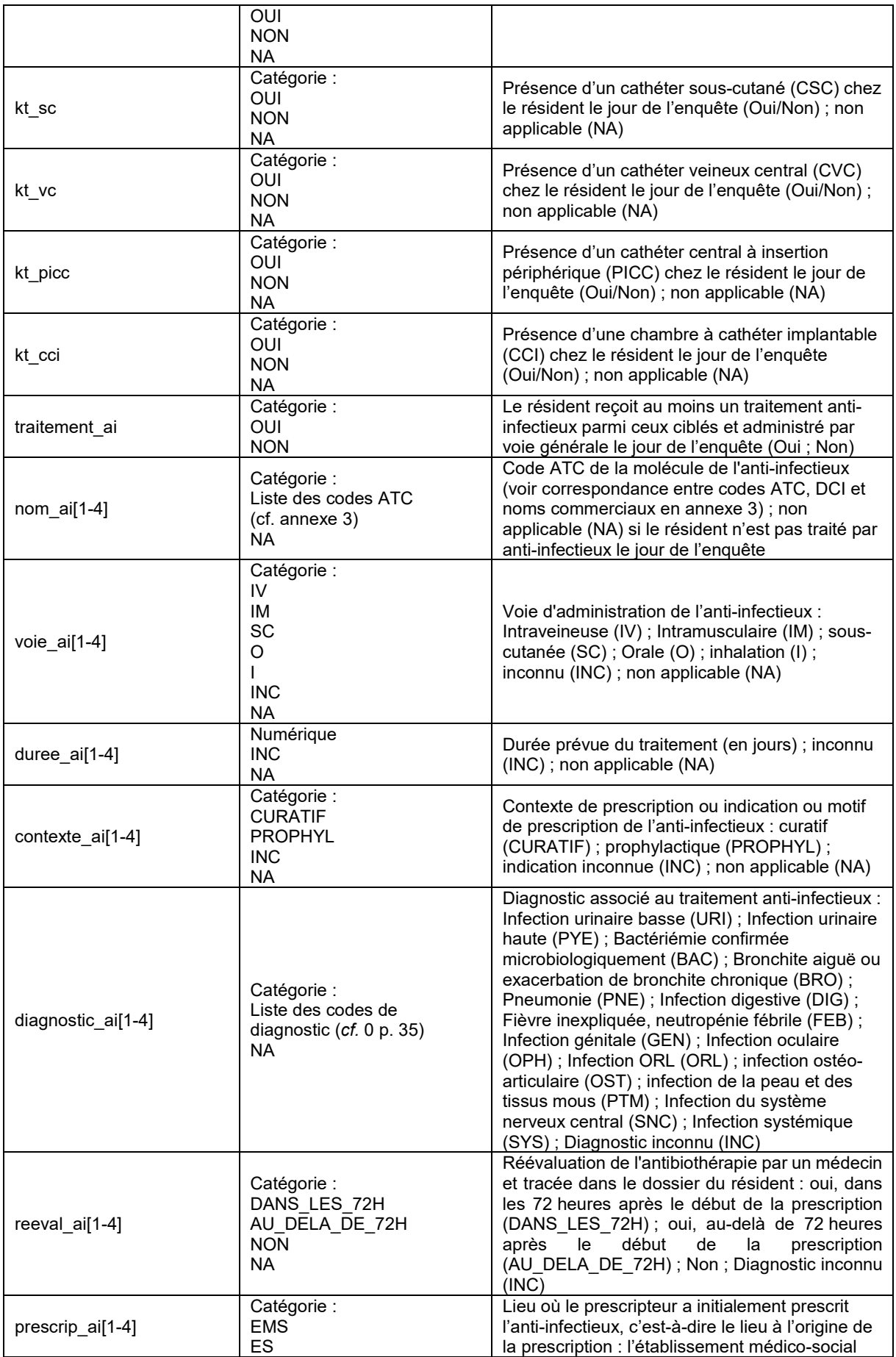

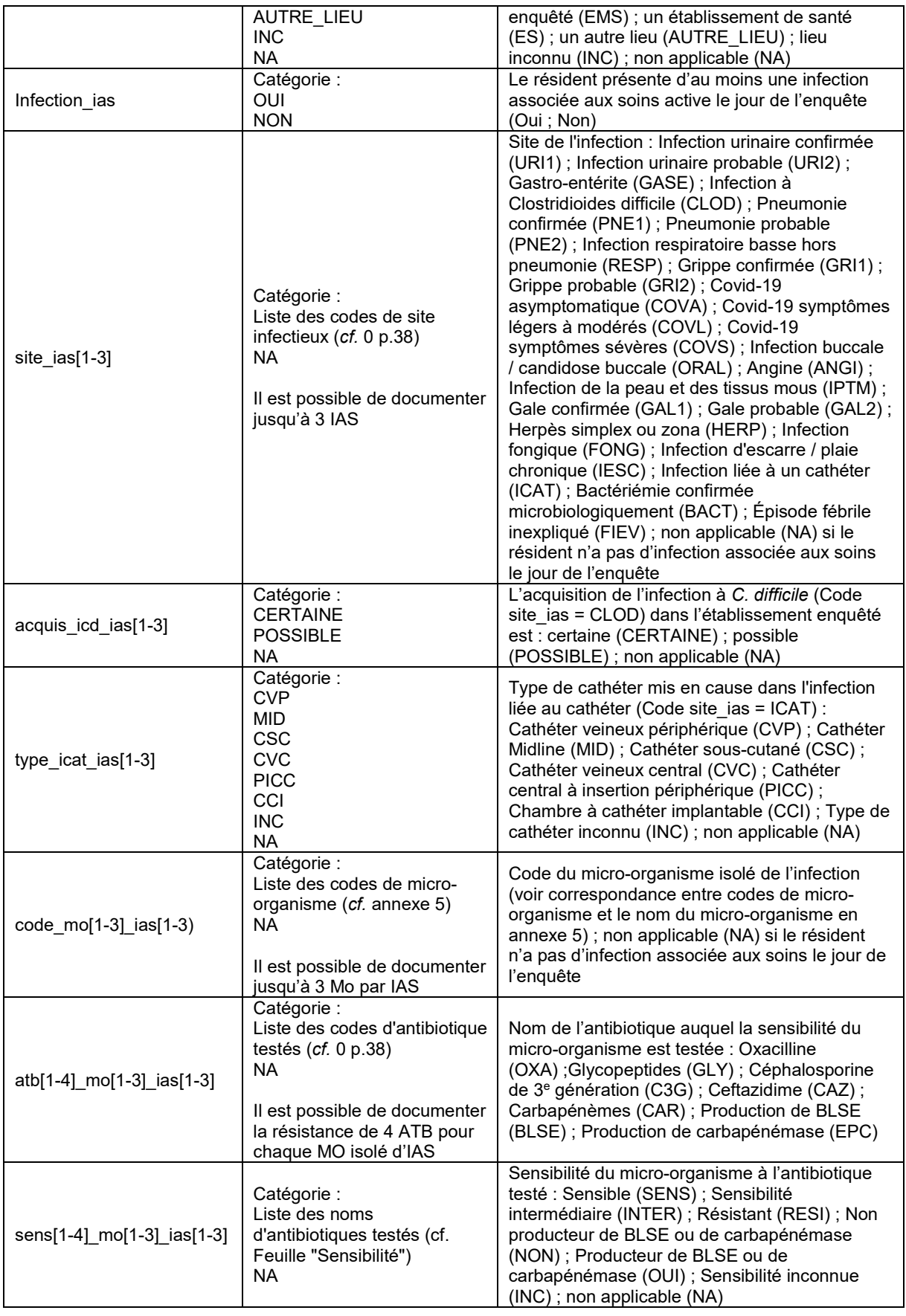

## Annexe 8. Lettre d'information aux résidents

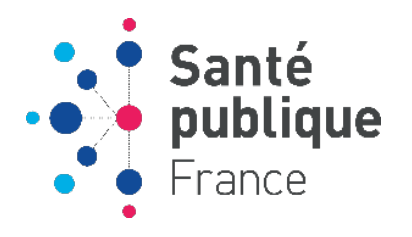

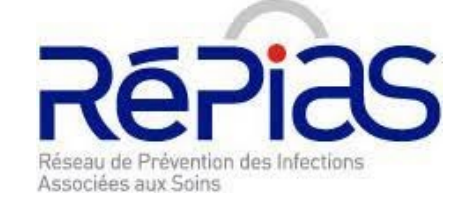

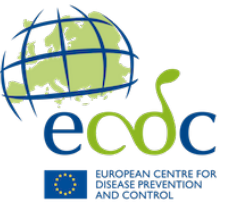

### **ENQUÊTE NATIONALE DE PRÉVALENCE DES INFECTIONS ASSOCIÉES AUX SOINS ET DES TRAITEMENTS ANTI-INFECTIEUX EN ÉTABLISSEMENTS D'HÉBERGEMENT POUR PERSONNES ÂGÉES DÉPENDANTES MAI-JUIN 2024**

### **Information aux résidents ou représentants légaux**

Vous êtes résident(e) ou représentant légal d'une personne résidente dans notre établissement médicosocial.

Santé publique France et le réseau de Prévention des infections associées aux soins réalisent une étude de surveillance des infections et des traitements anti-infectieux en établissements d'hébergement pour personnes âgées dépendantes. Commanditée au niveau Européen par le Centre européen de contrôle des maladies (ECDC), la France contribue, ainsi qu'un ensemble d'États membres de l'Union européenne, à cette étude internationale.

Cette lettre d'information vous permet de prendre connaissance du déroulement de cette étude, notamment au sein de la structure dans laquelle vous êtes résident(e) et de vos droits concernant vos données personnelles, ou des données de la personne dont vous êtes représentant légal. Vous pouvez prendre le temps de la lire et de réfléchir à votre participation.

## **DÉROULEMENT DE L'ÉTUDE**

Cette étude requiert le recueil d'informations médicales et épidémiologiques à l'aide d'un questionnaire standardisé, chez les personnes qui résident dans l'établissement le jour de l'enquête. Ce recueil d'information est réalisé par des professionnels de santé de la structure dans laquelle vous résidez. Cette étude se base sur un recueil de données relatives aux résidents, issues de leur dossier médical relatives à l'âge et au sexe, à des données sur le séjour et l'état de santé ainsi que des données portant sur les éventuels traitements anti-infectieux reçus par les résidents le jour de l'enquête et les éventuelles infections présentes chez le résident le jour de l'enquête. L'enquête sera réalisée dans l'établissement entre le 15 mai et le 28 juin 2024. Les données collectées font l'objet d'un traitement statistique au niveau national mené par Santé publique France.

Cette enquête nécessite l'informatisation de données médicales vous concernant. Toutefois, les données permettant de vous identifier directement (nom, prénom) ne sortiront pas de l'établissement où une anonymisation sera réalisée. Seul l'établissement dans lequel vous résidez détient les données permettant de vous identifier directement.

## **VOS DROITS**

La participation à cette étude n'est pas obligatoire. Vous pouvez vous opposer à la transmission de vos données, sans que cela n'influence la qualité des soins qui vous seront prodigués. Vous pouvez également demander l'accès à vos données, en demander la rectification ou la limitation du traitement.

Les modalités d'exercices de ces droits ainsi que des informations complémentaires sur le traitement de données à caractère personnel mis en œuvre pour cette étude, sont détaillées dans l'annexe intitulée « Traitement des données » de ce document.

## **Annexe : Traitement des données**

#### **Responsable du traitement**

Santé publique France (Agence nationale de santé publique, dénommée également Santé publique France, 12 rue du Val d'Osne, 94415 Saint Maurice Cedex) est responsable du traitement de données à caractère personnel mis en œuvre pour la réalisation de l'étude.

#### **Base légale du traitement**

Ce traitement de données est fondé sur la réalisation d'une mission d'intérêt public (art. 6.1.e RGPD). Le traitement des données de santé est fondé sur la réalisation d'une recherche scientifique (art. 9.2.j RGPD). Le traitement mis en œuvre est conforme à la méthodologie de référence MR004 relative aux traitements de données de santé mis en œuvre dans le cadre des recherches n'impliquant pas la personne humaine, des études et évaluations dans le domaine de la santé (MR-004) (déclaration de conformité auprès de la Cnil n°2204676).

### **Caractère obligatoire**

Le traitement de données n'est pas obligatoire.

#### **Données collectées**

Le traitement porte sur les données à caractère personnel relatives aux résidents présents au sein de l'établissement médico-social au cours de la période d'étude du 15 mai au 28 juin 2024. Les données traitées à partir de leur dossier médical sont les suivantes : données d'identification du résident (nom, prénom et numéro de confidentialité) et données nécessaires à l'étude (numéro de confidentialité, âge, sexe, date d'admission dans l'établissement, état de santé, dispositifs invasifs, traitements anti-infectieux prescrits au résident, site anatomique de l'infection présente chez le résident, micro-organismes isolés de l'infection, résistance des micro-organismes à certains antibiotiques.

#### **Destinataires des données :**

Une équipe en charge du recueil des données sera mise en place dans chaque établissement participant. Cette équipe, constituée du personnel de santé de l'établissement, effectuera le recueil des données à partir des dossiers médicaux des résidents. Seul le personnel de cette équipe aura accès aux données d'identification et sera en mesure de faire le lien entre les données nécessaires à l'étude et votre identité, grâce au numéro de confidentialité.

Les données nécessaires à l'étude seront recueillies d'abord sur support papier puis saisies à l'aide d'une application de Santé publique France (PrevIAS). Les CPias, relais de l'enquête au niveau régional, seront également utilisateurs de l'application et n'accèderont qu'aux données de leur région. Seuls les personnels compétents de l'équipe en charge de l'enquête dans l'établissement (pour les données de leur établissement), du CPias (pour les données régionales) et Santé publique France (pour les données nationales) y accéderont à des fins d'analyse.

L'ECDC recevra, pour la réalisation de ses missions de surveillance européenne, une partie des données collectées sans la mention du nom de l'établissement ayant participé à l'enquête.

#### **Durée de conservation des données collectées**

Les données d'identification seront conservées sur support papier par l'équipe en charge du recueil des données jusqu'au plus tard le 31 décembre 2024. Les données nécessaires à l'étude seront conservées dans l'application PrevIAS pendant 20 ans.

#### **Droits des personnes sur leurs données**

#### *Droit d'opposition :*

Conformément aux dispositions de l'article 56 de la loi n° 78-17 du 6 janvier 1978 relative à l'informatique, aux fichiers et aux libertés, vous pouvez exercer votre droit d'opposition au traitement de vos données ou des données de la personne dont vous êtes représentant légal, en vous adressant au délégué à la protection des données de cette agence : [dpo@santepubliquefrance.fr](mailto:dpo@santepubliquefrance.fr) et mentionner : « ENP-2024-Ehpad ».

*Droit d'accès, de rectification, de suppression, de limitation ;*

Conformément aux dispositions des articles 49 et suivants de la loi n° 78-17 du 6 janvier 1978 relative à l'informatique, aux fichiers et aux libertés, vous pouvez selon ces mêmes modalités exercer vos droits d'accès, de rectification, d'effacement et de limitation du traitement de vos données.

Ces droits (opposition, accès, rectification, suppression, limitation) pourront être exercés jusqu'à la suppression des données d'identification au 31/12 de l'année d'enquête.

#### **Contact délégué à la protection des données**

Pour toute information sur le traitement de vos données par Santé publique France, vous pouvez contacter le délégué à la protection des données de cette agence, par mail : [dpo@santepubliquefrance.fr](mailto:dpo@santepubliquefrance.fr) ou par courrier : Santé publique france, DPO, 12 rue du val d'Osne, 94415 Saint Maurice Cedex

#### **Réclamation auprès de la Commission nationale informatique et libertés (Cnil)**

Si vous estimez que les droits sur vos données ne sont pas respectés par Santé publique France, vous pouvez déposer une plainte auprès de la Commission nationale informatique et libertés (Cnil).

## Annexe 9. Recommandations au référent de l'enquête

## **RECOMMANDATIONS À L'ATTENTION DU RÉFÉRENT DE L'ENQUÊTE DANS L'ÉTABLISSEMENT MÉDICO-SOCIAL**

## **Concernant le traitement des données à caractère personnel**

**Le référent de l'enquête au sein de l'établissement est chargé de la supervision du recueil de données relatif à l'enquête nationale de prévalence (HALT-4), en respectant le protocole établi par le groupe de travail et coordonné par Santé publique France**.

Conformément au protocole, il est rappelé que le référent s'engage à :

- **Informer le directeur de l'établissement et le délégué à la protection des données de son établissement** (si disponible), en amont de la mise en œuvre de l'étude. La présente étude se déroulera sous la responsabilité de Santé publique France.
- **Veiller à informer les résidents inclus et leur représentant légal lors de leur inclusion dans cette enquête**. La lettre d'information doit leur être remise à leur inclusion.

La lettre d'information prévoit un exercice du droit d'opposition auprès du délégué à la protection des données de santé publique France.

*Si un résident ou son représentant légal*

**→** *s'oppose auprès de l'Ehpad à sa participation*, lors de l'inclusion, le référent ne doit pas inclure les données ;

 *exerce auprès de l'Ehpad ses droits d'opposition, d'accès, de rectification, de suppression, et de limitation, en cours d'enquête d'enquête (après l'inclusion du résident et avant le 31/12 de l'année d'enquête)*, le référent doit transmettre cette demande de façon pseudonymisée à la Direction des maladies infectieuse de Santé publique France [\(come.daniau@santepubliquefrance.fr\)](mailto:come.daniau@santepubliquefrance.fr) et au délégué à la protection des données de Santé

publique France [\(dpo@santepubliquefrance.fr\)](mailto:dpo@santepubliquefrance.fr) dans un délai maximale de deux semaines. Lorsqu'une demande arrivera à Santé publique France, le chef de projet de Santé publique France, transmettra par mail au référent de l'établissement concerné, les données d'identification de la personne, pour l'informer de cette demande et le cas échéant pour que le référent prenne les mesures adaptées à son niveau (exemple : suppression ou rectification d'un questionnaire papier en cas de demande de suppression ou d'opposition).

- **Veiller au respect de la confidentialité et de la sécurité des données collectées sur support papier et numérique** pour les besoins de cette enquête. Ainsi, ces données devront être conservées dans un espace sécurisé (pour les questionnaires papiers, une armoire fermée à clé est recommandée), accessibles uniquement aux personnes, soumises au respect du secret professionnel, en charge du recueil. La transmission des données à Santé publique France sera effectuée à l'aide de l'application informatique PrevIAS comme cela est mentionné dans le protocole.

En cas de violation de données, le référent doit informer au plus vite son délégué à la protection des données à caractère personnel et le délégué à la protection des données de Santé publique France (incidentsecurité@santepubliquefrance.fr)

- **Supprimer les questionnaires sur support papier établis pour cette enquête au plus tard le 31 décembre 2024.**

**Le référent engage sa responsabilité et celle de son établissement** pour tout manquement à ces instructions ou l'utilisation des questionnaires et fichiers à des fins autres que celles fixées par le protocole.

Pour toute question sur la mise en œuvre du protocole, il doit solliciter le responsable de l'enquête à la Direction des maladies infectieuses de Santé publique France (Côme Daniau, publique France [come.daniau@santepubliquefrance.fr\)](mailto:come.daniau@santepubliquefrance.fr).

Pour toute question relative au traitement de données à caractère personnel (notamment droits des personnes, sécurité des données), il peut solliciter le délégué à la protection des données de Santé publique France (Clothilde Hachin, [dpo@santepubliquefrance.fr\)](mailto:dpo@santepubliquefrance.fr).

## Annexe 10. Conditions générales d'utilisation de PrevIAS

## **CONDITIONS GÉNÉRALES D'UTILISATION RELATIVES À L'ACCÈS À L'APPLICATION PREVIAS**

**Utilisateur** : personne ayant accès à l'application PrevIAS mise à disposition par Santé publique France.

### **Les Utilisateurs de l'Application sont :**

- les professionnels des établissements de santé et des établissements médico-sociaux (*i.e.* établissements d'hébergement pour personnes âgées dépendantes (Ehpad)) dans le cadre de la saisie et la restitution des données des enquêtes de prévalence coordonnées par Santé publique France ;
- les professionnels travaillant dans les Centres d'appui pour la prévention des infections associées aux soins (CPias) dans le cadre du suivi des enquêtes de prévalence coordonnées par Santé publique France.

**Données** : données à caractère personnel et anonymes collectées et conservées au sein de l'application PrevIAS.

#### **Les Données portent sur :**

- les données d'identification de l'Utilisateur : adresse mail nominative, login, mot de passe, données de connexion ;
- les données pseudonymisées de santé relatives aux patients hospitalisés en établissements de santé ou aux résidents des Ehpad collectées pour la surveillance des infections associées aux soins et des traitements anti-infectieux ;
- des données anonymes sur les établissements de santé et les établissements médicosociaux.

**Application** : application PrevIAS développée par Santé publique France permettant la collecte et la conservation des Données dans le cadre d'une enquête mise en œuvre conformément au protocole des enquêtes nationales de prévalence.

**L'Application est mise à disposition des établissements et de leurs utilisateurs pour la mise en œuvre :**

- **sous la responsabilité de Santé publique France, de l'enquête nationale de prévalence ;**
- **sous la responsabilité conjointe de chaque établissement, pour les enquêtes de prévalence dont il prendrait l'initiative** *(i.e.* les enquêtes réalisées par les établissements en dehors des années des enquêtes nationales de prévalence).

**Santé publique France ne peut être tenue responsable de la mise en œuvre d'un traitement de données à partir de l'Application, dont les finalités et les modalités de recueil s'écarteraient de celles définies dans les protocoles des enquêtes nationales de prévalence.**

- **Santé publique France est titulaire des droits de propriété intellectuelle sur l'Application et les bases de données constituées à partir des Données. Les Utilisateurs disposent d'un droit d'utilisation sur leurs propres Données.**
- **Les Données collectées et conservées au sein de l'Application sont confidentielles et couvertes par le secret professionnel**. Tout manquement à ce secret engage la responsabilité pénale de l'Utilisateur (article 226-13 du Code pénal).
- **Les Données n'ont pas vocation à être diffusées en l'état au public**.
- **Les atteintes aux droits de la personne résultant des fichiers ou des traitements informatiques et les atteintes aux systèmes de traitement automatisé de données sont sanctionnées par le Code pénal** (articles 226-16 et suivants, et 323-1 et suivants du Code pénal).
- Les accès à l'Application et opérations effectuées sur les Données sont journalisés et conservés par Santé publique France pendant 12 mois à des fins de contrôle et d'investigation en cas d'infraction.

### **En accédant à l'Application, l'Utilisateur s'engage à respecter les dispositions suivantes :**

- Veiller à la confidentialité du login et mot de passe permettant l'accès à l'Application. Il est nécessaire d'en assurer la sécurité et de prendre toute mesure nécessaire contre leur divulgation ou leur communication à un tiers (personne non autorisée par Santé publique France à accéder aux Données).
- L'Utilisateur :
	- $\checkmark$  Assure la confidentialité des Données et ne doit pas divulguer, communiquer, diffuser les Données à un tiers non autorisé par Santé publique France à accéder à ces Données ;
	- $\checkmark$  S'abstient d'effectuer toute opération visant à réidentifier une personne physique en dehors de la période de l'enquête de prévalence en cours de réalisation ;
	- $\checkmark$  Met en œuvre les mesures techniques et organisationnelles adéquates pour assurer la confidentialité et la sécurité des données mises à disposition ;
	- $\checkmark$  Signale, au plus vite ou au plus tard dans l'heure suivant leur découverte ou suspicion à Santé publique France [\(dpo@santepubliquefrance.fr\)](mailto:dpo@santepubliquefrance.fr) toute faille de sécurité ou violation des données suspectée ou avérée en lien relatif au dispositif de mise à disposition des données, et apporte son aide pour la mise en œuvre des mesures de gestion à cette faille ou violation ;
	- $\checkmark$  Assure l'information, selon les modalités prévues par Santé publique France, des patients ou des résidents faisant l'objet de la surveillance et dont les données sont saisies dans l'Application.
- Seules des données agrégées excluant tout risque de réidentification (absence d'individualisation, corrélation et inférence) peuvent faire l'objet d'une publication. Ces publications doivent mentionner la source des données : « Enquête nationale de prévalence des infections associées aux soins et des traitements anti-infectieux en établissement de santé ou en établissement d'hébergement pour personnes âgées dépendantes, Santé publique France, date d'extraction » et ne pas dénaturer le sens de la donnée.
- Cas de l'Utilisateur-Administrateur : l'utilisateur désigné par son établissement comme administrateur des droits des utilisateurs intervenants pour le compte dudit établissement s'engage à la bonne gestion des utilisateurs notamment lors de leur création : il veille à ce que les utilisateurs soient les seules personnes intervenant dans le recueil des données et effectue une revue des droits *a minima* chaque année.

## **Traitement de données à caractère personnel relatif à l'Utilisateur**

L'accès à l'Application implique obligatoirement un traitement de données à caractère personnel, fondé sur la réalisation d'un intérêt légitime (assurer la sécurité de l'application), relatif à vos identifiants et à vos traces de connexion.

Vos données seront conservées jusqu'à douze mois après la fermeture de votre compte d'accès.

Vous pouvez exercer vos droits d'opposition, d'accès, de rectification, d'effacement et de limitation de vos données à caractère personnel auprès de [dpo@santepubliquefrance.fr.](mailto:dpo@santepubliquefrance.fr)

# Annexe 11. Coordonnées

#### **Référents régionaux de l'enquête dans les Centres d'appui pour la prévention des infections associées aux soins (CPias)**

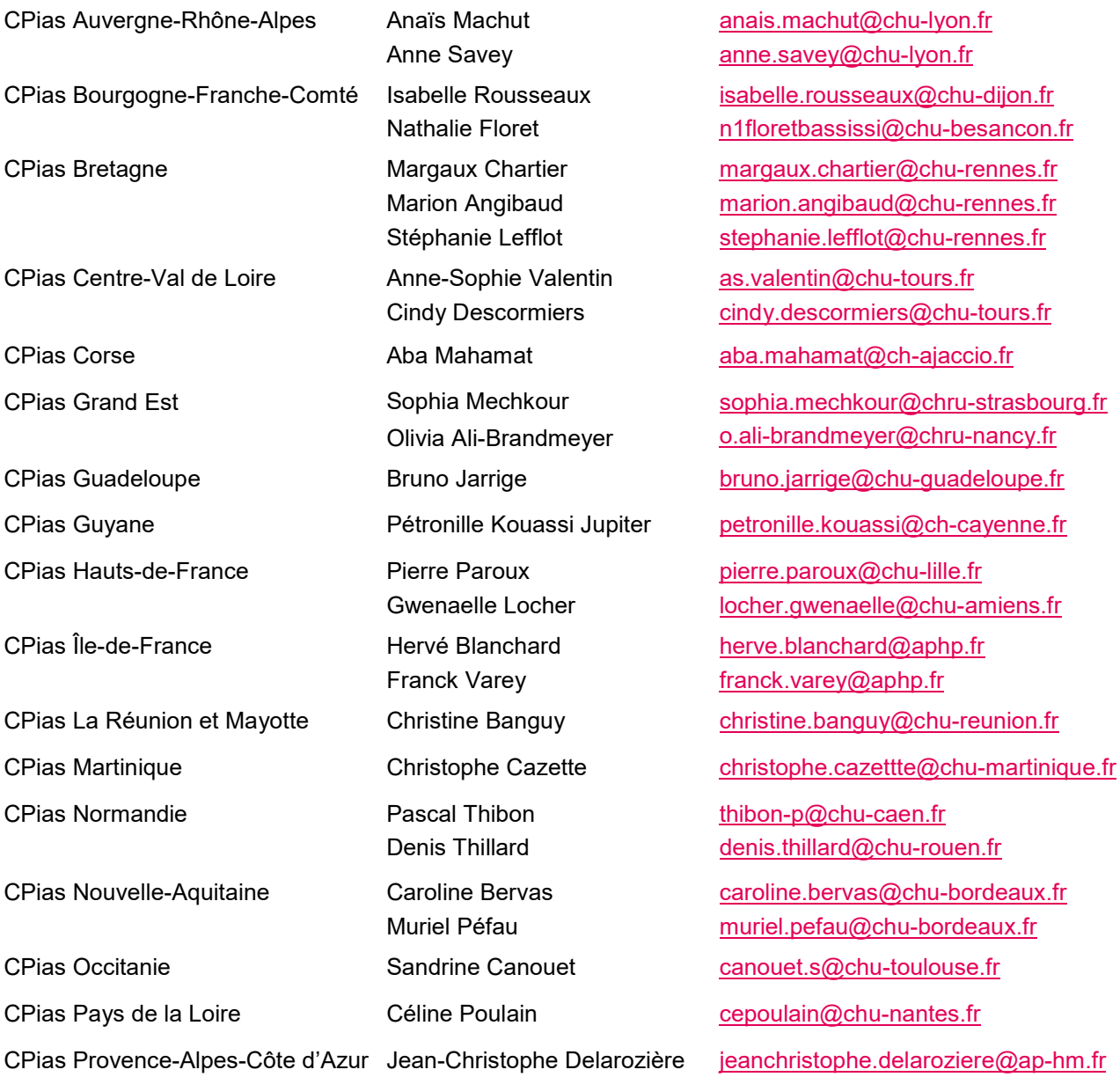

#### **Santé publique France**

Question sur la mise en œuvre du protocole : Côme Daniau : [come.daniau@santepubliquefrance.fr](mailto:come.daniau@santepubliquefrance.fr) Question sur le traitement de données à caractère personnel : Clothilde Hachin : [dpo@santepubliquefrance.fr](mailto:dpo@santepubliquefrance.fr)

#### **Application PrevIAS**

URL de l'application : [https://previas.santepubliquefrance.fr](https://previas.santepubliquefrance.fr/) Email du support applicatif : [previas-support@santepubliquefrance.fr](mailto:previas-support@santepubliquefrance.fr)

#### **Information sur l'enquête**

URL du site de Santé publique France : https://www.santepubliquefrance.fr/etudes-et-enquetes URL du site du RéPias : [https://www.preventioninfection.fr](https://www.preventioninfection.fr/)